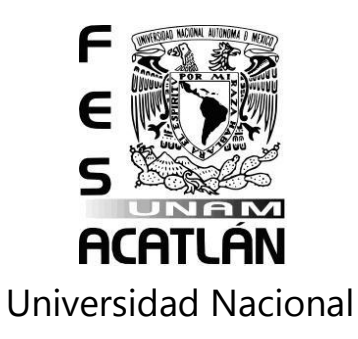

## Autónoma de México

## Facultad de Estudios Superiores

# Acatlán

Prototipo de computadora solar para la integración de comunidades marginadas (caso específico México) al uso de las tecnologías de información como recurso didáctico de enseñanza

T e s i s

# Que para obtener el titulo de

Licenciado en Matemáticas Aplicadas y Computación

# Presenta

Fernando Israel González Trejo

Asesor Lic. Jaime Vergara Prado

Diciembre 2012

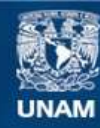

Universidad Nacional Autónoma de México

**UNAM – Dirección General de Bibliotecas Tesis Digitales Restricciones de uso**

### **DERECHOS RESERVADOS © PROHIBIDA SU REPRODUCCIÓN TOTAL O PARCIAL**

Todo el material contenido en esta tesis esta protegido por la Ley Federal del Derecho de Autor (LFDA) de los Estados Unidos Mexicanos (México).

**Biblioteca Central** 

Dirección General de Bibliotecas de la UNAM

El uso de imágenes, fragmentos de videos, y demás material que sea objeto de protección de los derechos de autor, será exclusivamente para fines educativos e informativos y deberá citar la fuente donde la obtuvo mencionando el autor o autores. Cualquier uso distinto como el lucro, reproducción, edición o modificación, será perseguido y sancionado por el respectivo titular de los Derechos de Autor.

a María Fernanda.

*Por que se que algún día llegaras*

### Agradecimientos

### A Dios.

Por haberme permitido conocerle y tener esta experiencia de vida

A mi Mama, Aurora

Alguien tenía que hacerlo, tu dirección inicial fue fundamental para ser lo que soy

A mi Papa, Sabino

Un logro que es mas tuyo que mío, el empujón, el patrocinio, la duda y el espíritu inquieto es tu obra.

A mis hermanas

Katia, Siempre el segundo

Erika, Los milagros existen - va Emmanuel

Ruby, Construyendo un futuro mejor

A mi sobrina

Casandra, de esto trata la vida, ve, aprende y aplica. ¡Se Grande!

A mis amigos de toda la vida

Carlos-Helena, Hermanos que me han compartido su tesoro más preciado

Ricardo, Gracias por compartir las aventuras

Marcos, Dios quiso y coincidiéramos

A los compañeros, amigos y colaboradores de ya toda una vida en Acatlán, pretender nombrarles y ofrecerles una simple línea, seria minimizar el gran apoyo y soporte que me han significado.

Saben que los quiero y esto es de ustedes.

## Introducción

<span id="page-5-0"></span>Emprender el desarrollo de este trabajo no fue tarea fácil. He de decir que dada la magnitud de varios proyectos en los que he participado a lo largo de mi vida, tanto académica como profesional, regularmente uno tiende a menospreciar sus propios proyectos por un lado y a pretende realizar algo realmente diferente e innovador por el otro. Haciendo a un lado toda esta serie de taras plantee el siguiente capitulado, pretendiendo mostrar motivaciones, tecnologías aplicadas una descripción de tecnologías alternativas, justificando mi inclinación hacia cuestiones sociales, solares y casos de aplicación tecnológica de desarrollo comunitario que me han resultado inspiradoras y, por supuesto, mi caso de aplicación.

El desarrollo consta de seis capítulos, con el siguiente contenido

### CAPITULO 1 **.- CONTEXTO SOCIO ECONÓMICO DE LAS COMUNIDADES RURALES EN MÉXICO**

Describo las variables de desarrollo y problemáticas que existen en comunidades rurales. De donde sustento que la educación es un motor de desarrollo y mi aportación es útil para el mismo.

### CAPÍTULO 2**. TECNOLOGÍA EN LA EDUCACIÓN**

Propuestas generales de tecnología en la educación que existen y se encuentran funcionando.

### CAPÍTULO 3**. FUENTES DE ENERGÍA ALTERNATIVA**

Descripción de fuentes de energía alternativas y descripción de componentes de un sistema solar

### CAPÍTULO 4**. ALGUNAS INICIATIVAS EDUCATIVAS DE APLICACIÓN SOCIAL**

Descripción de algunas de las propuestas generales de tecnología en la educación que existen y se encuentran funcionando

### CAPÍTULO 5**. KIOSKO INTERACTIVO ( COMPUTADORA SOLAR) COMO APOYO DIDÁCTICO**

Integración de los elementos descritos en capítulos anteriores que generarán una computadora solar

### **CONCLUSIONES**

Conclusión comentarios y apéndices que puedan servir de guía por si alguien se interesa en realizar una implantación del proyecto

### **HIPÓTESIS**

"La integración de las TI como recurso didáctico en las comunidades marginadas puede realizarse con un prototipo de computadora, diseñada a partir de equipos reutilizables habilitados con suministro de energía solar"

# Índice general

<span id="page-6-0"></span>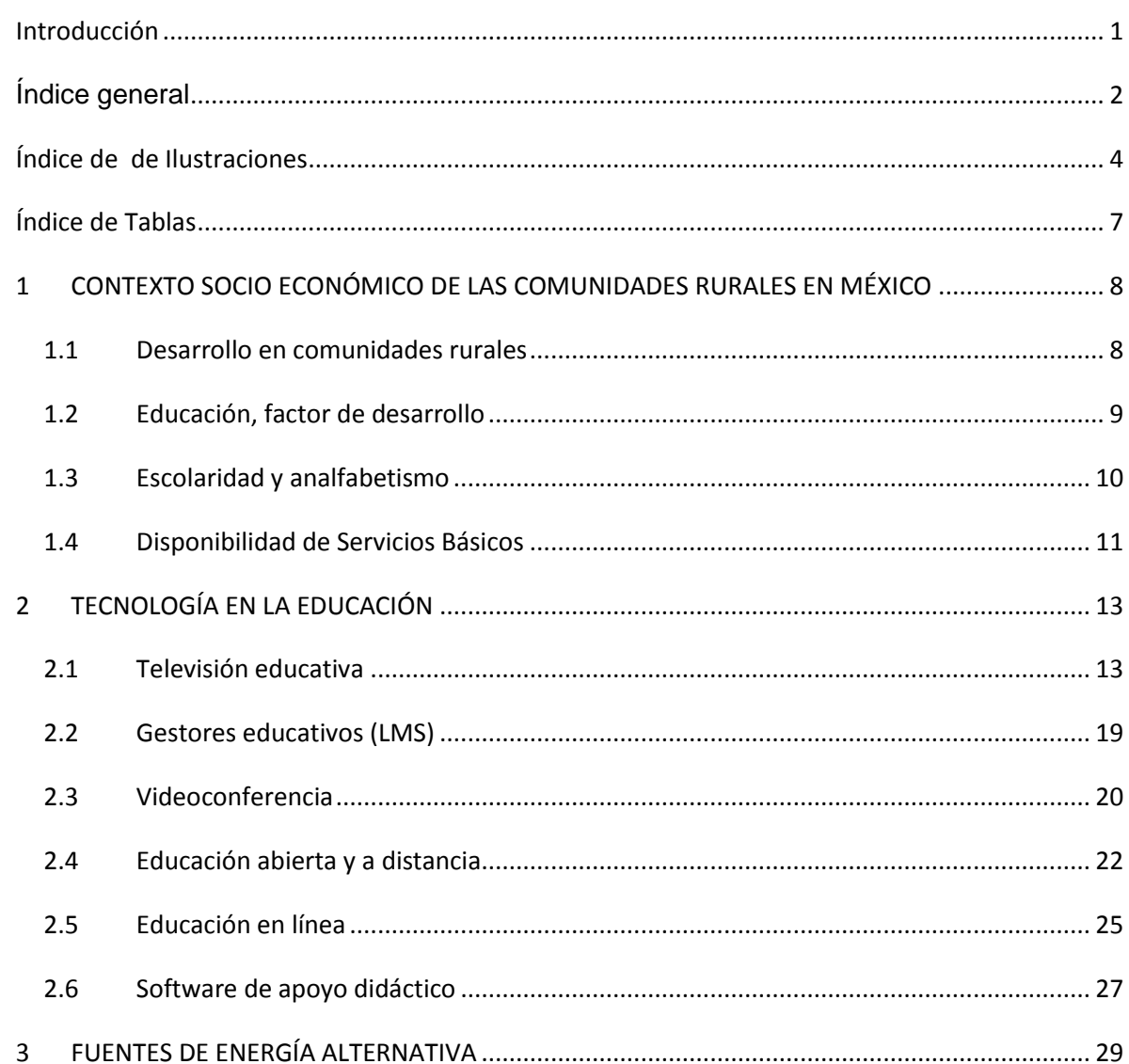

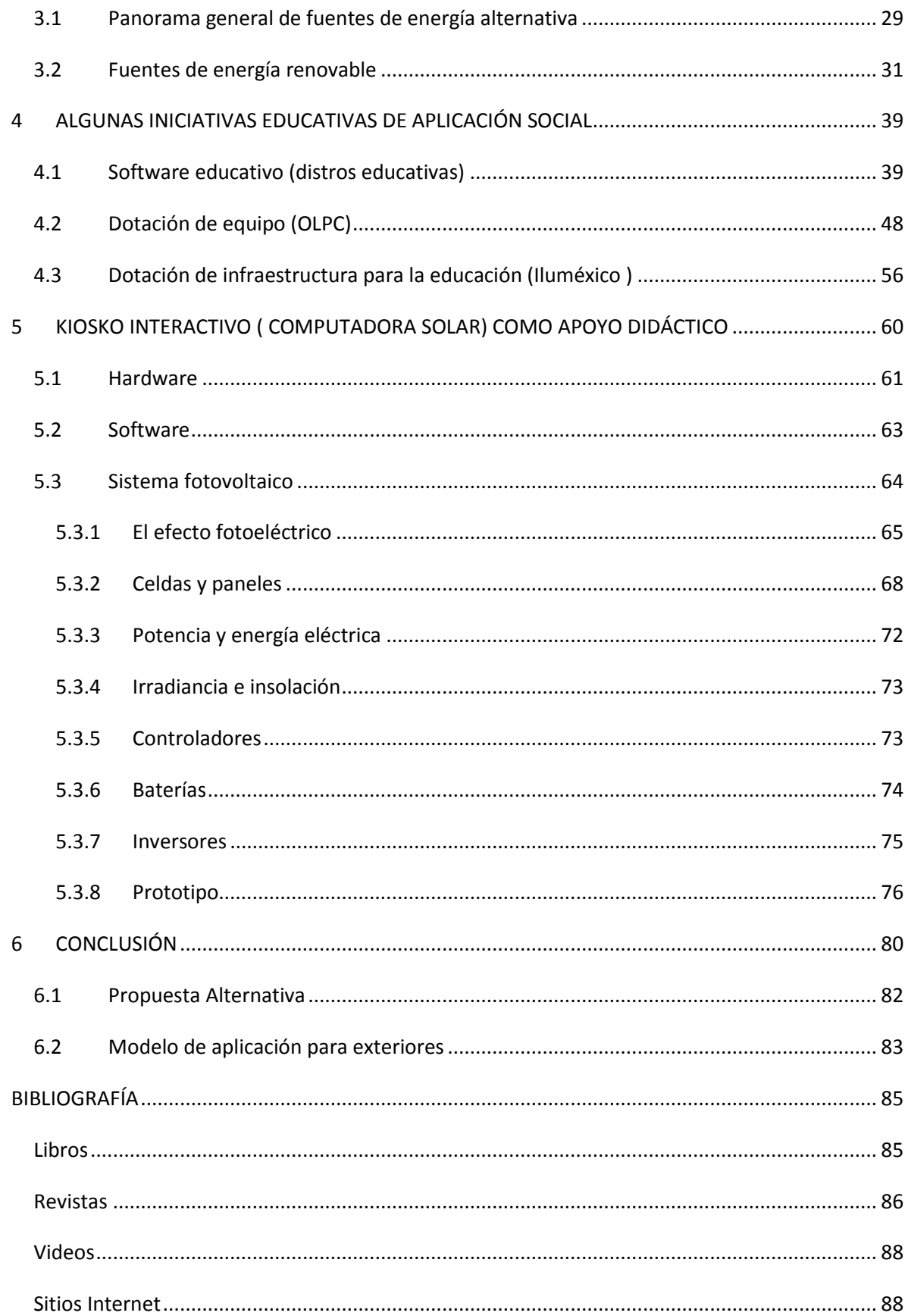

# Índice de de Ilustraciones

<span id="page-8-0"></span>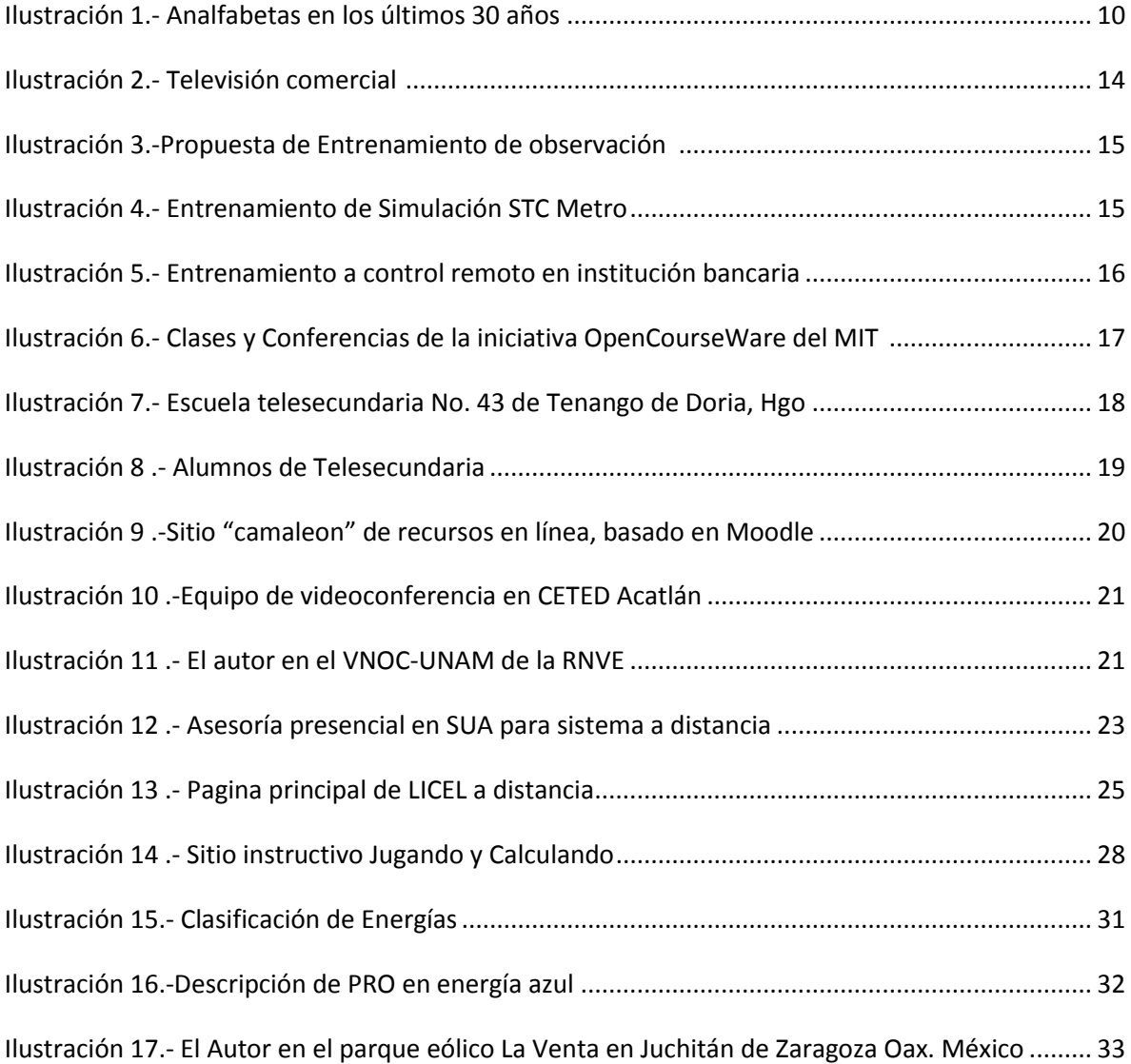

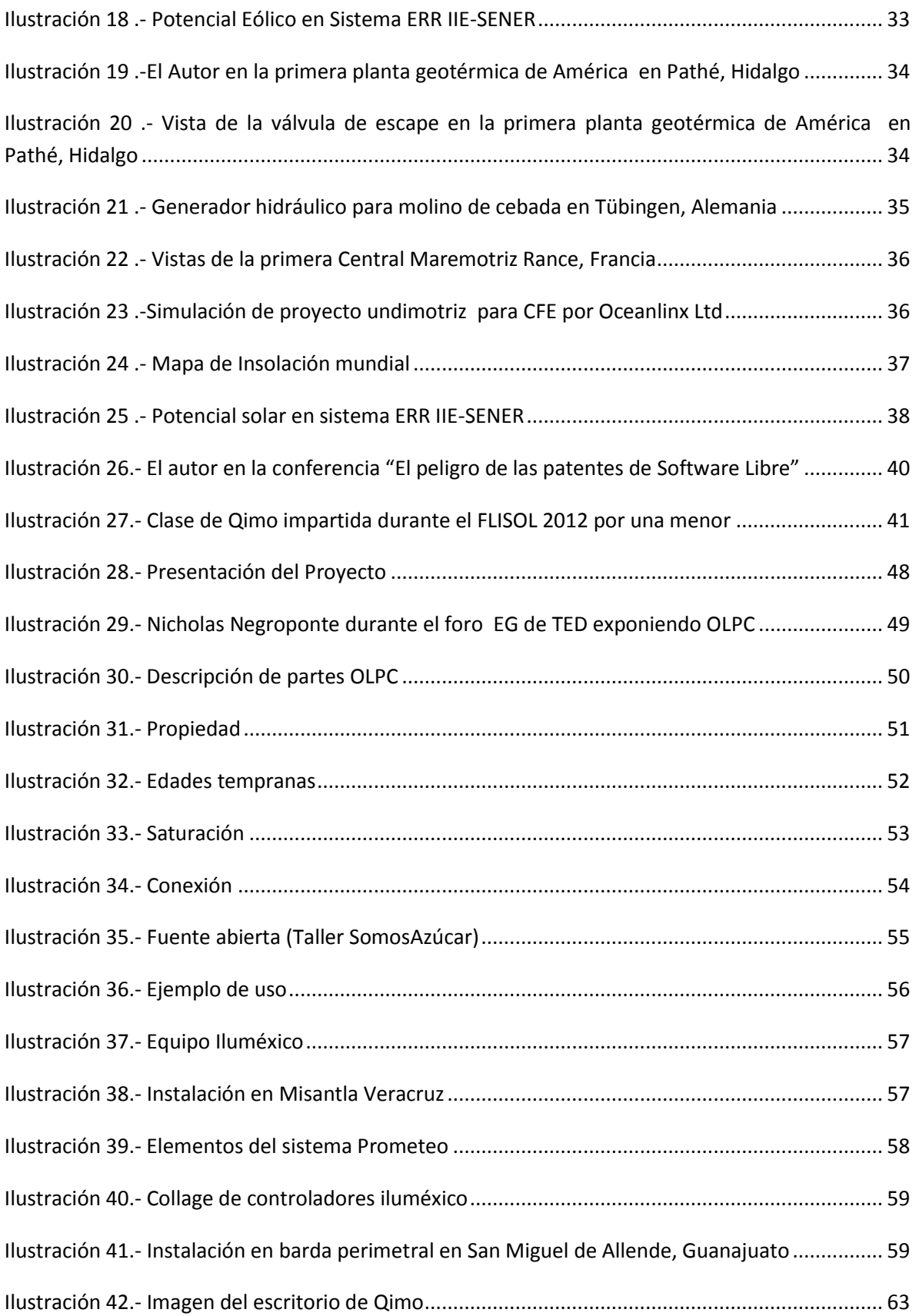

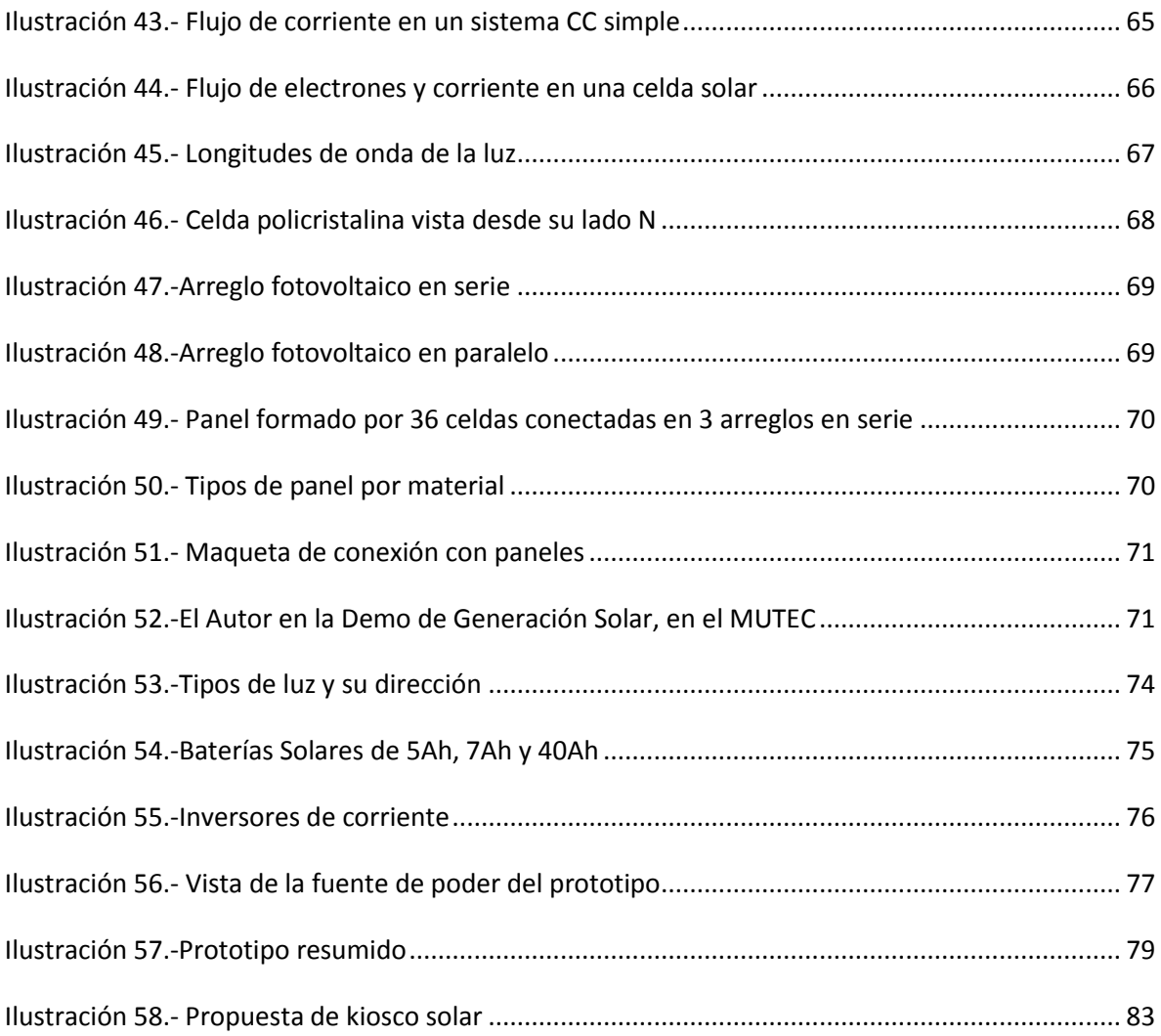

# <span id="page-11-0"></span>Índice de Tablas

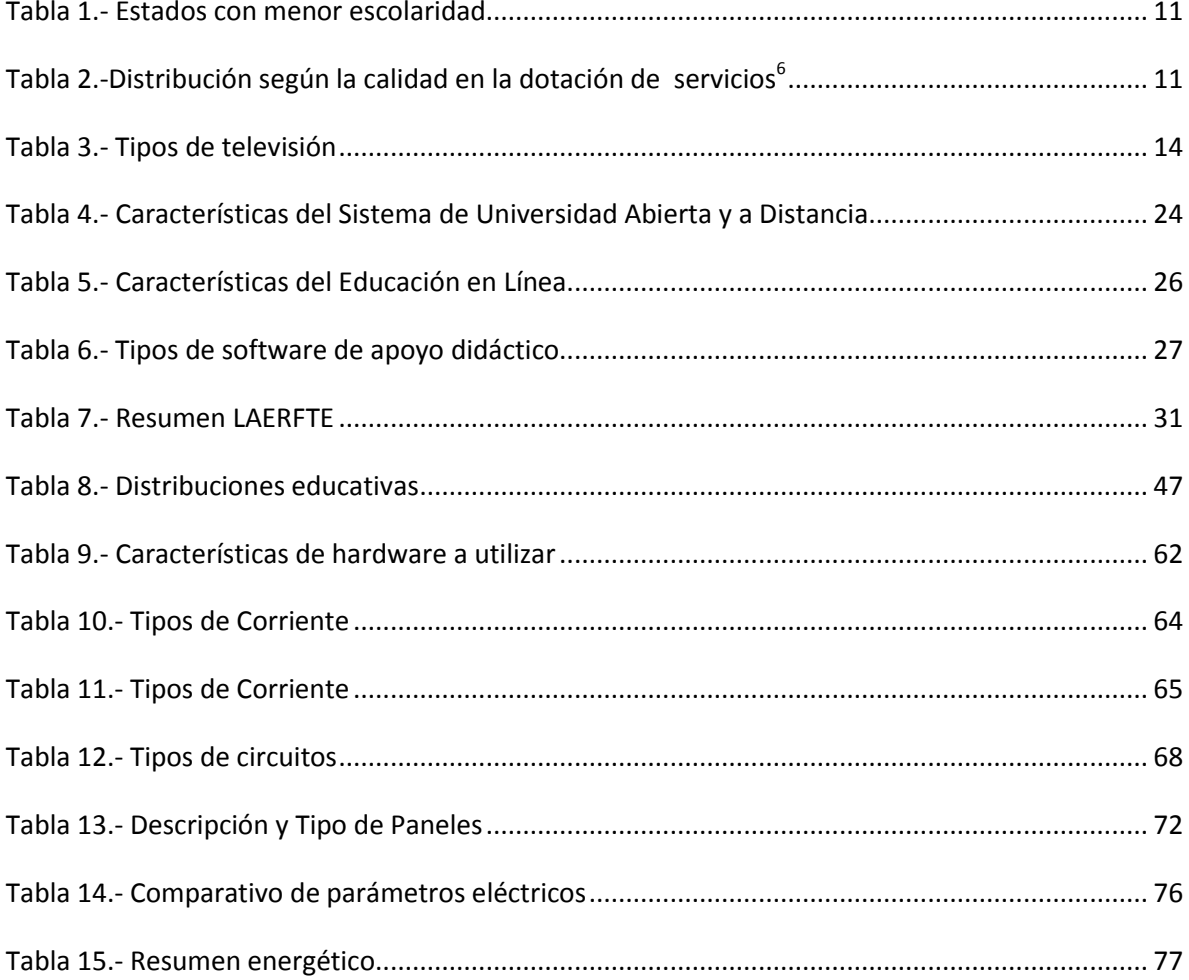

# <span id="page-12-0"></span>1 CONTEXTO SOCIO ECONÓMICO DE LAS COMUNIDADES RURALES EN MÉXICO

Los cambios que México necesita por desgracia no ocurren por "Obra y gracia", el planteamiento de desarrollo se debe construir de manera paulatina y por desgracia a largo plazo. En el caso educativo debe de ser el resultado de la conformación de elementos legales e institucionales que creen incentivos y condiciones para que la población progrese, en este momento nadie duda que el futuro esta planteado en base a la tecnología, pero una vez que la tecnología este presente en programas institucionales, programas de apoyo educativo, inscripción a procesos o incluso para denuncias. ¿Cómo hacer que las políticas de desarrollo y nuevas tecnologías aplicadas a la administración publica, sean efectivamente para todos?.

Tenemos un atraso tecnológico superior en comunidades rurales derivado de la desigualdad que es evidente en nuestra población - el reto a vencer es convertir esta revolución digital en una verdadera oportunidad de transformación para las comunidades menos afortunadas, dotando y reduciendo esta brecha: indiscutiblemente mediante tecnología y educación.

## <span id="page-12-1"></span>**1.1 Desarrollo en comunidades rurales**

En México, tres de cada cuatro personas viven en áreas urbanas y una en rurales; se considera población rural la que tiene menos de 2 500 habitantes<sup>1</sup> (no importando el nivel de servicios y urbanización) , en muchos casos es apreciable un atraso en su desarrollo social y económico a causa de las técnicas que utilizan en sus actividades económicas, carecen de los servicios más indispensables, su nivel socioeconómico es reflejo de las fuentes de trabajo y los medios de producción a su alcance; procurar su desarrollo implica modernizar su estructura sociocultural, misma que, como alternativa sólo educando se puede generar. Por otra parte la co-dependencia

<sup>1</sup> INEGI

que se tiene con la propia condición de desarrollo es crucial pues según las pruebas EXCALE y ENLACE, aplicadas por el Instituto Nacional para la Evaluación de la Educación (INEE) y la Secretaría de Educación Pública (SEP), muestran que la condición socioeconómica de los estudiantes es el factor que más se relaciona con el nivel de logro educativo<sup>2</sup>.

## <span id="page-13-0"></span>**1.2 Educación, factor de desarrollo**

La educación es un instrumento clave para el desarrollo social, político y económico; busca proveer a los ciudadanos del conocimiento, las habilidades y las capacidades técnicas que le permitan ejercer sus derechos y asumir sus responsabilidades.

Durante la conformación del actual sistema educativo mexicano José Vasconcelos<sup>3</sup> asumió las tareas educativas desde la perspectiva de la vinculación de la escuela con la realidad social; en su discurso de toma de posesión como rector de la Universidad afirmó:

 "Al decir educación me refiero a una enseñanza directa de parte de los que saben algo, en favor de los que nada saben; me refiero a una enseñanza que sirva para aumentar la capacidad productiva de cada mano que trabaja, de cada cerebro que piensa [...] Trabajo útil, trabajo productivo, acción noble y pensamiento alto, he allí nuestro propósito [...] Tomemos al campesino bajo nuestra guarda y enseñémosle a centuplicar el monto de su producción mediante el empleo de mejores útiles y de mejores métodos. Esto es más importante que distraerlos en la conjugación de los verbos, pues la cultura es fruto natural del desarrollo económico [...]"<sup>4</sup>

Con estas ideas, se crea la Secretaría de Educación Pública el 25 de septiembre de 1921 y cuatro días después, se publicó en el Diario Oficial el decreto correspondiente.

Actualmente, revisando la misión de la Secretaría de Educación Pública (SEP) :

"La SEP tiene como propósito esencial crear condiciones que permitan asegurar el acceso de todas las mexicanas y mexicanos a una educación de calidad, en el nivel y modalidad que la requieran y en el lugar donde la demanden."<sup>5</sup>

 $^{\text{2}}$  Presidencia de la República, Plan Nacional de Desarrollo 2007-2012.2007;178

<sup>&</sup>lt;sup>3</sup> José Vasconcelos Calderón (Oaxaca, 27 de febrero de 1882 - Ciudad de México, 30 de junio de 1959). Abogado, político, pensador, escritor, educador, funcionario público y filósofo mexicano. Rector de la Universidad Nacional del 9 de junio de 1920 al 12 de octubre de 1921, como rector propuso lo que hasta ahora es el lema de la Universidad: "Por mi Raza Hablará el Espíritu".

<sup>4</sup> Discurso de toma de posesión, José Vasconcelos , 9 junio de 1920

<sup>&</sup>lt;sup>5</sup> Pública SdE. Secretaría de Educación Pública :: Visión y Misión de la SEP. México2009 [cited 2010 25 de Marzo de 2010]; 17 de diciembre de 2009 Available from: http://www.sep.gob.mx/wb/sep1/sep1\_Vision\_de\_la\_SEP.

Al ofrecer mejores resultados educativos incrementa su capacidad de competir internacionalmente. En años pasados se ha mejorado la cobertura y el analfabetismo, como se verá en el siguiente punto, y pese a las deficiencias se han tenido avances principalmente en al educación básica. El punto a discutir realmente es la calidad y eficiencia, a decir de Erick Bloom, economista del Banco Mundial "La evidencia confirma que la calidad del aprendizaje es un factor de importante de la competividad económica; la calidad de la educación es clave para garantizar un crecimiento sostenible; y la cobertura asegura que éste sea compartido por toda la población"<sup>6</sup>

## <span id="page-14-0"></span>**1.3 Escolaridad y analfabetismo**

La situación actual prevista por la misión de la SEP a 89 años de su fundación durante los últimos 30 años el porcentaje de personas analfabetas de 15 y más años bajó de 25.8 a 8.4%<sup>7</sup>, como muestra la grafica siguiente.

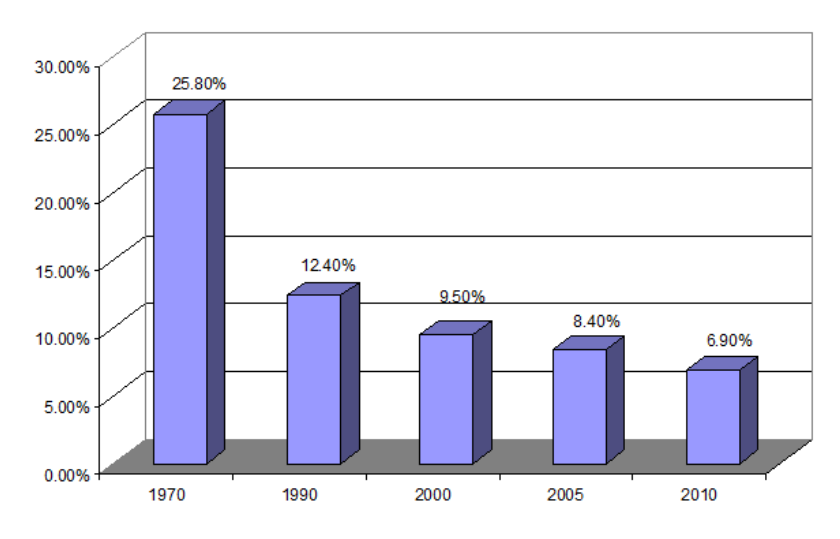

**Ilustración 1.- Analfabetas en los últimos 30 años**

<span id="page-14-1"></span>Y el grado promedio de escolaridad es de 8.1 grados a nivel nacional<sup>8</sup> siendo los estados con menor escolaridad Michoacán, Guerrero, Oaxaca, Chiapas<sup>9</sup>:

<sup>6</sup> Bloom, Erick. (2008). México: El desafío de la educación para el siglo XXI. Revista AZ, Febrero 2008,16-20.

<sup>7</sup> INEGI. Censo General de Población 1970, INEGI. XI Censo General de Población y Vivienda 1990, INEGI. XII Censo General de Población y Vivienda 2000, INEGI. II Conteo de Población y Vivienda, INEGI. Censo de Población y Vivienda 2010.

<sup>&</sup>lt;sup>8</sup> Segundo de secundaria.

<sup>9</sup> INEGI. II Conteo de Población y Vivienda, 2005.

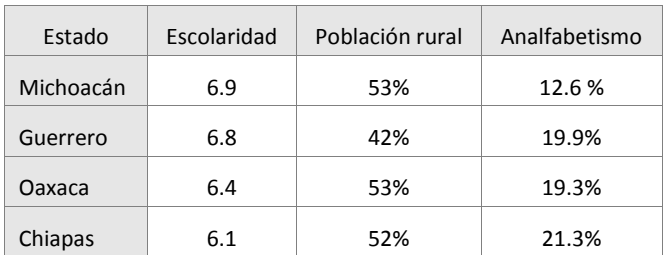

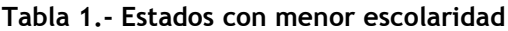

## <span id="page-15-1"></span><span id="page-15-0"></span>**1.4 Disponibilidad de Servicios Básicos**

En el caso particular de los estados mencionados, mas del 40% de su población es rural, de lo cual se infiere que se encuentra alejada de centros urbanos que cuenten con infraestructura educativa adicional<sup>10</sup>; además de no contar en todos los casos de energía eléctrica particularizando los casos anteriores:

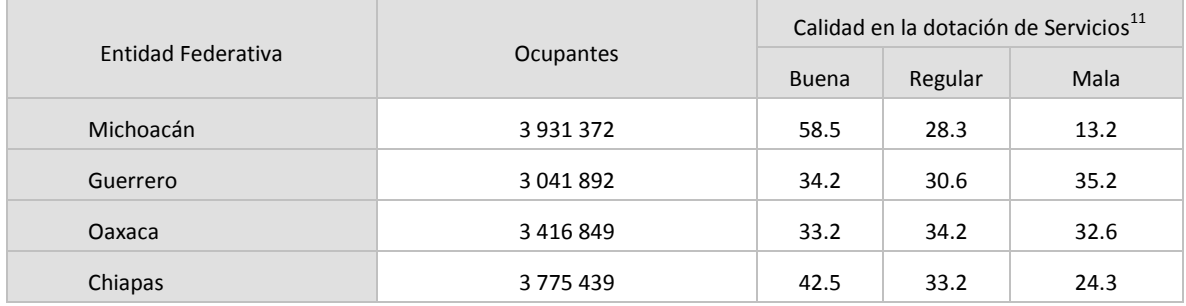

#### **Tabla 2.-Distribución según la calidad en la dotación de servicios<sup>6</sup>**

<span id="page-15-2"></span>Lo que significaría que promediados, los estados analizados; la cuarta parte de su población cuenta con mala calidad en la dotación de servicios incluyendo esto a quien carece de energía eléctrica.

<sup>10</sup> Bibliotecas, centros de extensión, casas de cultura.

<sup>11</sup> Se consideran viviendas con buena calidad en la disponibilidad de servicios básicos, las que tienen agua entubada dentro de la vivienda o en el terreno, drenaje conectado a la calle o fosa séptica y electricidad; de regular calidad las que cuentan con dos de estos servicios; y de mala calidad las que disponen de uno o ninguno de dichos servicios. INEGI. XII Censo General de Población y Vivienda 2000.

Estas situaciones donde grupos de personas carecen de lo mínimo necesario para cubrir sus necesidades tienden a mostrar una amplia relación en el bajo factor educativo relacionado a la condición de ser población rural y la calidad en la dotación de sus servicios, esto no es ajeno a las autoridades Federales encargadas de ofrecer solución. Dentro de las estrategias relevantes del Plan Nacional de Desarrollo 2007-2012 podemos destacar como estrategias claves:

- El impulso prioritario a los municipios de mayor marginación<sup>12</sup>
- $\bullet$  El acceso a una educación de calidad $^{13}$

Mismas que contribuirán a ampliar las capacidades individuales, las oportunidades de ingreso, la autoestima y el crecimiento del patrimonio.

 $12$  Eje 2. - Objetivo 7: Elevar el nivel de desarrollo humano y patrimonial de los mexicanos que viven en las zonas rurales y costeras.

<sup>13</sup> Eje 3 .-Objetivo 9: Elevar la calidad educativa.

# <span id="page-17-0"></span>2 TECNOLOGÍA EN LA EDUCACIÓN

En nuestro entorno las nuevas tecnologías han pasado a formar parte de nuestra vida cotidiana en algunos casos accedemos a ellas de forma natural, en otros hay que realizar la " migración " correspondiente pues estás implican una forma distinta de pensamiento.

El uso de tecnología en la educación de ninguna manera convierte el medio en elemento educador a priori; están aquí e inclusive ya se están utilizando en educación , a decir de Jorge Santibañes Planeación y Evaluación de Política Educativa-SEP en 2008 uno de los grandes ejes de la SEP es la intensificación del uso de las TIC en el sector educativo.<sup>14</sup> Pero al hablar de TIC, de ninguna forma implica hablar solamente de recursos cercanos a la informática, efectivamente están convergiendo en este punto dada su versatilidad, pero cada tecnología tiene su justificación y sus limitaciones, es tarea del educador verificar los esquemas y características de cada tecnología para su correcta aplicación o la intensificación de uso podría ser totalmente contraproducente, empezando por la incomprensión del propio educador.

## <span id="page-17-1"></span>**2.1 Televisión educativa**

 $\overline{a}$ 

La televisión es uno de los medios de comunicación más importantes y poderosos, esto dado por su versatilidad, sus posibilidades y su nivel de penetración. Como medio que tiene la mayor influencia, está presenta sus claro oscuros por lo cual sólo destacaré que dada su amplia capacidad de transmitir información, la adaptabilidad que presenta para su uso y el frecuente contacto que tiene en la vida cotidiana han hecho que se emplee dentro del terreno de la educación posterior a su invención, pudiendo destacar los siguientes tipos:<sup>15</sup>

<sup>14</sup> Mariano Garza-Cantu en Revista Política Digital Año 7, Número 42, Febrero/Marzo 2008

<sup>&</sup>lt;sup>15</sup> García González Enrique, Técnicas Modernas en la educación, Trillas México, 1975

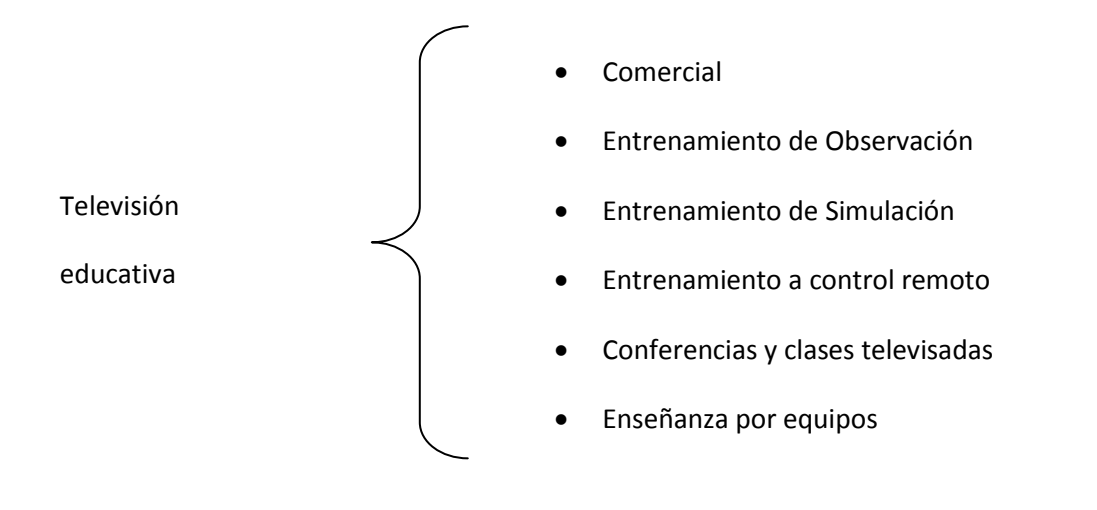

**Tabla 3.- Tipos de televisión**

<span id="page-18-1"></span>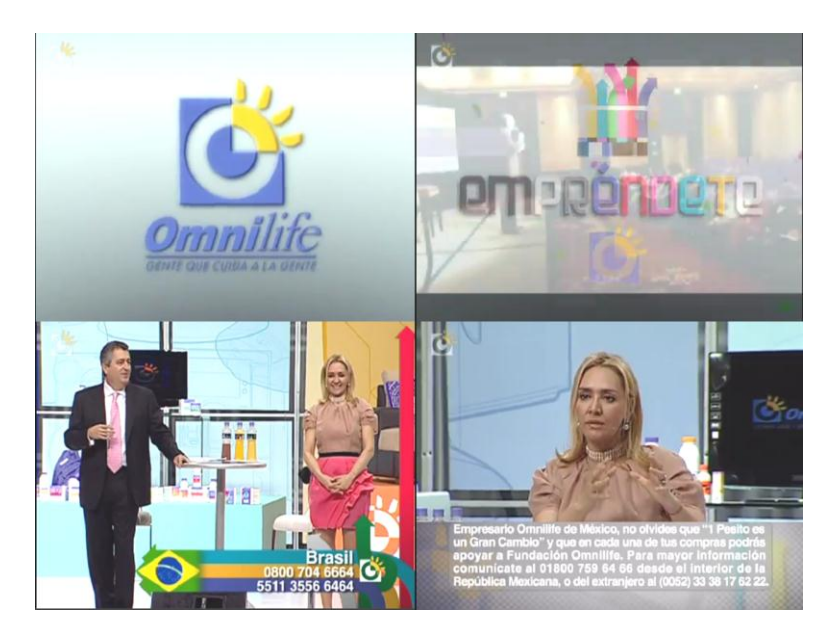

**Ilustración 2.- Televisión comercial <sup>16</sup>**

<span id="page-18-0"></span>**Comercial**. En muchas empresas es común utilizar la televisión de circuito cerrado, generalmente para conferencias y demostraciones. Este tipo de televisión permite establecer una intercomunicación constante entre personas que se encuentran alejadas entre si bajo una misma línea, e incluso substituir comunicación escrita entre miembros de una empresa.

<sup>16</sup> Circuito cerrado de capacitación de la empresa Omnilife , 2010.

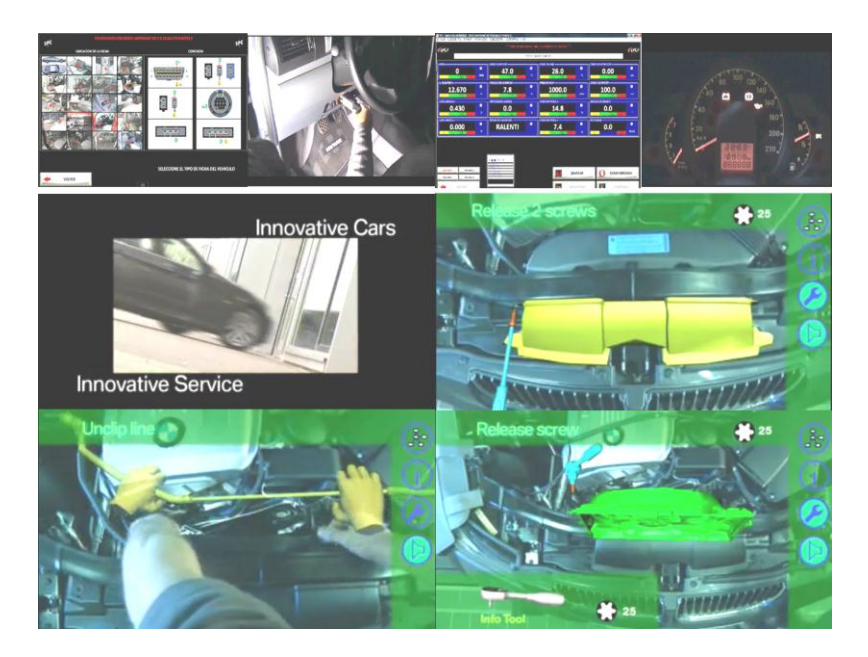

**Ilustración 3.-Propuesta de Entrenamiento de observación <sup>17</sup>**

<span id="page-19-0"></span>**Entrenamiento de observación**. Cualquier forma de emisión que pueda ser televisada, con el propósito de entrenar aprendices, ya se a de forma individual o en una clase con la finalidad de simplemente aprender; estas emisiones presentan una serie de situaciones y operaciones que se realizan previamente de tal forma que no interfieren con la actividad que se realiza.

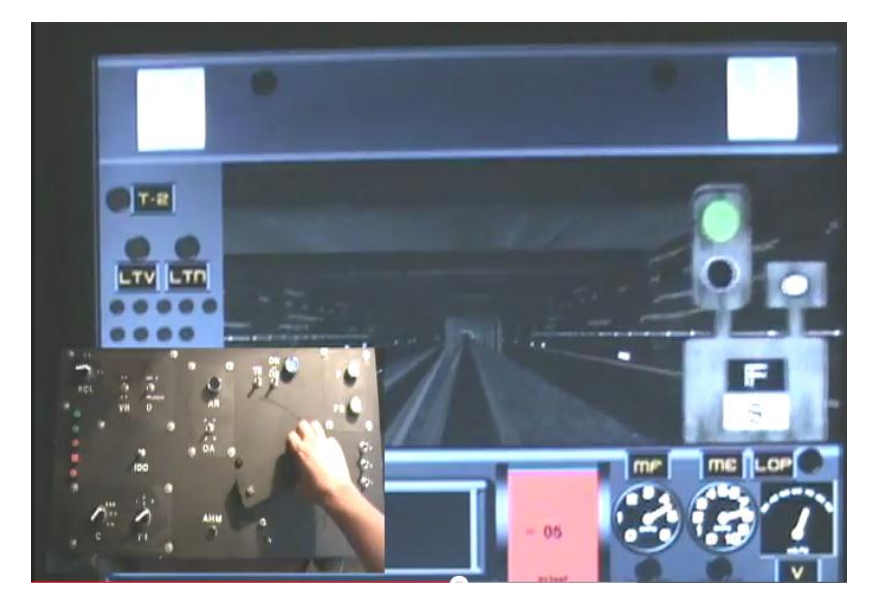

**Ilustración 4.- Entrenamiento de Simulación STC Metro<sup>18</sup>**

<span id="page-19-1"></span><sup>&</sup>lt;sup>17</sup> Propuesta de entrenamiento con Realidad Aumentada para Bayerische Motoren Werke.

**Entrenamiento de simulación**. Uno de los mayores éxitos de la televisión educativa. La simulación es uno de los métodos de enseñanza más empleados, cuando se trata de mostrar habilidades que son dependientes de la relación hombre-máquina. Pone al alumno a situaciones análogas a situaciones reales, sin generar riesgos de pérdida humana o materiales y se puede reproducir tantas veces como sea necesario.

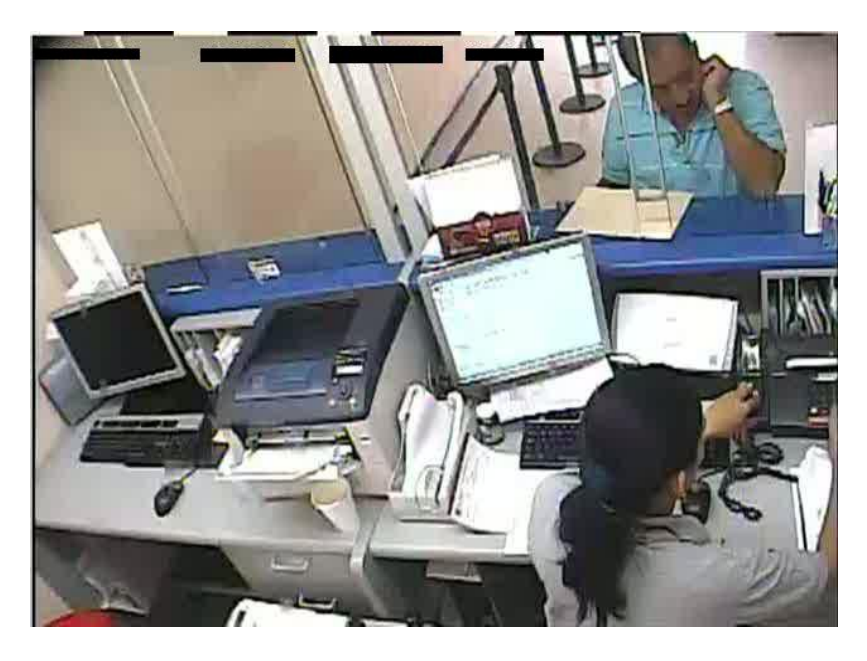

**Ilustración 5.- Entrenamiento a control remoto en institución bancaria**

<span id="page-20-0"></span>**Entrenamiento a control remoto**. El uso de éste se realiza mediante observaciones remotas, en el caso de manejo de materiales peligrosos, operaciones bancarias o vigilancia de procesos industriales y manipulación de materiales peligrosos.

**.** 

<sup>&</sup>lt;sup>18</sup> Proyecto de capacitación Virtual en Sistema de Transporte Colectivo Metro, Ing. Juan Miguel Mantilla Martínez

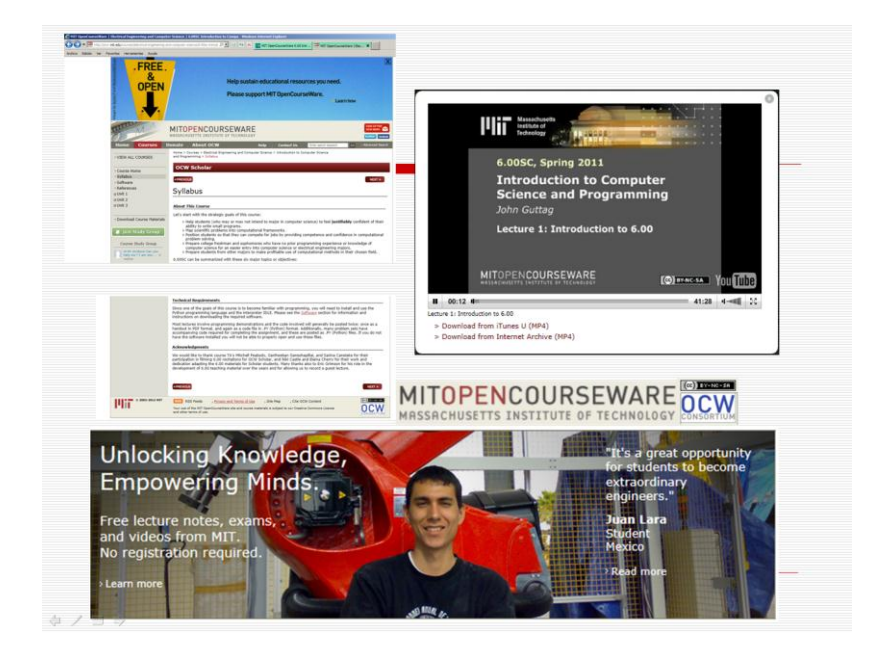

**Ilustración 6.- Clases y Conferencias de la iniciativa OpenCourseWare del MIT <sup>19</sup>**

<span id="page-21-0"></span>**Conferencias y clases televisadas**. Son similares a una clase convencional en un aula, la diferencia es la poca oportunidad que existe de improvisar durante el desarrollo de la misma. Debe de existir una planeación de todo lo que se va a presentar e incluso debe de existir previo un ensayo para medir tiempos de lo que se va a presentar como material didáctico. Por otra parte en una clase televisada podría darse el caso de la participación por otros medios (fax, teléfono, correo electrónico) de alumnos, adicionalmente, la incursión de TIC a entornos educativos ha transformado éste a línea.

 $19$  OpenCourseWare (OCW) es una publicación digital libre y abierta, de materiales educativos de alta calidad de nivel universitario. Estos materiales están organizados en cursos y regularmente incluyen los materiales de planeación y herramientas así como su contenido temático.

OCW.OCW::What is OpenCourseWare? [cited 2012 29 de Mayo de 2012];Available from: http://www.ocwconsortium.org/es/aboutus/whatisocw.

OpenCourseWare es libre y con licencia abierta, accesible a cualquier persona en cualquier momento a través de Internet.

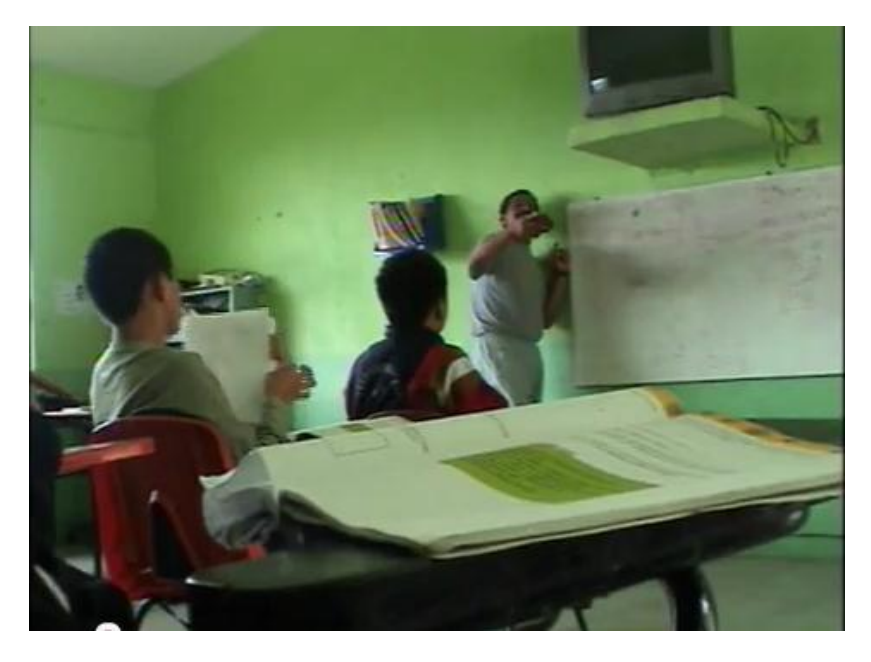

**Ilustración 7.- Escuela telesecundaria No. 43 de Tenango de Doria, Hgo<sup>20</sup>**

<span id="page-22-0"></span>**Enseñanza por equipos**. Es una combinación de clase televisada con clase convencional. La sesión grabada sólo se imparte en una sección de la clase en si. Una vez terminada, un monitor estimula la participación del estudiante, organizando discusiones, contestando preguntas, efectuando prácticas y proporcionando asistencia individual a los alumnos que lo requieran.

Donde han sido utilizadas de manera amplia en su tipo de clases televisadas es en la modalidad de telesecundaria. Ésta es una modalidad escolarizada del sistema educativo mexicano que brinda educación formal secundaria a jóvenes que habitan en comunidades rurales, en donde no existe posibilidad económica y táctica de establecer una secundaria general o técnica. Aunque persiguen los mismos objetivos educativos y ofrecen la misma currícula, es diferente en su operación, organización y en los recursos didácticos que utiliza apoyados siempre por un monitor responsable.

<sup>&</sup>lt;sup>20</sup> Video Institucional de la Escuela Telesecundaria No. 43 de Tenango de Doria, Hgo [cited 2012 29 de Mayo de 2012];Available from:http://www.youtube.com/watch?v=fMGGYhYUeX8.

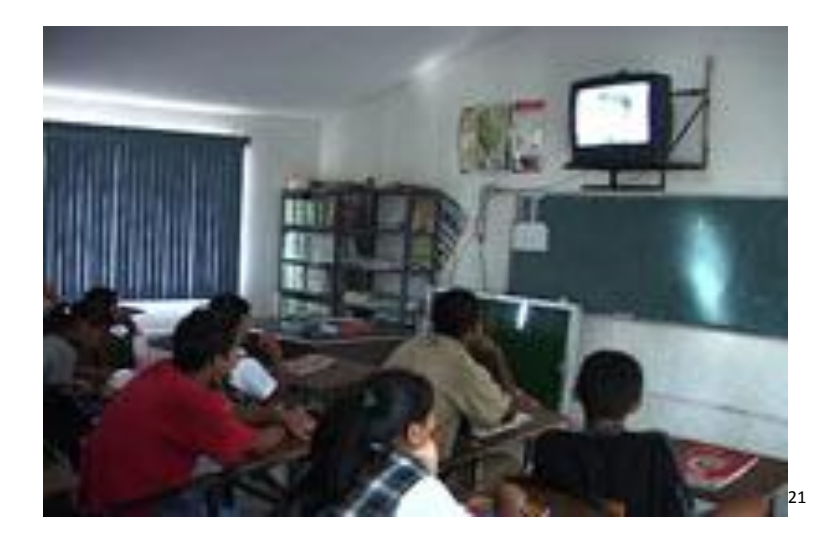

**Ilustración 8 .- Alumnos de Telesecundaria**

## <span id="page-23-1"></span><span id="page-23-0"></span>**2.2 Gestores educativos (LMS)**

 $\overline{a}$ 

Un sistema de gestión educativo LMS (Learning Management System) es un software integrado e instalado en un servidor regularmente web, que se encarga de mostrar y gestionar las actividades(objetos de aprendizaje) que se encuentran alojadas dentro de sus contenedores. Regularmente este, desde mi visión, es capaz de:

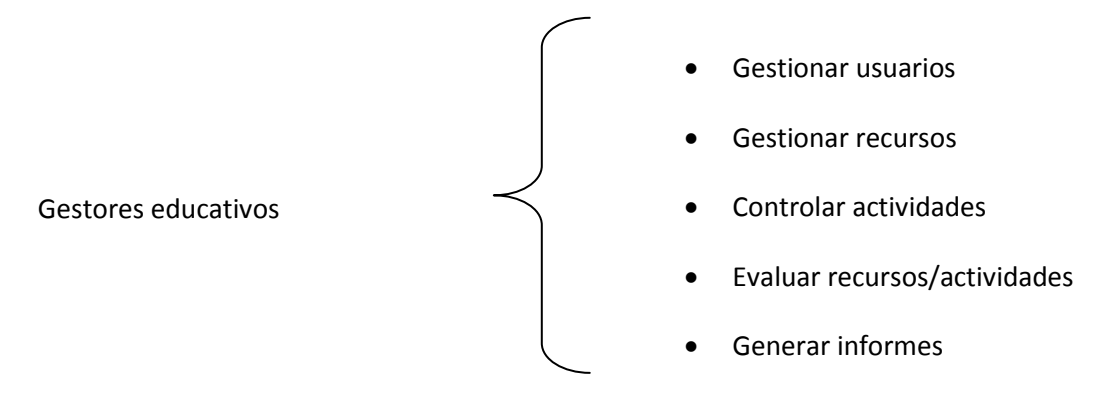

Uno de los mas populares y utilizados es Moodle que es un acrónimo de Modular Object-Oriented Dynamic Learning Environment (Entorno de Aprendizaje Dinámico Orientado a Objetos y Modular). Se distribuye gratuitamente como software libre (Open Source) bajo la Licencia Pública GNU<sup>22</sup> y funciona a este momento en modo servidor con la combinación de PHP y MySQL. Para el

<sup>21</sup> Magisterio.com.mx :Tecnología moderna para Telesecundarias.México2006 [cited 2010 2 de Marzo de 2010]; febrero de 2006 Available from: http://www.magisterio.com.mx/archivo/2006/febrero/htm/Tecnologia\_Moderna.htm.

 $22$  Básicamente esto significa que Moodle tiene derechos de autor (copyright), pero se tiene la libertad de copiar, usar y modificar siempre que acepte proporcionar el código fuente a otros, no

caso cliente, sólo es necesario un navegador. El proyecto se encuentra en operación y desarrollo continuo y esta diseñado bajo un marco de educación social constructivista.

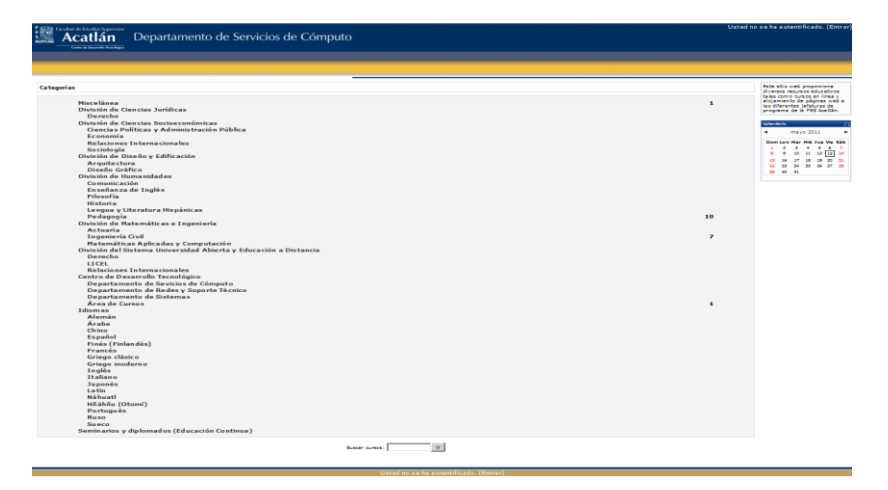

**Ilustración 9 .-Sitio "camaleon" de recursos en línea, basado en Moodle**

<span id="page-24-1"></span>Con este tipo de gestores se puede ofrecer una misma currícula como un sistema presencial y podría ser complicado en su operación en medida del grado de alfabetización informática <sup>23 24</sup>del propio usuario.

## <span id="page-24-0"></span>**2.3 Videoconferencia**

**.** 

Se trata de una tecnología que proporciona comunicación bidireccional de audio, video y datos que permite que tanto emisores como receptores mantengan una comunicación simultánea interactiva en tiempo real. Para ello se requiere utilizar un equipo o software especializado y efectúa su comunicación a través de redes de datos basadas en TCP/IP.

Para que la videoconferencia se realice se debe de codificar la imagen y el audio mediante un CODEC (COdifica del lado emisor y DECodifica del lado receptor) y convertirlo a datos, estos se comprimen en el equipo de origen, viajan comprimidos a través de la red y se descomprimen en el lugar de destino. Para lograr la eficiencia en este proceso más que utilizar un equipo o software idéntico se debe de seguir con una estandarización, emitida regularmente por el ITU<sup>25</sup>.

modificar o eliminar la licencia original y los derechos de autor, y aplicar esta misma licencia a cualquier trabajo derivado de él.

<sup>&</sup>lt;sup>23</sup> Se dice que la Alfabetización Informática, consiste en las habilidades prácticas para tratar con tecnología.

<sup>&</sup>lt;sup>24</sup> Alonso, Catalina M., Gallego Domingo J., Aprendizaje y Ordenador, Dykinson Madrid, 2000.

<sup>&</sup>lt;sup>25</sup> Unión Internacional de Telecomunicaciones Es un organismo especializado de la ONU encargado de regular las telecomunicaciónes a nivel internacional entre los distintos actores.

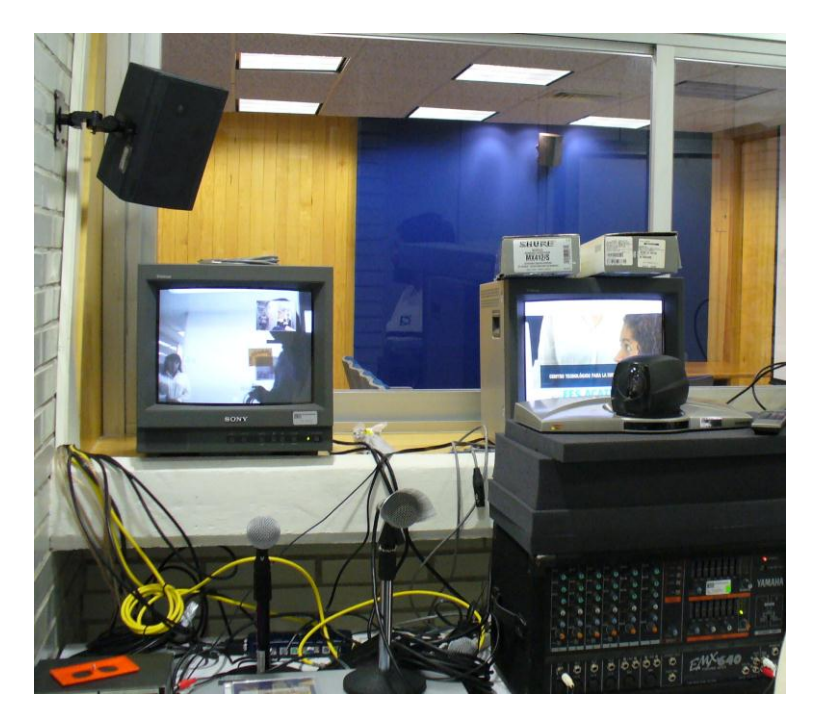

**Ilustración 10 .-Equipo de videoconferencia en CETED Acatlán**

<span id="page-25-0"></span>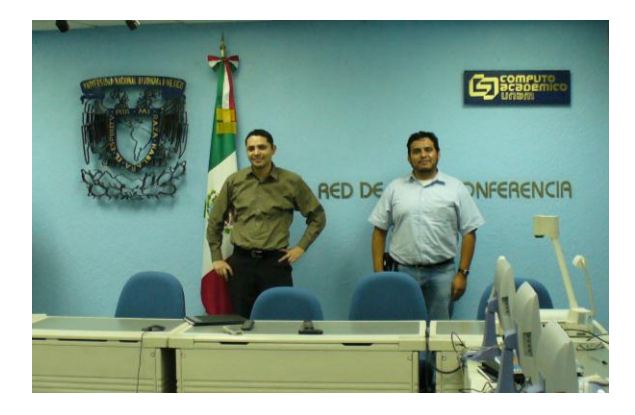

**Ilustración 11 .- El autor en el VNOC-UNAM de la RNVE<sup>26</sup>**

<span id="page-25-1"></span>Esta modalidad de comunicación y la inclusión de cámaras en la mayoría de los equipos portátiles ha permitido que compañías como Microsoft o Skype ofrezcan servicios gratuitos de videoconferencia punto a punto con lo que esto implica; es decir el servicio se ofrece "como está" donde a no tener un CODEC ni una cámara con características de buena resolución incluyendo las características PTZ <sup>27</sup>efectivas amén de un ancho de banda compartido, demeritan la calidad del mismo. En una artículo de la revista Enter@te, el Act. Fabián Romo Zamudio, Decano de los

<sup>&</sup>lt;sup>26</sup> Por sus siglas en inglés: Centro de operación de la red de Videoconferencia de la UNAM y de la Red Nacional de Videoconferencia para la Educación.

<sup>27</sup> Acrónimo de Pan-Tilt-Zoom.

servicios de videoconferencia en la UNAM, comenta " . . .ni la norma H.320 ni la H.323 definen los elementos que permiten garantizar la calidad de servicio (QoS) de la aplicación de videoconferencia. Dicho de otra manera: asumen que el enlace empleado para intercambiar audio y video tiene alguna forma de garantizar que la información llegue íntegra y a tiempo, pero no es algo que dependa del equipo terminal de videoconferencia; bajo estas condiciones, en un enlace dedicado (fracciones de T1 o E1) o ISDN no hay mayor complejidad, ya que ningún otro sistema, de videoconferencia u otra aplicación, puede interferir o compartir el canal [...]Un equipo de videoconferencia H.323 es, para el resto de la red (otros equipos como computadoras, switches, concentradores y ruteadores) idéntico a cualquier sistema envía y recibe paquetes de datos con el protocolo TCP/IP."<sup>28</sup>

La videoconferencia ofrece prestaciones de alto interés, siendo su principal obstáculo el ancho de banda de las aplicaciones. En general es posible la realización de clases, reuniones de investigación, ejecutivas, de vinculación y academia, formación continua, o incluso la participación en simposium, congresos, conferencias, cursos, seminarios entre otros.

## <span id="page-26-0"></span>**2.4 Educación abierta y a distancia**

"Esta modalidad se distingue por ser altamente flexible pues incluye métodos clásicos y modernos de enseñanza; se apoya en asesorías presenciales y a distancia, según el plan de estudios de que se trate. Los materiales didácticos son desarrollados especialmente para modalidades no presenciales, con programas, metodologías y criterios de evaluación que propician el estudio independiente y autogestivo.

En su proceso educativo, los alumnos incorporan el uso de las tecnologías de información y de la comunicación como herramientas del proceso enseñanza-aprendizaje (correo electrónico, videoconferencia, grupos virtuales y foros, entre otros), lo que permite crear grupos de aprendizaje que interactúan con tutores, asesores dentro y fuera de las instalaciones universitarias.

La práctica docente es diversa, ya que los docentes asumen la función de asesores o tutores y los alumnos tienen que asumir mayor responsabilidad en su aprendizaje para trabajar los contenidos curriculares por su cuenta, según lo marcan los programas, y acudir a sus asesorías presenciales o a distancia según lo estipule su escuela<sup>29</sup>."

<sup>&</sup>lt;sup>28</sup> Fabián Romo Zamudio en Revista enter@te Año 3, Número 33, Octubre de 2004.

<sup>&</sup>lt;sup>29</sup> CUAED.CUAED:: El Sistema Universidad Abierta y Educación a Distancia [cited 2010 25 de Marzo de 2010];Available from: http://www.cuaed.unam.mx/suayed.html.

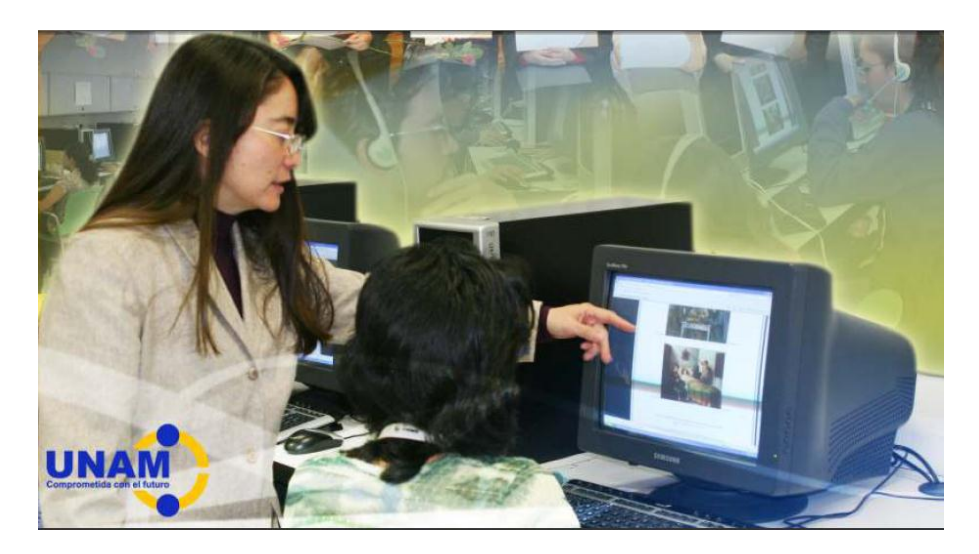

**Ilustración 12 .- Asesoría presencial en SUA para sistema a distancia <sup>30</sup>**

### <span id="page-27-0"></span>Características:

| Característica                                   | Sistema de Universidad Abierta y a Distancia                                                                                                    |  |
|--------------------------------------------------|----------------------------------------------------------------------------------------------------|--|
| Interacción con<br>asesores y<br>compañeros      | La asistencia a la escuela o facultad está señalada por la programación de<br>asesorías.                                                                                                    |  |
| Contacto con el<br>asesor                        | Posibilidad de contacto presencial, telefónico y en ocasiones, también vía<br>electrónica.                                                                                                    |  |
| <b>Asesorías</b>                                 | Hay diversos tipos de asesorías: grupales, individuales, presenciales y a distancia.<br>Las individuales pueden ser presenciales, por teléfono o por vía electrónica.                                                                                                    |  |
| Evaluación                                       | Existen diversas estrategias de calificación y ponderación para la evaluación,<br>dependiendo de la escuela y facultad de que se trate, sin embargo se privilegian<br>los exámenes, a los cuales hay que acudir a las aulas.                                                                                                    |  |
| Organización de<br>asignaturas                   | Las asignaturas inscritas se cursan simultáneamente durante las 16 semanas del<br>semestre.                                                                                                    |  |
| Demanda de estudio                               | 4 horas de estudio independiente a la semana por asignatura inscrita<br>(4)<br>asignaturas inscritas: 20 horas de estudio a la semana en promedio).                                                                                                    |  |
| <b>Habilidades</b><br>personales<br>recomendadas | Responsabilidad para el estudio independiente<br>$\bullet$<br>Tiempo y capacidad de organización personal<br>para el estudio<br>$\bullet$<br>independiente<br>Compromiso y disciplina para el trabajo<br>$\bullet$<br>Habilidades de comprensión de lectura<br>$\bullet$<br>Manejo intermedio o avanzado de Windows, Word (procesador de textos)<br>e Internet |  |

<sup>30</sup> Gaceta FES Acatlán, Febrero 2009 No. 65.

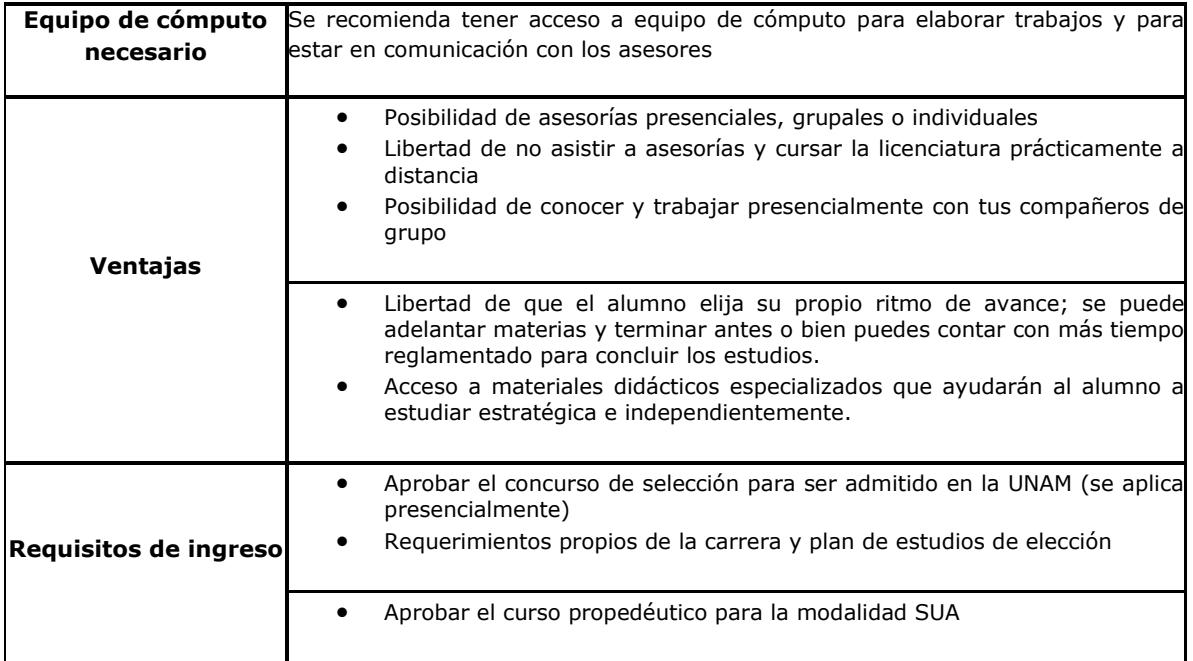

<span id="page-28-0"></span>**Tabla 4.- Características del Sistema de Universidad Abierta y a Distancia**

## <span id="page-29-0"></span>**2.5 Educación en línea**

Esta modalidad se caracteriza por el uso y aplicación de las TIC. La flexibilidad y tendencia hacia la formación autodidacta y la atemporalidad, pues evita las barreras de horarios, lugar, edad, trabajo, que bajo otras circunstancias podrían impedir que una persona cubriese los requisitos de ingreso y pudiera optar por un título universitario.

En ésta los materiales en línea son la esencia del sistema que en la modalidad tradicional queda al amparo del profesor en el aula; aquí la didáctica es substituida por aplicaciones de las TIC.

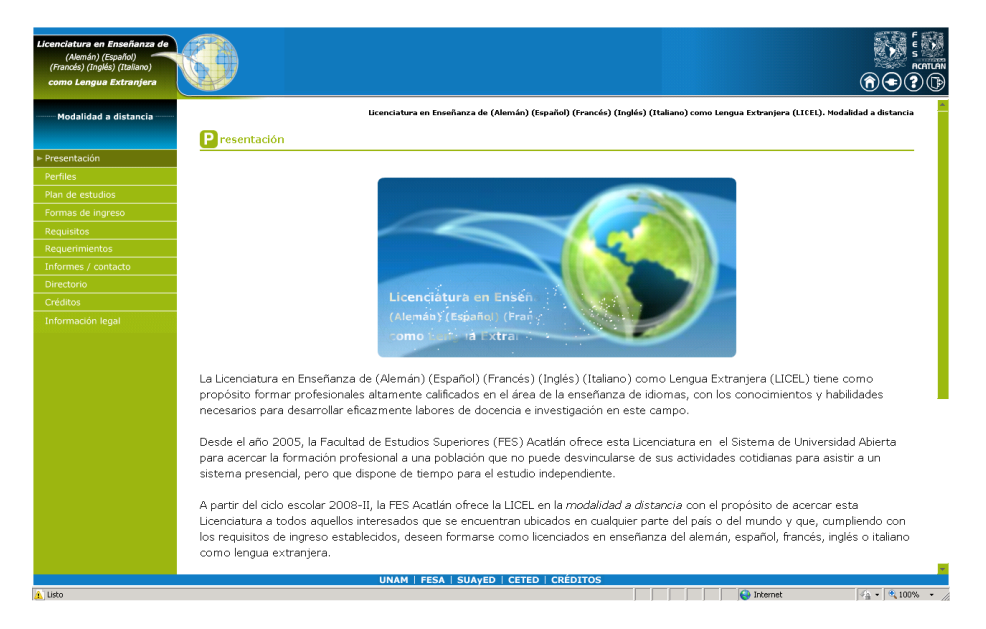

**Ilustración 13 .- Pagina principal de LICEL<sup>31</sup> a distancia**

<span id="page-29-1"></span>Características:

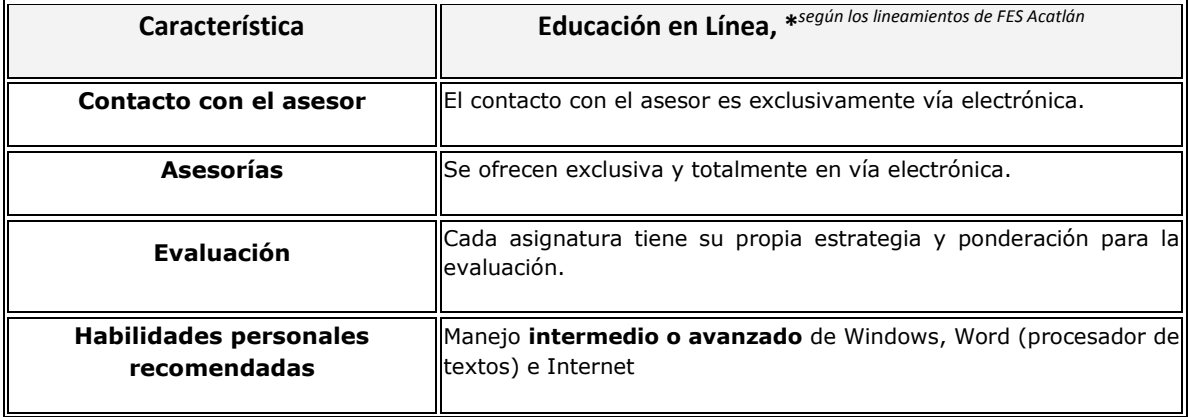

<sup>&</sup>lt;sup>31</sup> Licenciatura en Enseñanza de Lenguas (español, francés, inglés o italiano) que se ofrece en la FES Acatlán.

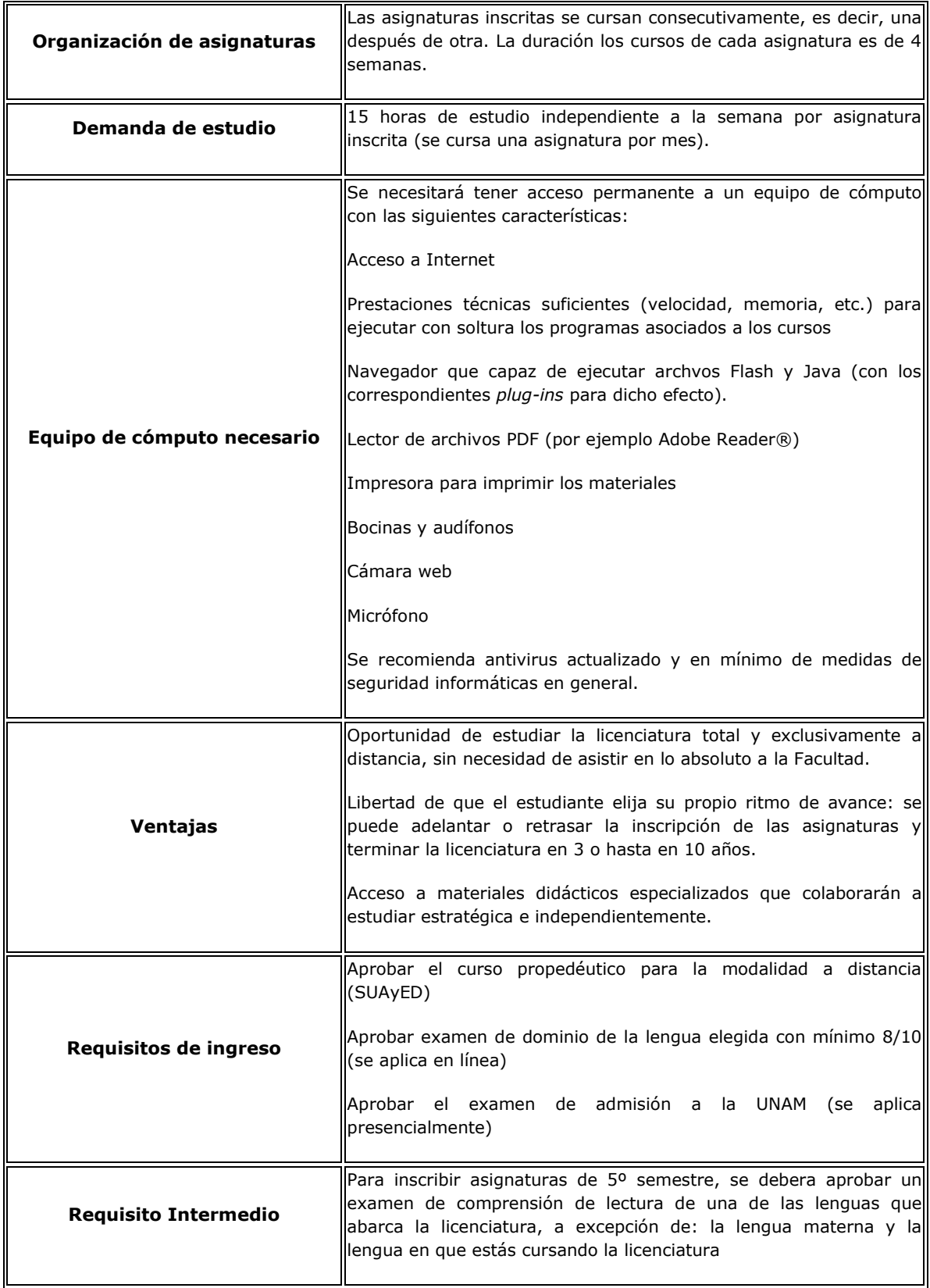

<span id="page-30-0"></span>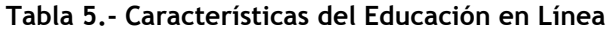

## <span id="page-31-0"></span>**2.6 Software de apoyo didáctico**

La didáctica es el área de la pedagogía vinculada a los métodos prácticos de enseñanza. El software didáctico, por lo tanto, será aquel que reúne medios y recursos que facilitan la enseñanza o el aprendizaje y se utiliza, dentro del ambiente educativo para facilitar la adquisición de conceptos, habilidades, actitudes y destrezas.

| <b>Instructivos</b>       | Programas pensados para el proceso de<br>enseñanza y aprendizaje.                                  |
|---------------------------|----------------------------------------------------------------------------------------------------|
| Acceso a la información   | Programas que permiten acceder a bases<br>documentales y de información.                           |
| Creación                  | Programas que no tienen un contenido<br>específico. Proporcionan herramientas<br>para la creación. |
| Desarrollo de estrategias | Programas centrados<br>aspectos<br>en<br>procedimentales.                                          |
| Comunicación              | Programas para el uso de redes de<br>comunicación.                                                 |

<span id="page-31-1"></span>Tabla 6.- Tipos de software de apoyo didáctico<sup>32</sup>

<sup>&</sup>lt;sup>32</sup> Begoña Gros, QuadernsDigitals.NET: El portal de educación::Del software educativo a educar con software.España2000[cited 2010 21 de Marzo de 2010]; enero de 2006 Available from: http://www.quadernsdigitals.net/index.php?accionMenu=hemeroteca.VisualizaArticuloIU.visualiz a&articulo\_id=228&PHPSESSID=83c62ba88d56c27c12ab776c6f62a2e9.

<span id="page-32-0"></span>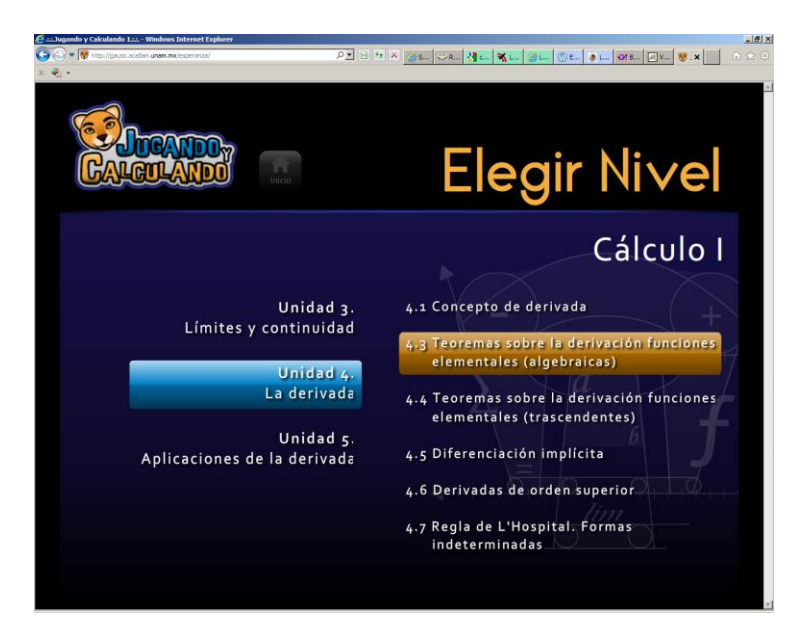

**Ilustración 14 .- Sitio instructivo Jugando y Calculando<sup>33</sup>**

 $33$  SITE-educa: Cálculo I, II y III - Profa. Esperanza Valdés [cited 2011 12 de septiembre de 2011]; Available from: http://gauss.acatlan.unam.mx/file.php/17/CONTENIDO/AYUDA/ayuda.html

# <span id="page-33-0"></span>3 FUENTES DE ENERGÍA ALTERNATIVA

Es innegable el interés que se ha mostrado durante los últimos años en lo referente a las consecuencias ecológicas y económicas asociadas al consumo y generación de energía. Mucho se ha mencionado lo referente a los costos asociados no económicos: calentamiento global, alteración del equilibrio ecológico, daños a ecosistemas y emisión de gases de efecto invernadero, sin mencionar los problemas políticos y sociales (derrames de petróleo y accidentes en minas de carbón) que repercuten en la inestabilidad de los precios del petróleo, que a su vez impactan los mercados financieros.

¿Vemos como una buena alternativa estas fuentes?, ¿Son verdaderamente una alternativa?

### <span id="page-33-1"></span>**3.1 Panorama general de fuentes de energía alternativa**

Hablar de energías alternativas de forma genérica podría llevar mas que este capítulo, por lo que acotaré de una forma simple al caso mexicano.

Existen en este momento \$50,000.000 en subsidios foráneos, un fondo de U\$250,000.000 por cada ejercicio fiscal para acercar las energías renovables a México, que están llegando en marzo de 2011 a un 4% de generación. Cabe agregar que pese a los recursos y la sensibilización que existe en el tema, los proyectos anunciados por la Secretaria de Energía son carboníferos.

Se ha creado una comisión especial de energías renovables en la cámara de diputados y se promulgo en noviembre de 2008 la "Ley para el Aprovechamiento de las Energías Renovables y el Financiamiento de la Transición Energética" (LAERFTE); ésta busca impulsar las políticas, programas, proyectos y acciones orientados a lograr una mayor eficiencia energética, aprovechamiento de las fuentes de energía renovables y reducir la dependencia de México de los hidrocarburos.

La Ley incluye un objetivo específico, cinco objetivos secundarios, dos vertientes y cuatro herramientas. <sup>34</sup>

| Energías<br><b>Financiamiento</b><br>Energética | Ley para el Aprovechamiento de las<br><b>Renovables</b><br>Fecha de publicación: 28 de<br>el<br>v<br>noviembre de 2008<br>de<br><b>Transición</b><br>la                                                                                                    |  |
|-------------------------------------------------|----------------------------------------------------------------------------------------------------|--|
| Objetivo<br>general                             | Promover la utilización, el desarrollo y la inversión en las<br>energías renovables y la eficiencia energética                                                                                                    |  |
| <b>Objetivos</b><br>particulares                | Promover e incentivar el uso y la aplicación de tecnologías<br>Ι.<br>para el aprovechamiento de las energías renovables y la<br>eficiencia energética<br>Н.<br>Promover la diversificación de fuentes primarias de<br>energía<br>III.<br>Establecer un programa de normalización para la<br>eficiencia energética<br>IV. Promover y difundir medidas para la eficiencia energética y<br>el ahorro de energía; y<br>Proponer medidas para la difusión a la población de<br>V.<br>información confiable en la materia |  |
| <b>Vertientes</b>                               | Eficiencia energética<br>Energías renovables.<br>$\bullet$                                                                                                    |  |
| <b>Herramientas</b>                             | Seguir con los objetivos, estrategias y acciones del<br>1.<br>Plan Nacional de Desarrollo y el Programa Sectorial de<br>Energía<br>Impulsar y difundir ampliamente las disposiciones<br>2.<br>en materia de planeación establecidas en el nuevo marco<br>legal aprobado por el Congreso de la Unión<br>Fortalecer la regulación de la Secretaría de Energía,<br>3.<br>Comisión Reguladora de Energía y la Comisión<br>la                                                                                            |  |

<sup>&</sup>lt;sup>34</sup> Diario Oficial de la Federación, Ley para el Aprovechamiento de las Energías Renovables y el Financiamiento de la Transición Energética,28 de noviembre de 2008.

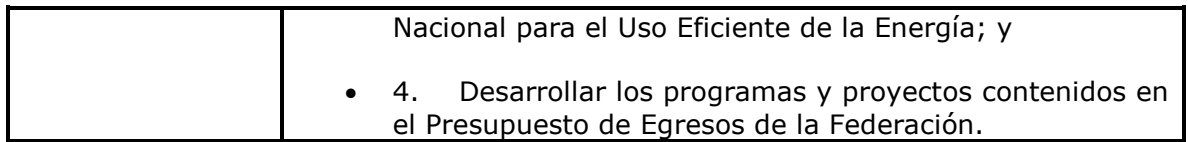

**Tabla 7.- Resumen LAERFTE**

## <span id="page-35-2"></span><span id="page-35-0"></span>**3.2 Fuentes de energía renovable**

Se llama energía renovable a cualquier tipo de energía que se obtiene de fuentes naturales y que sea capaz de regenerarse por medios también naturales. No toda energía renovable es no contaminante por lo cual básicamente existen dos clasificaciones:

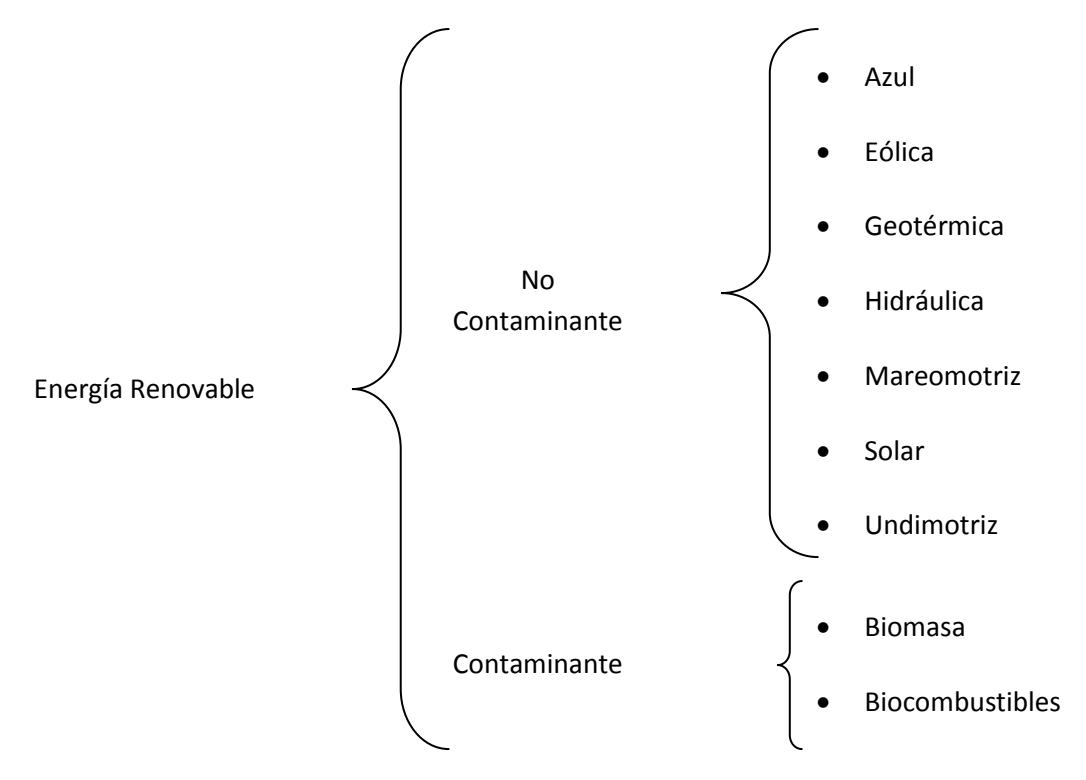

<span id="page-35-1"></span>**Ilustración 15.- Clasificación de Energías**
La energía azul, es generada con la mezcla de masas de agua dulce a masas de agua salada el choque de éstas libera altas cantidades de energía. Basada en un efecto conocido como PRO (Presión Osmótica Retrasada) y es tan potente como la geotérmica mencionada más adelante.

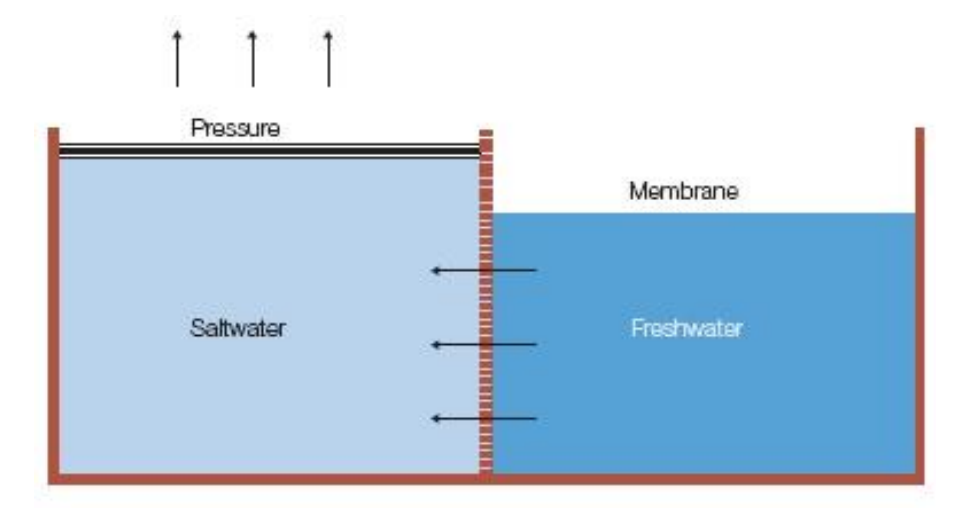

Pressure retarded osmosis

 $\overline{a}$ 

#### **Ilustración 16.-Descripción de PRO en energía azul<sup>35</sup>**

La energía eólica, es generada por la fuerza del viento, la energía cinética generada por efecto de las corrientes de aire, y que es transformada en otras formas útiles. Se produce principalmente por diferencias de temperatura y presión del aire, es decir en los cambios de presiones y de temperaturas en la atmósfera que son los que hacen que el aire se ponga en movimiento, provocando el viento, que los aerogeneradores aprovechan para producir energía eléctrica a través del movimiento de sus palas (energía cinética).

<sup>&</sup>lt;sup>35</sup> "El proceso se denomina presión osmótica retrasada PRO y en un proceso técnicamente viable, aproximadamente la mitad de la energía teórica puede ser transformada en energía eléctrica, haciendo de la energía azul una nueva fuente de energía renovable.

El agua dulce es introducida en la planta, donde ésta entra en las membranas. En los módulos de membranas el agua dulce es transferida por ósmosis a través de las membranas dentro del agua de mar que se encuentra a presión. El proceso osmótico incrementa el flujo de agua a alta presión y esta es la principal transferencia de energía en la planta.

El agua de mar es bombeada desde el mar e introducida en la membranas, donde se diluye con el agua dulce que entra a través de las membranas." Portal Energías: Energía Azul. España 2012 [cited 2012 25 de Marzo de 2012];2012 Available from: http://www.portalenergia.es/energiaazul.jsp.

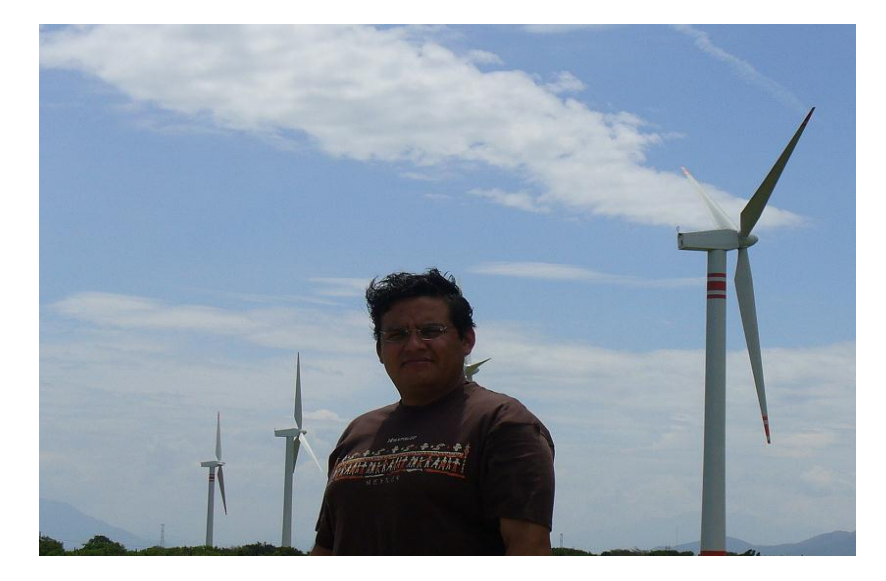

**Ilustración 17.- El Autor en el parque eólico La Venta en Juchitán de Zaragoza Oax. México** 

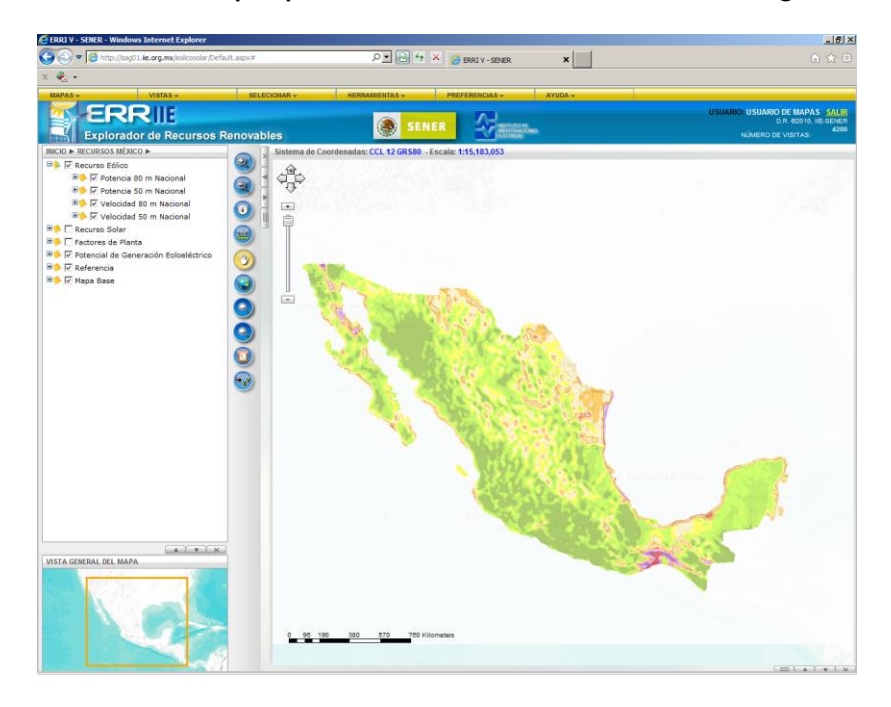

**Ilustración 18 .- Potencial Eólico en Sistema ERR IIE-SENER<sup>36</sup>**

<sup>&</sup>lt;sup>36</sup> Instituto de Investigaciones Eléctricas ::Explorador de Recursos Renovables. México2011 [cited 2011]<br>2011 - 25 de Marzo de 2011];2010 Available from: 2011];2010 http://sag01.iie.org.mx/eolicosolar/Default.aspx.

La energía geotérmica, proviene del calor generado por el interior de la tierra con el agua de mantos freáticos. Esta se calienta formando el recurso en forma de vapor de agua, el cual es separado mediante válvulas para la liberación de presión conduciéndolo a turbinas, que lo transforman en electricidad .

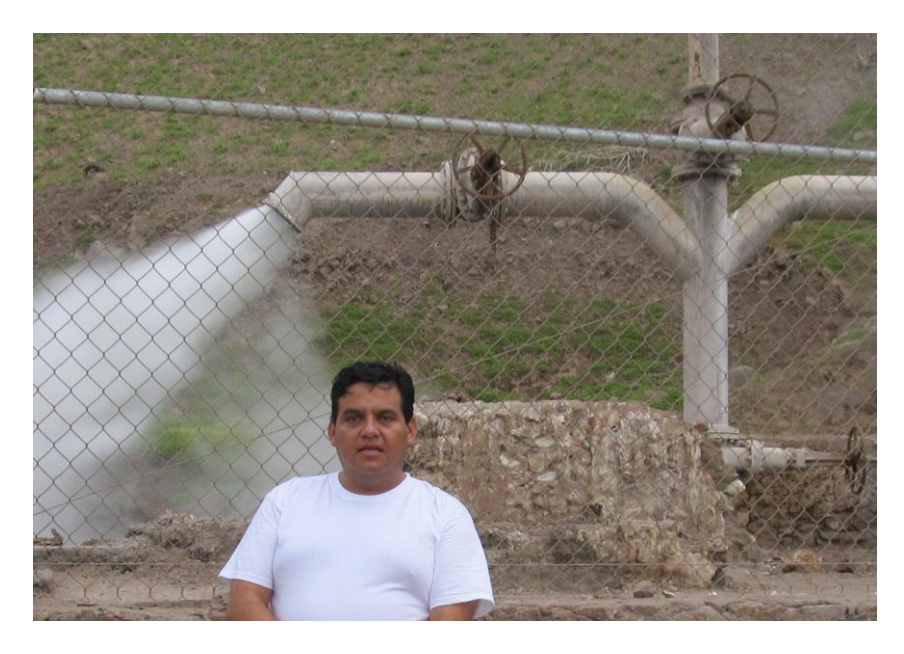

**Ilustración 19 .-El Autor en la primera planta geotérmica de América en Pathé, Hidalgo**

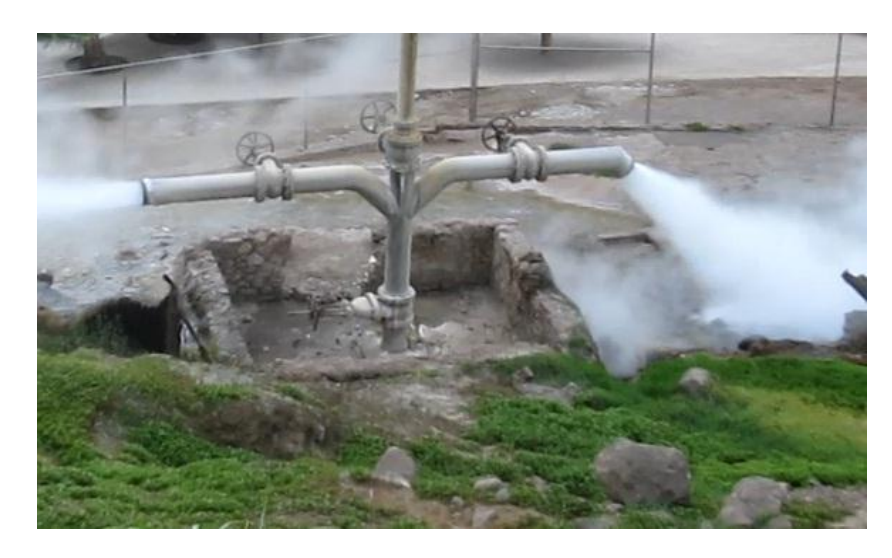

#### **Ilustración 20 .- Vista de la válvula de escape en la primera planta geotérmica de América en Pathé, Hidalgo**

La energía hidráulica es generada por las corrientes y saltos de agua. Se basa en aprovechar la caída natural del agua desde cierta altura (energía potencial), el agua pasa por las turbinas a gran velocidad (energía cinética) provocando un movimiento de rotación que finalmente se convierte en energía eléctrica por medio de generadores.

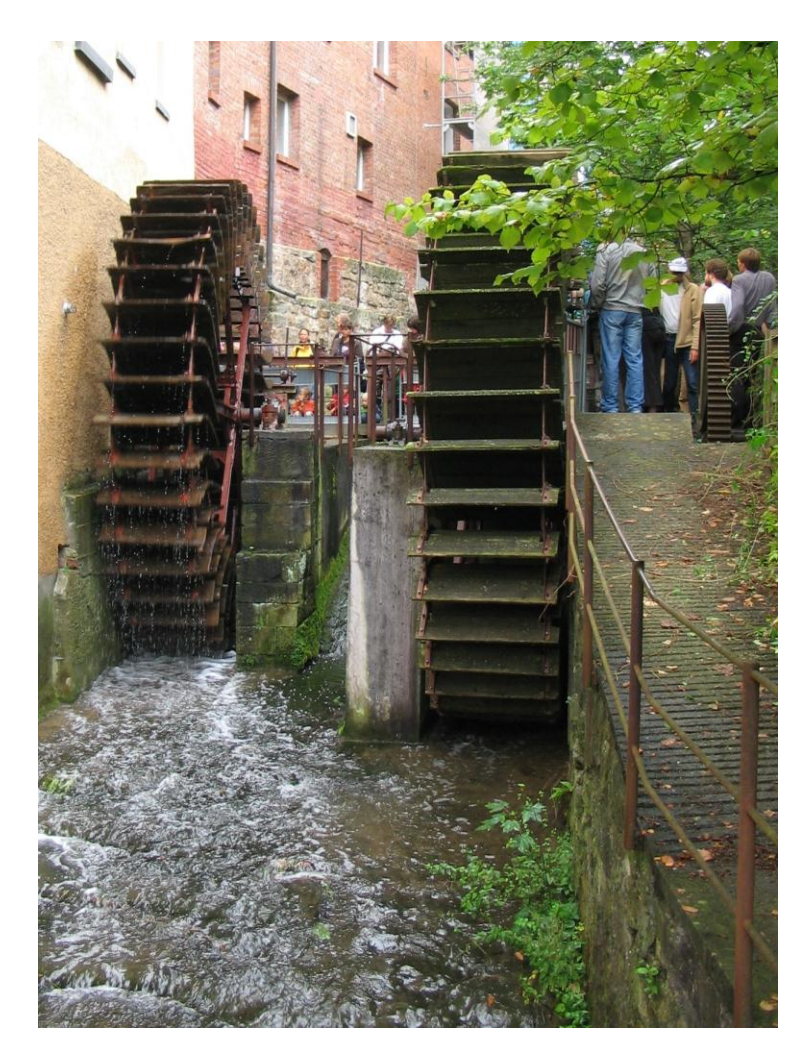

**Ilustración 21 .- Generador hidráulico para molino de cebada en Tübingen, Alemania<sup>37</sup>**

La energía mareomotriz es producida por el movimiento de las aguas del mar aprovechando las subidas y bajadas de las mareas, así como por las olas que se originan en la superficie del mar por la acción del viento. Para ello, se construyen centrales mareomotrices cerca de la costa que generan la energía eléctrica, aprovechando las mareas que resultan de las fuerzas gravitatorias de la posición entre la Tierra con la luna y el sol, junto con la atracción de gravedad sobre los mares. Puede aprovecharse en lugares estratégicos como golfos, bahías o estuarios utilizando turbinas hidráulicas que se interponen en el movimiento natural de las aguas, junto con mecanismos de canalización y depósito, para obtener movimiento en un eje.

<sup>&</sup>lt;sup>37</sup> Fotografia de: Björn Appel, Benutzername Warden.

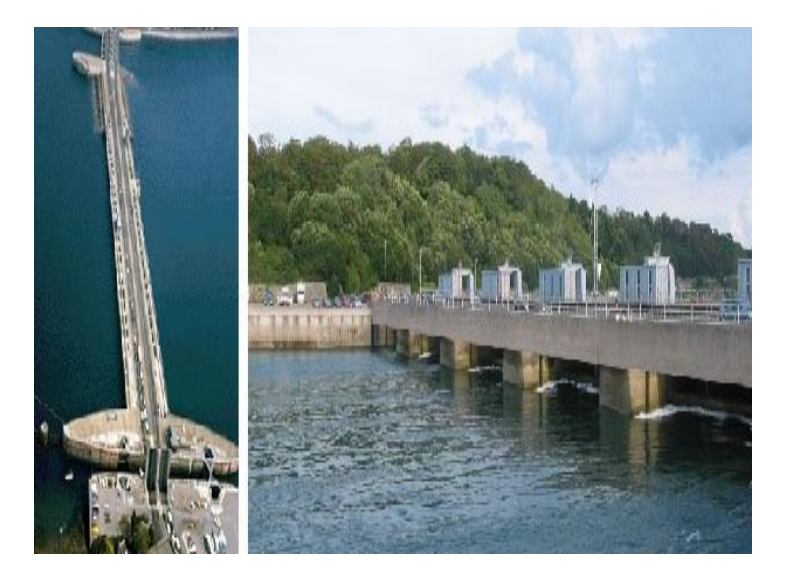

**Ilustración 22 .- Vistas de la primera Central Maremotriz Rance, Francia<sup>38</sup>**

La energía undimotriz es producida por las olas del mar. Resulta del efecto del viento soplando a lo largo de varios kilómetros en mar abierto y consiste en el aprovechamiento de la energía cinética y potencial del oleaje para la producción de electricidad. Su funcionamiento se basa en el aprovechamiento de la energía de la oscilación vertical de las olas a través de unas boyas eléctricas que se elevan y descienden sobre una estructura similar a un pistón, en la que se instala una bomba hidráulica. El agua entra y sale de la bomba con el movimiento e impulsa un generador que produce la electricidad.

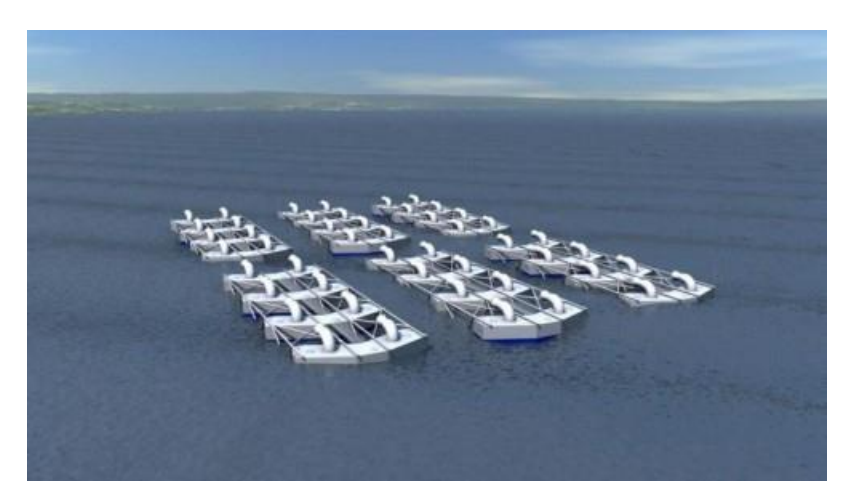

**Ilustración 23 .-Simulación de proyecto undimotriz para CFE por Oceanlinx Ltd<sup>39</sup>**

 $38$  Fotografía de : http://www.wyretidalenergy.com/tidal-barrage/la-rance-barrage.

<sup>39</sup> El Universal- Finanzas :Electricidad a base de oleaje, opción de CFE. México 2008 [cited 2008 03 de Junio de 2008];2008 Available from: http://www.eluniversal.com.mx/finanzas/64663.html.

Existe al respecto un proyecto ambicioso descrito durante la conferencia de la ANES (Asociación Nacional de Energía Solar) en su capítulo Michoacán durante el encuentro 2009, llamada "Generación de energía basada en recursos Oceánicos :Aprovechamiento de las mareas en México" dictada por M. en C. Gaffie Saldívar Urquiza y Dr. J. Aurelio Medina Ríos<sup>40</sup> y aplicado por CFE en el Mar de Cortez.**<sup>4</sup>**

La energía solar es obtenida mediante la captación de la luz o calor emitidos por el sol, convirtiéndola en otra forma de energía, como puede ser la energía eléctrica, energía cinética, energía térmica etc. Esto es, transformarla para adaptarla a nuestras necesidades. En el caso mexicano la fuente más grande es la solar, pues contamos con radiación solar todos los días del año en el territorio nacional y es posible emplearla en generación fotovoltaica y térmica.

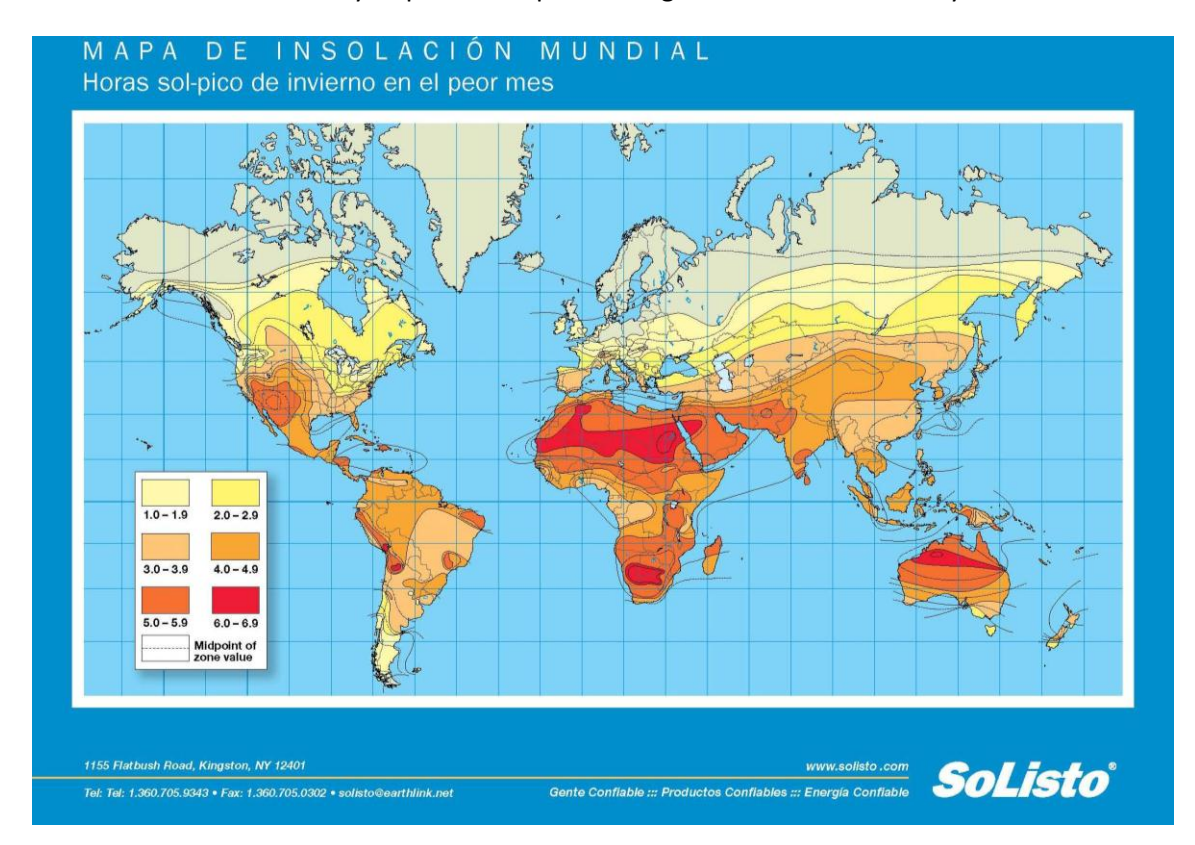

**Ilustración 24 .- Mapa de Insolación mundial<sup>41</sup>**

 $40$  ANES Michoacán : Encuentro 2009. México 2009 [cited 2009 10 de Diciembre de 2009]; 2009 Available from:

http://www.anesmichoacan.mx/anes2009/jueves10sept2009/9Generacion%20de%20energia%20ba sada%20en%20recursos%20Oceanicos%20Aprovechamiento%20de%20las%20mareas%20en%20Mexico. pdf.

<sup>41</sup> SOLISTO. Catalogo VAS 2010, SOLISTO. Catálogo VAS Sistemas Electro solares Industriales.

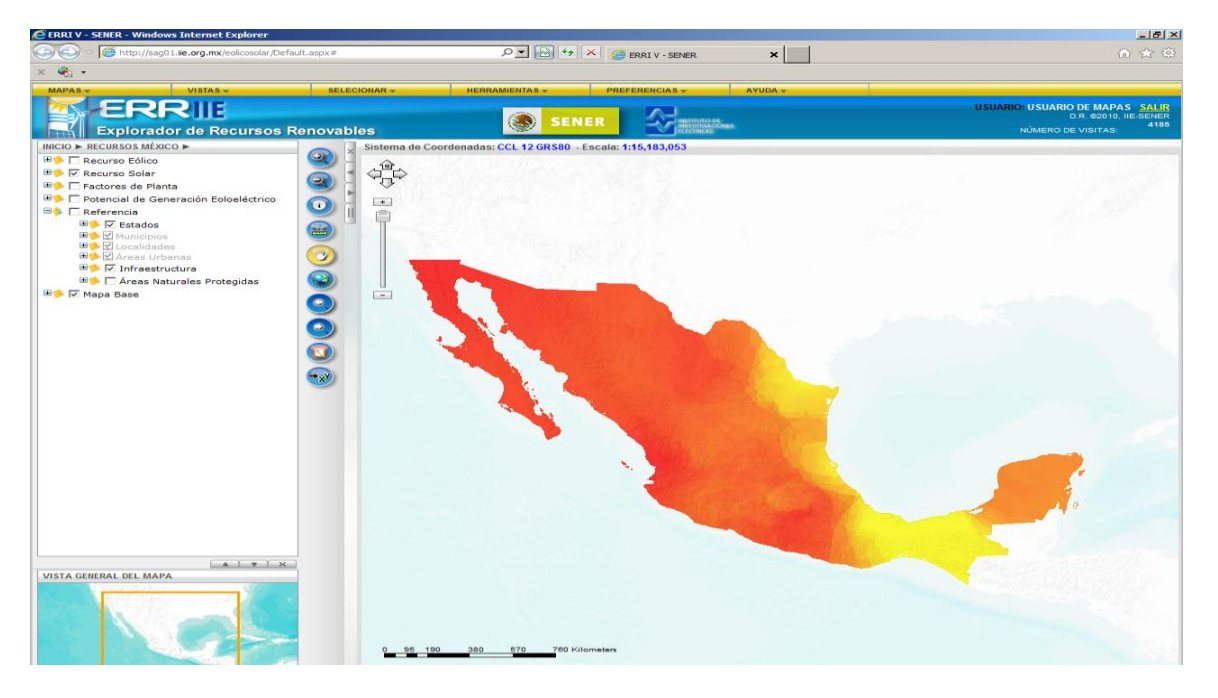

**Ilustración 25 .- Potencial solar en sistema ERR IIE-SENER<sup>42</sup>**

También nos encontramos con el rubro de las energías renovables, pero contaminantes, como la energía de biomasa y los biocombustibles; en donde los contaminantes se obtienen a partir de la materia orgánica sea vegetal o animal, de las actividades forestales, agrícolas y residuos municipales. Es generalmente utilizado para generar electricidad y calor se puede utilizar directamente como combustible mediante la fermentación orgánica, empleada comúnmente al transporte y calefacción.

Existe un conflicto ético – social respecto a la creación de combustibles de lo que debiera ser alimento además de la contaminación y creación de residuos que pudieran ser incluso más contaminantes que los combustibles convencionales, pues son "procesados " y contaminantes dos veces: una al convertirse y otra al utilizarse.

<sup>&</sup>lt;sup>42</sup> Instituto de Investigaciones Eléctricas : Explorador de Recursos Renovables. México2011 [cited 2011 25 de Marzo de 2011];2010 Available from: http://sag01.iie.org.mx/eolicosolar/Default.aspx

# 4 ALGUNAS INICIATIVAS EDUCATIVAS DE APLICACIÓN SOCIAL

### **4.1 Software educativo (distros educativas)**

Pretender pensar que la incursión de la tecnología en la educación es sólo cosa actual es eliminar de un borrón los intentos de cientos de programadores y promotores de iniciativas como GNU/LINUX que han adecuado, escrito código y probado quizá de manera burda y sin la didáctica debida aplicativos orientados a la educación ya sea como gestores educativos o cómo software de apoyo didáctico.

Un punto importante que puede contener al software de apoyo didáctico son los Sistemas Operativos diseñados ex profeso para la enseñanza. Dentro del entorno GNU/LINUX se manejan cuatro libertades:

*1. La libertad de usar el programa, con cualquier propósito.*

- *2. La libertad de estudiar el funcionamiento del programa y adaptarlo a las necesidades.*
- *3. La libertad de distribuir copias, con lo que puede ayudar a otros.*
- *4. La libertad de mejorar el programa y hacer públicas las mejoras, de modo que toda la comunidad se beneficie.<sup>43</sup>*

<sup>43</sup> Conferencia "*El peligro de las patentes de Software Libre*" 10 nov 2007 Richard Stallman.

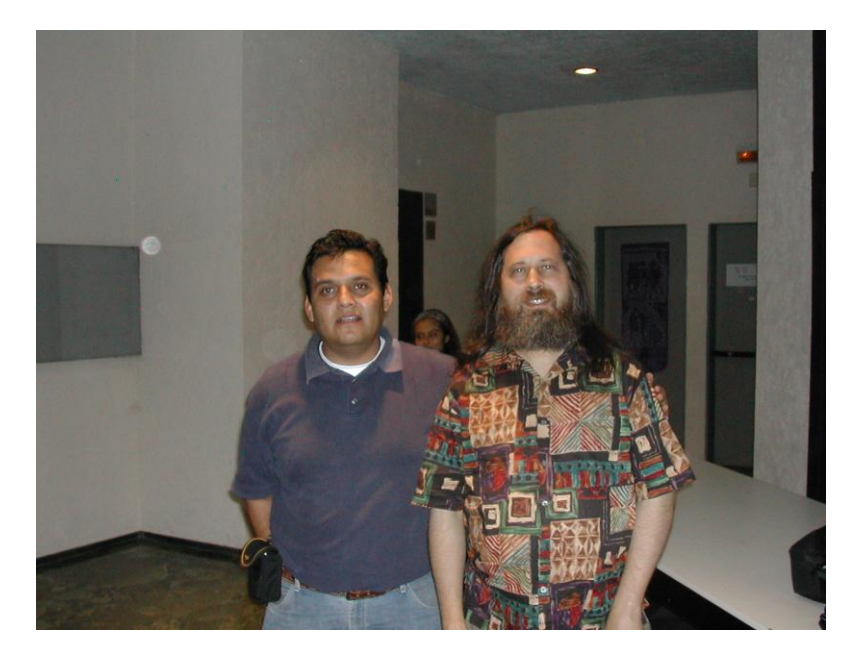

**Ilustración 26.- El autor en la conferencia "El peligro de las patentes de Software Libre"**

De aquí que existan diversas distribuciones que son adaptadas para la enseñanza y de lo cual podemos ver que una distribución es un agrupamiento del núcleo del sistema operativo GNU/LINUX y otra serie de aplicaciones de uso general. En el capitulo 2 definimos que un software didáctico es aquel que reúne medios y recursos que facilitan la enseñanza o el aprendizaje y se utilizan dentro del ambiente educativo para facilitar la adquisición de conceptos, habilidades, actitudes y destrezas. En este caso una distribución educativa (coloquialmente llamada distro) es un sistema operativo regularmente basado en GNU/LINUX y que reúne los medios, recursos y aplicativos que faciliten la enseñanza o el aprendizaje y se utilizan dentro del ambiente educativo, generados regularmente en forma altruista por legiones de programadores, diseñadores, físicos, matemáticos, pedagogos, profesores. Que construyen la misma un ejemplo de las principales al momento de la elaboración de este trabajo se describen a continuación.

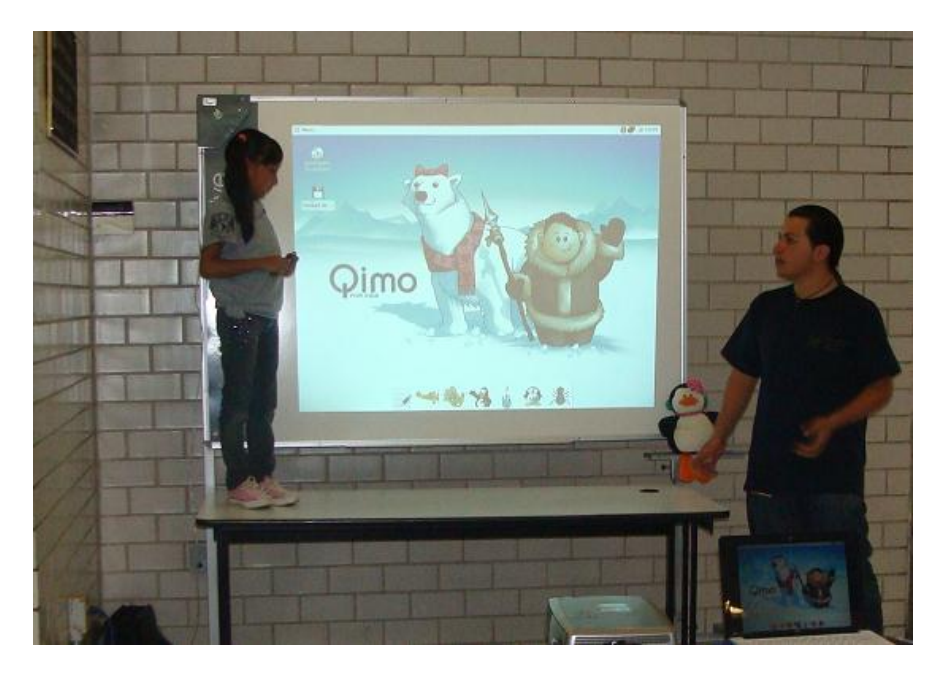

**Ilustración 27.- Clase de Qimo impartida<sup>44</sup> durante el FLISOL 2012 <sup>45</sup>por una menor**

<sup>&</sup>lt;sup>44</sup> Alison Saavedra (8 años) en compañía de Daniel Vilchez, ambos miembros del Grupo Universitario Linux de Acatlán.

<sup>45</sup> Festival Latinoamericano de Instalación de Software Libre.

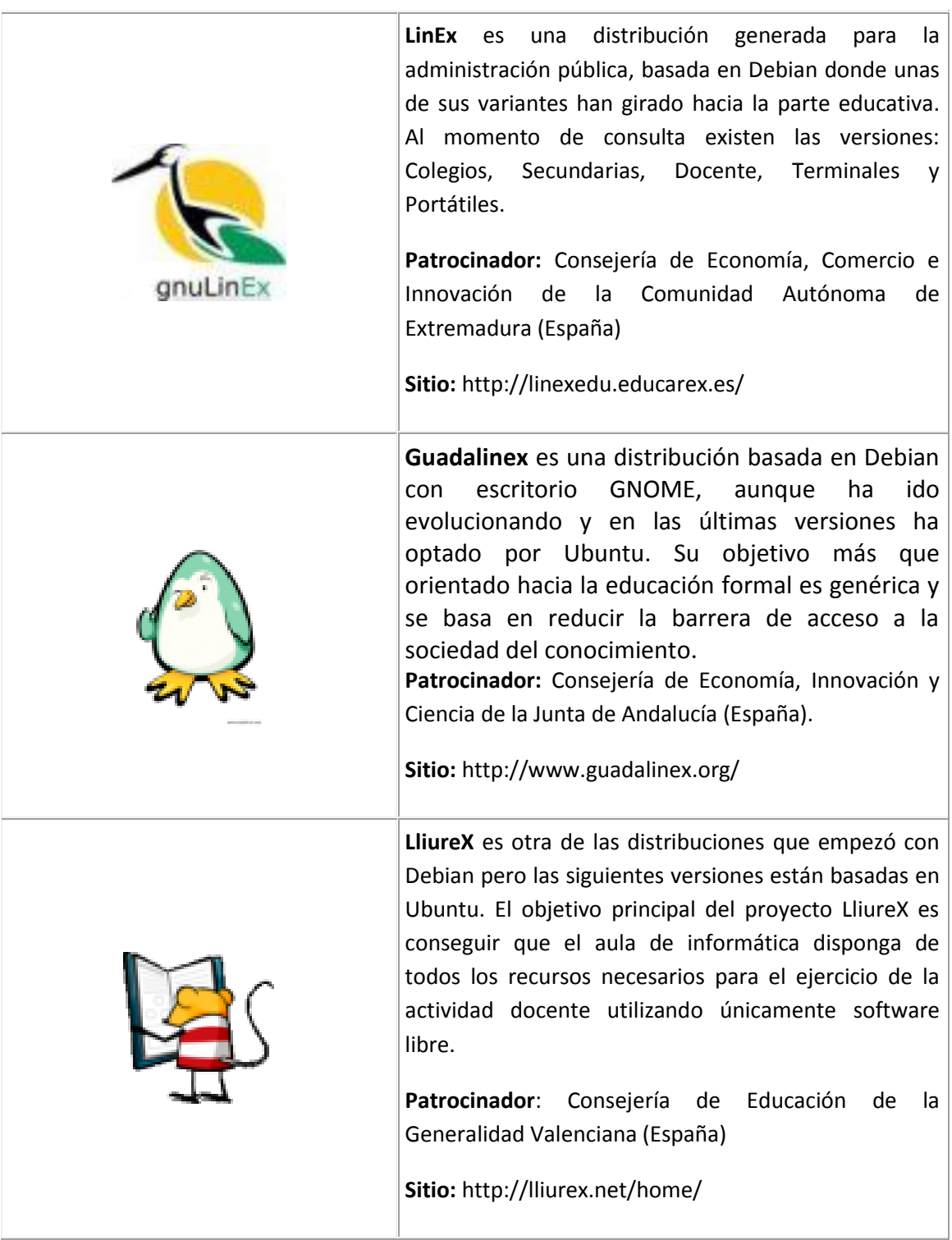

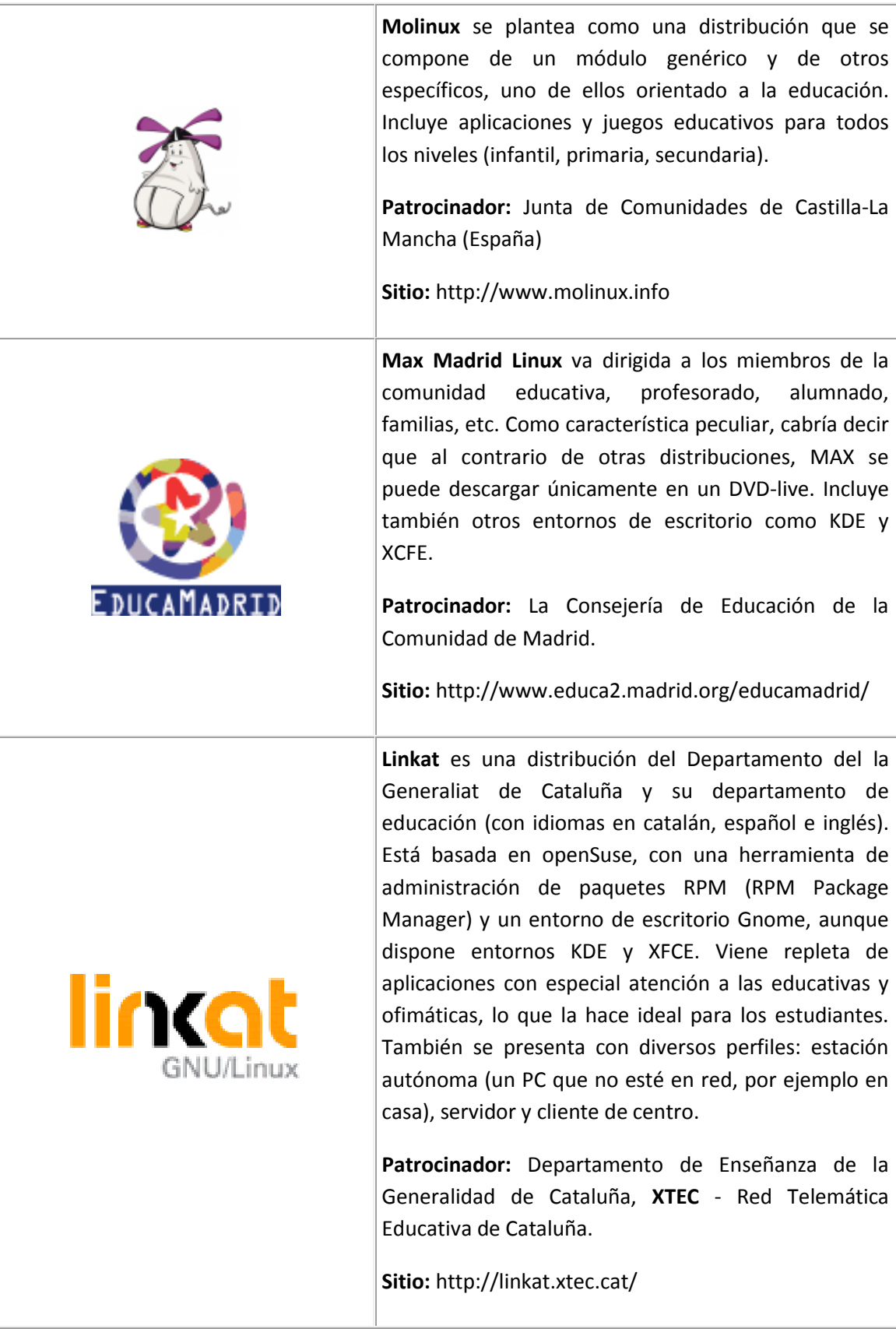

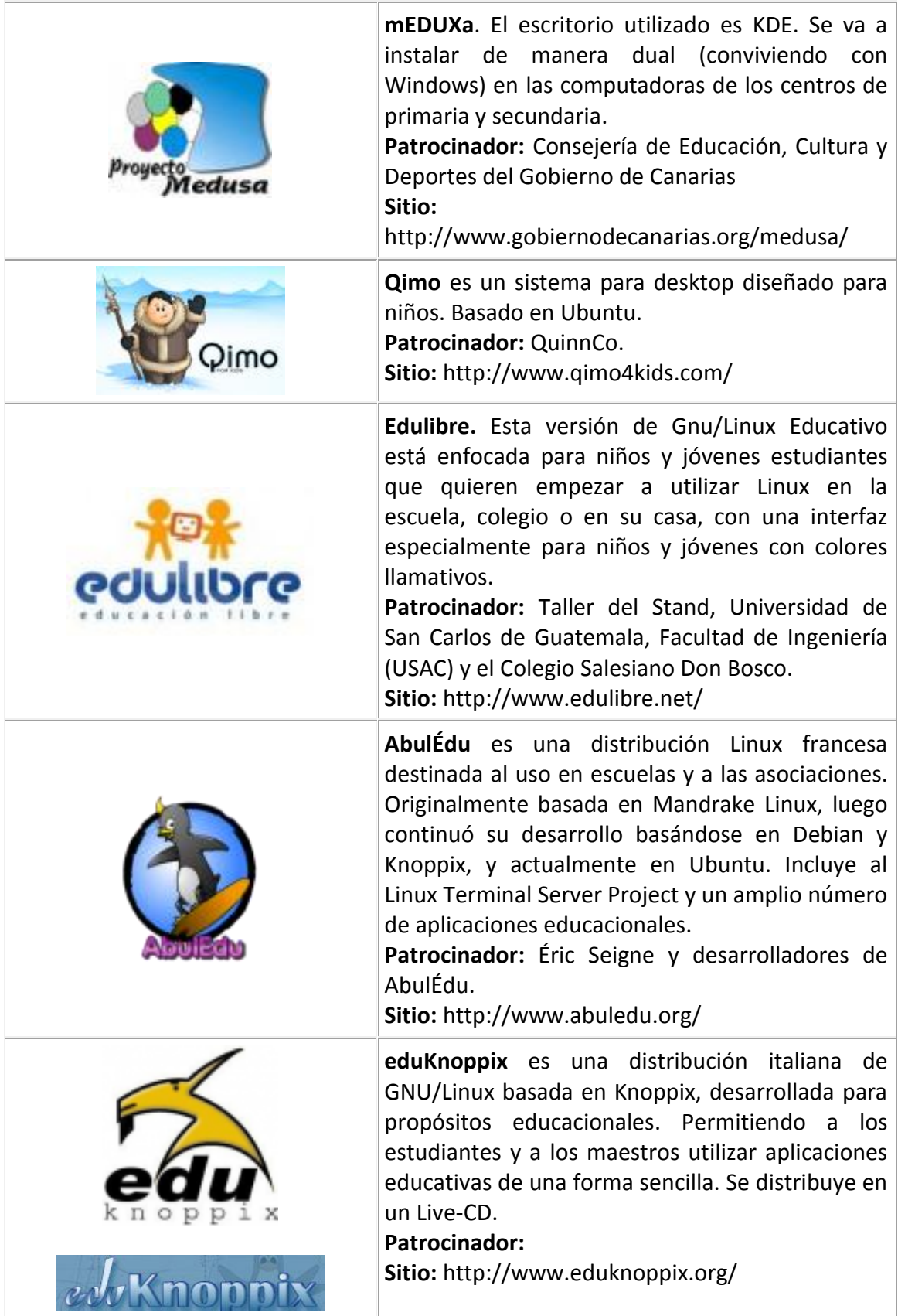

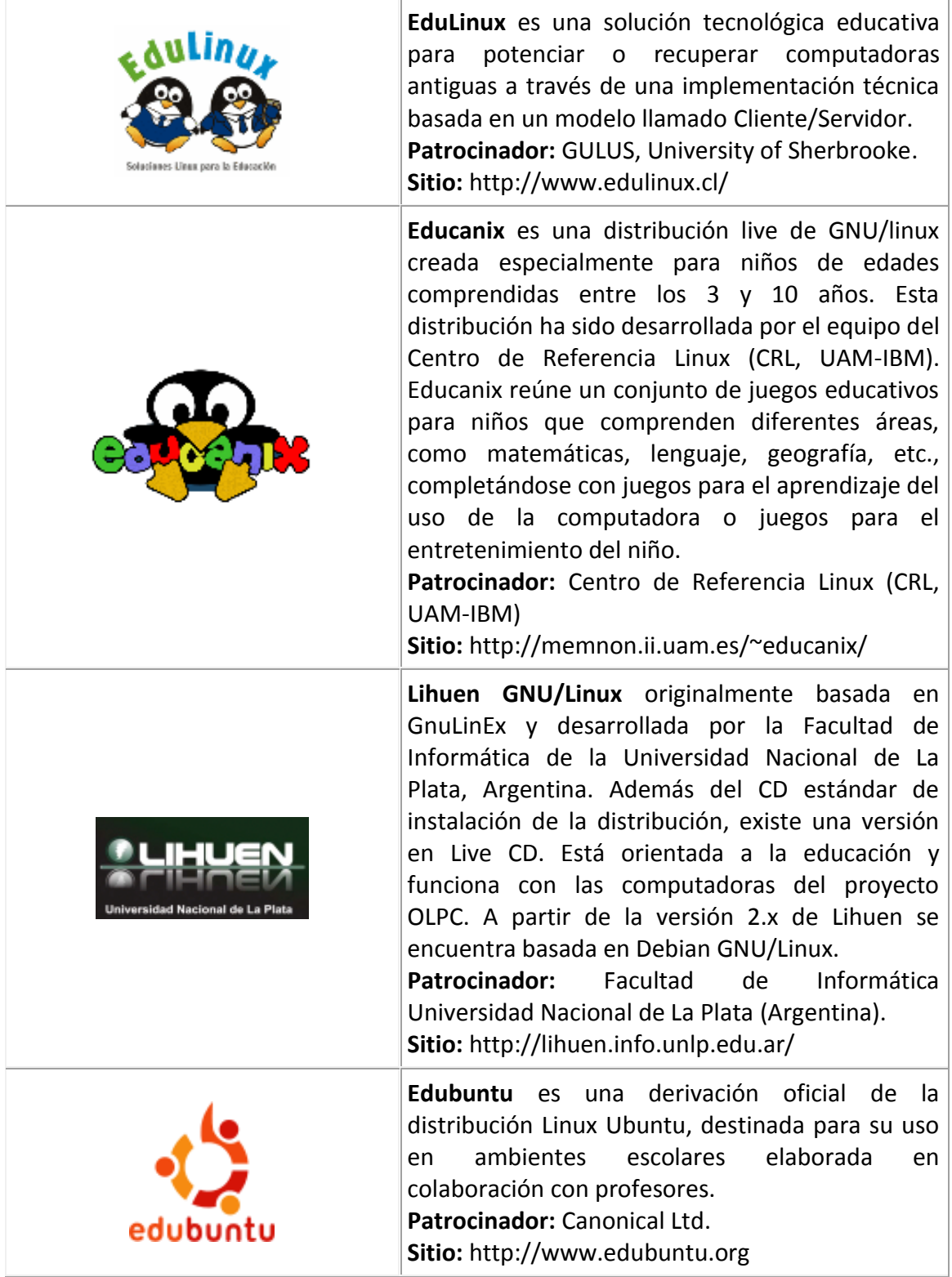

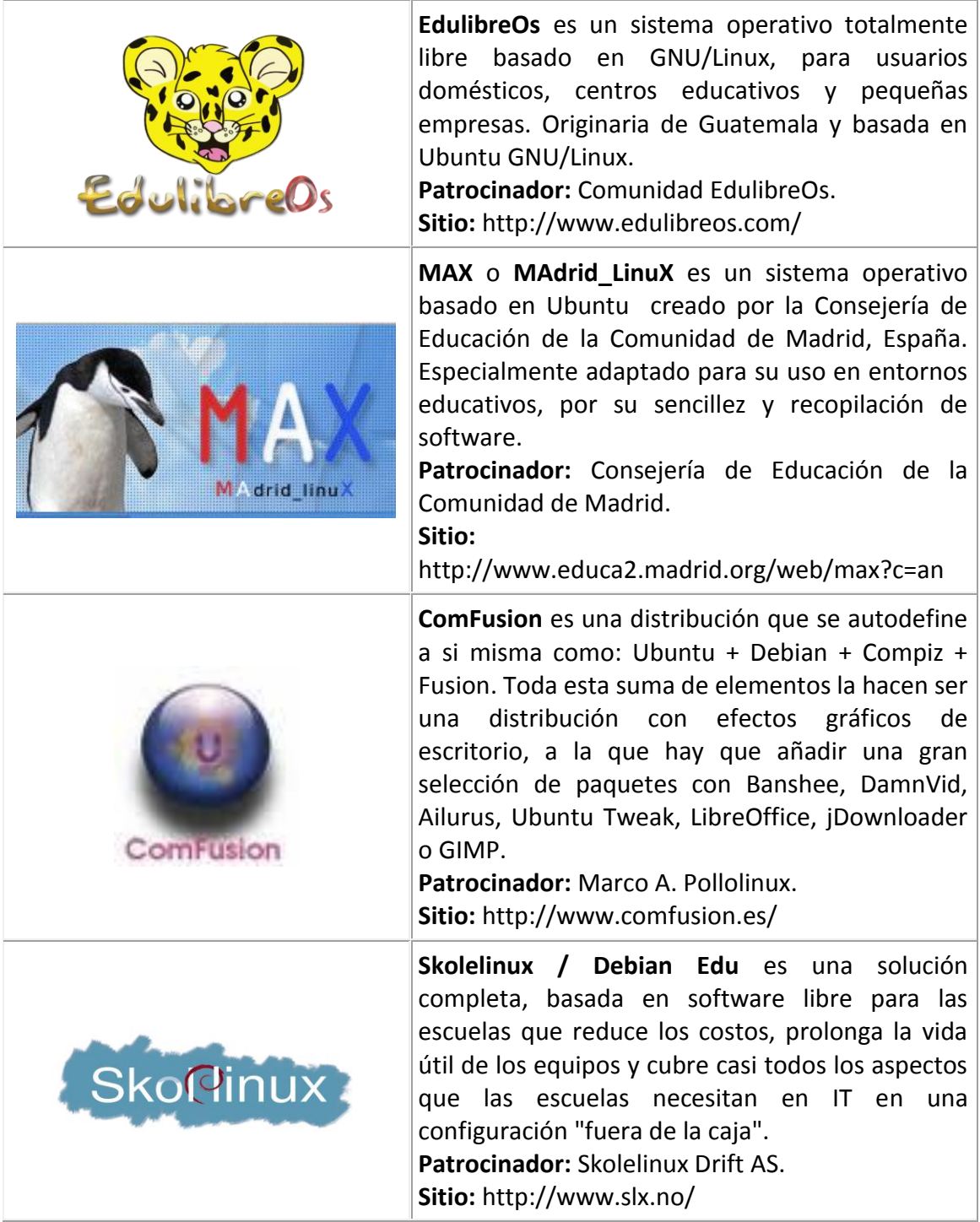

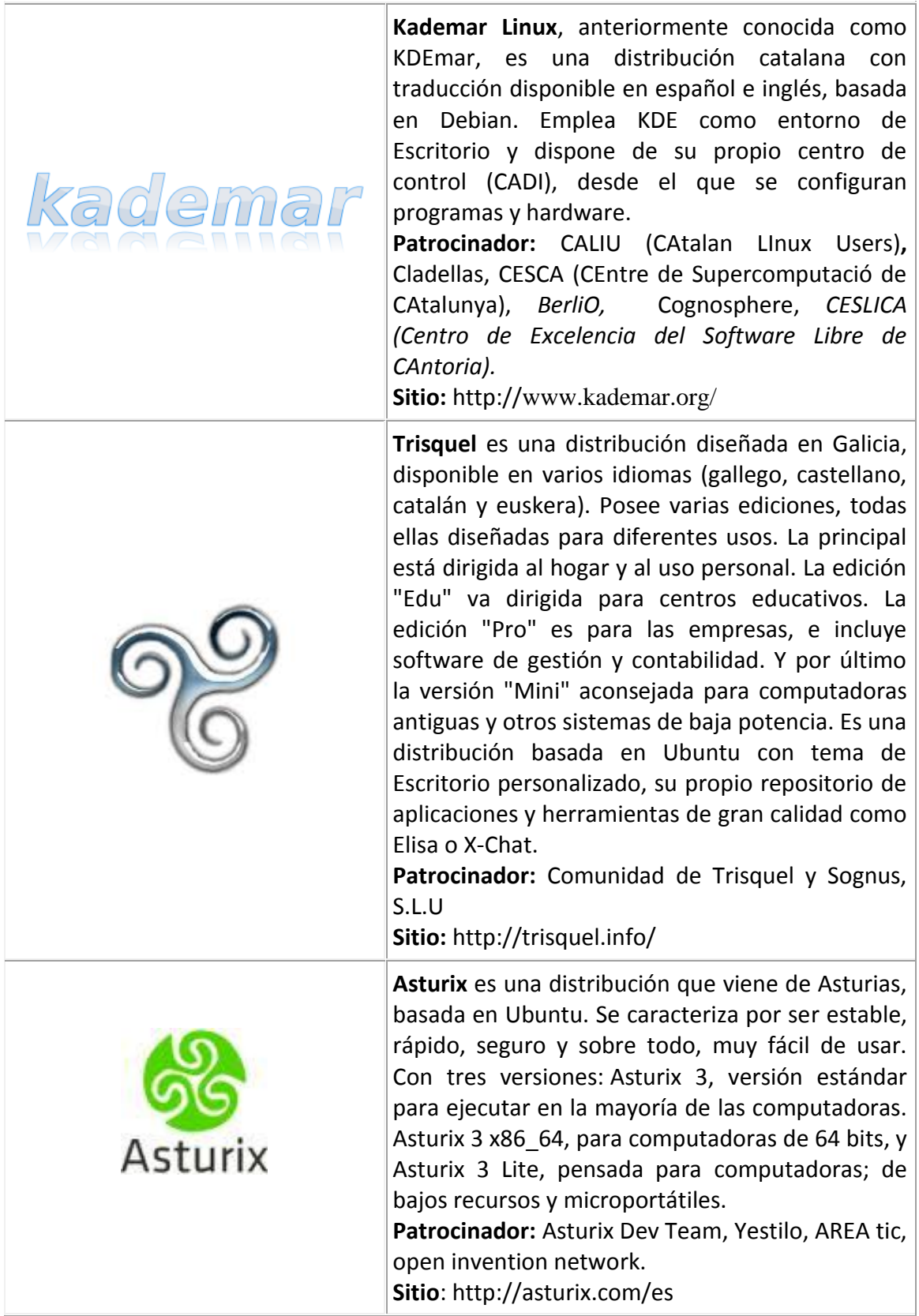

## **4.2 Dotación de equipo (OLPC)**

Como fue descrito en el capitulo anterior existen iniciativas que han desarrollado y perfilado software educativo, iniciativa que no tendría sentido sin su contraparte en hardware. En este momento los equipos definitivamente han tenido una considerable disminución en su costo; la inclusión de equipos funcionales pero de bajo desempeño (Netbooks) ha incrementado la cantidad de usuarios. Sin pretenderlo, el ideólogo del proyecto que describiré potenció este nicho con su idea de fomentar la igualdad de oportunidades con equipos de bajo desempeño y por ende bajo costo, convertida por los grandes fabricantes en una variable estratégica ante el deseo de incrementar su rentabilidad; cosa que efectivamente sucedió. Aunque la buena idea no fue adoptada en su totalidad (los equipos debían ser patrocinados por los gobiernos y estar basados en software libre para evitar costos de licenciamiento) acorde a un estudio de la empresa NDP Group concluye que "*quienes han comprado un netbook están más descontentos que aquellos que optaron por adquirir un equipo portátil más caro*

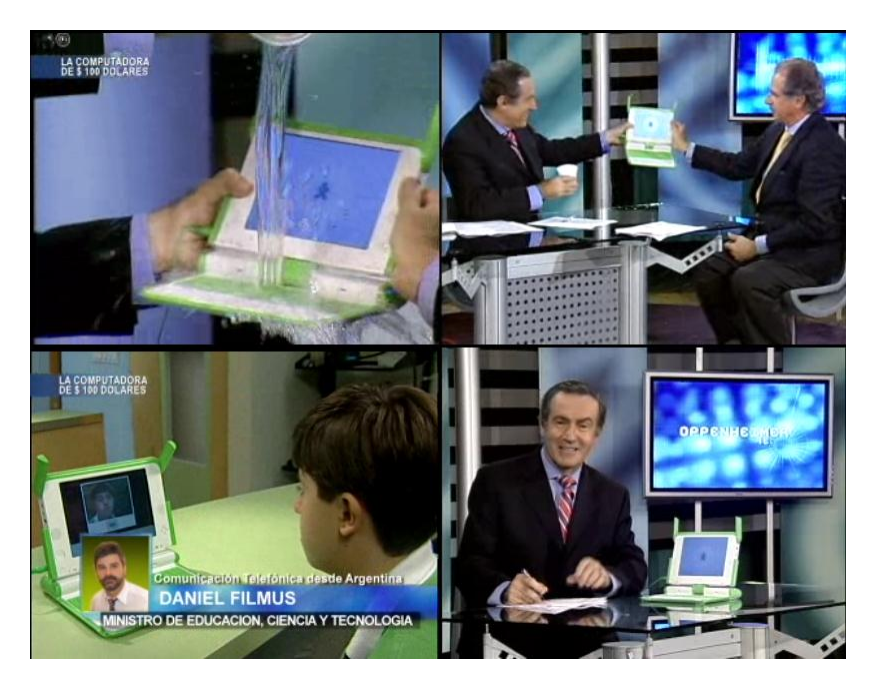

**Ilustración 28.- Presentación del Proyecto<sup>46</sup>**

*El descontento con los netbooks se debe a que los usuarios esperaban las mismas prestaciones en estos equipos que en un portátil convencional, según el analista Stephen Baker. Seis de cada diez compradores de netbooks, pese a que sabían que no estaban adquiriendo un equipo con* 

<sup>46</sup> Oppenheimer Presenta - La Computadora de 100 Dolares 2007- Temporada 3 Capitulo 179

*prestaciones completas, en el fondo esperaban tener la misma funcionalidad que con una laptop.*" 47 .

No obstante, desde su anuncio en febrero de 2005 por Nicholas Negroponte, del MIT (Massachusetts Institute of Technology ) durante el foro económico en Davos Suiza la iniciativa OLPC<sup>48</sup> el proyecto continúa.

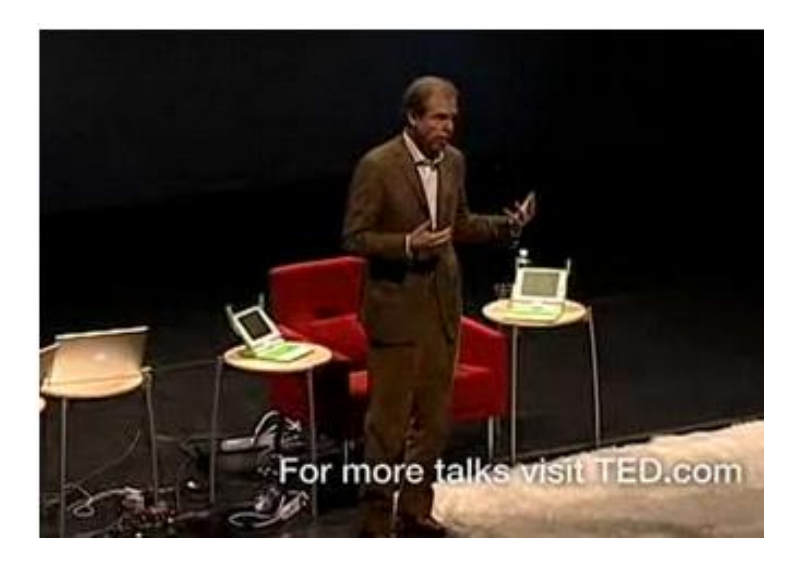

**Ilustración 29.- Nicholas Negroponte durante el foro EG de TED<sup>49</sup> exponiendo OLPC<sup>50</sup>**

El objetivo del proyecto está centrado en la distribución de computadoras diseñadas sin un beneficio comercial, antes bien a un proyecto educativo orientadas para niños dándoles acceso a la tecnología de la información y por ende a posibilidades de conocimiento.

<sup>47</sup> PCWorld México:Los usuarios, descontentos con los netbooks- Arantxa Herranz. México 2009 [cited 2009 08 de febrero de 2012];2009 Available from: http://www.pcworld.com.mx/Articulos/4715.htm.

<sup>&</sup>lt;sup>48</sup> del inglés One Laptop Per Child.

<sup>&</sup>lt;sup>49</sup> TED Tecnología, Entretenimiento, Diseño (en inglés: Technology, Entertainment, Design) es una organización sin ánimo de lucro dedicada a las "Ideas dignas de difundir" (del inglés: Ideas worth spreading), genera un foro anual y diversos foros locales denominados TED Talks.

<sup>&</sup>lt;sup>50</sup> TED: Nicholas Negroponte en Una Laptop por Niño, van dos años- TED Talks. USA 2007 [cited 2009 07 de agosto de 2012];2012 Available from: http://www.ted.com/talks/view/lang/es//id/288.

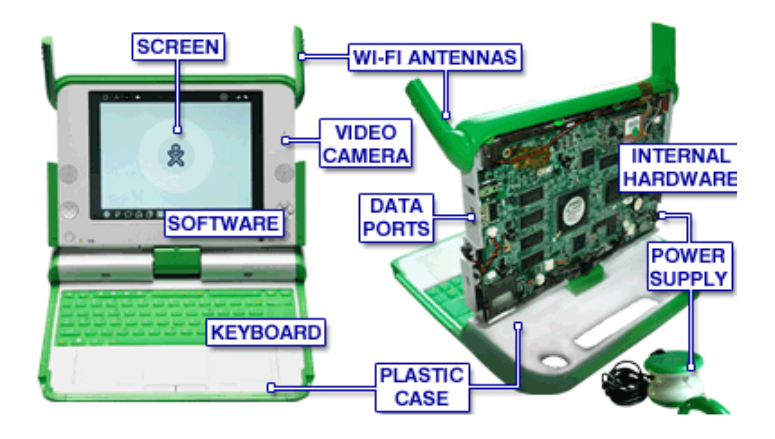

**Ilustración 30.- Descripción de partes OLPC<sup>51</sup>**

El proyecto cuenta con el apoyo y colaboración de Google, AMD, Red Hat, News Corp, Brightstar Corp y otras empresas.

Se basa en cinco principios básicos:

 $\overline{a}$ 

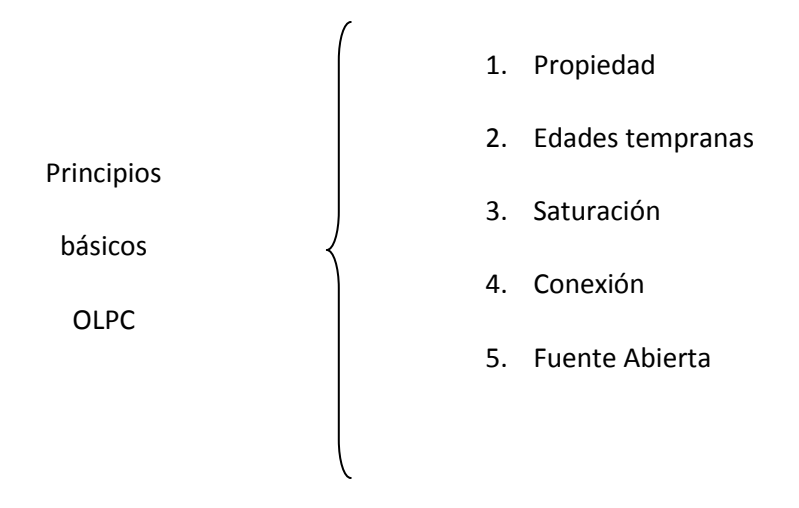

*1. Propiedad: cuando cada niño tiene su propia máquina, la trata como un medio personal, los dueños son más seguros de si mismos, tienen mejor auto-estima, y desarrollan un sentido de pertenencia muy importante para el desarrollo de su carácter. Llevarse las máquinas a sus casas, logra que dediquen más tiempo al trabajo de la escuela; leen y escriben mucho más; y adquieren una visión más positiva de su potencial. Sus padres se involucran más en el aprendizaje de sus hijos y la labor de sus escuelas. Aprender se convierte en un punto focal en sus vidas.*

<sup>&</sup>lt;sup>51</sup> one laptop per child- Acerca: Especificaciones [cited 08 de febrero de 2007];2012 Available from: https://sites.google.com/a/olpcmexico.org/acerca/.

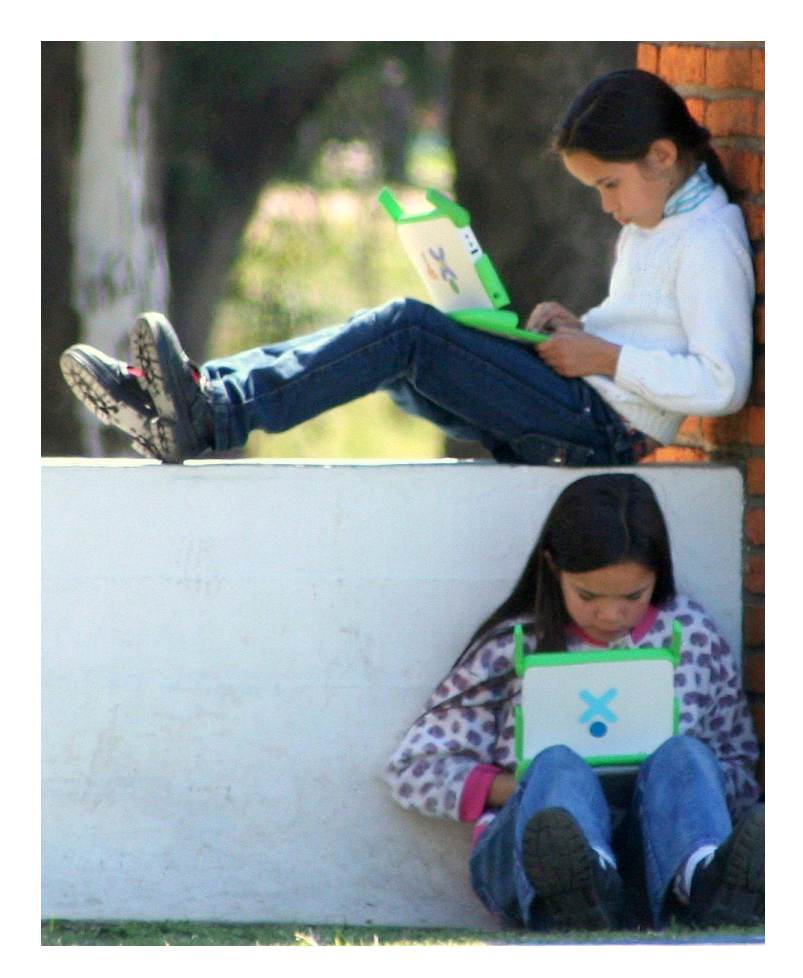

**Ilustración 31.- Propiedad<sup>52</sup>**

 $52$  Radio 2.0 for development: OLPC + FM radio = lessons beamed to computers - Local & community broadcasting and new ICTs[cited 2009 07 de agosto de 2012];2012 Available from: http://comunica.org/radio2.0/archives/210.

#### *2. Edades Tempranas*

*Experiencias tempranas de aprendizaje son críticas para los niños en desarrollo de su pasión por aprender; el aburrimiento fácilmente lleva a la pérdida de esta pasión. Los primeros seis años de aprendizaje en nuestras vidas son muy interactivos y basados en el juego. Aprendemos cómo caminar, cómo hablar y a tener una gran cantidad de sentido común sin una enseñanza formal.*

*El equipo esta diseñado para el uso de niños entre las edades de 6-12 años, cubriendo los años de la escuela primaria, pero nada impide su uso antes o después. Los niños no necesitan saber leer o escribir para poder jugar con el equipo, jugar es una base fundamental del aprendizaje humano. Además, estas actividades digitales ayudarán a la adquisición de las habilidades matemáticas, científicas, de pensamiento razonable, lectura y escritura.*

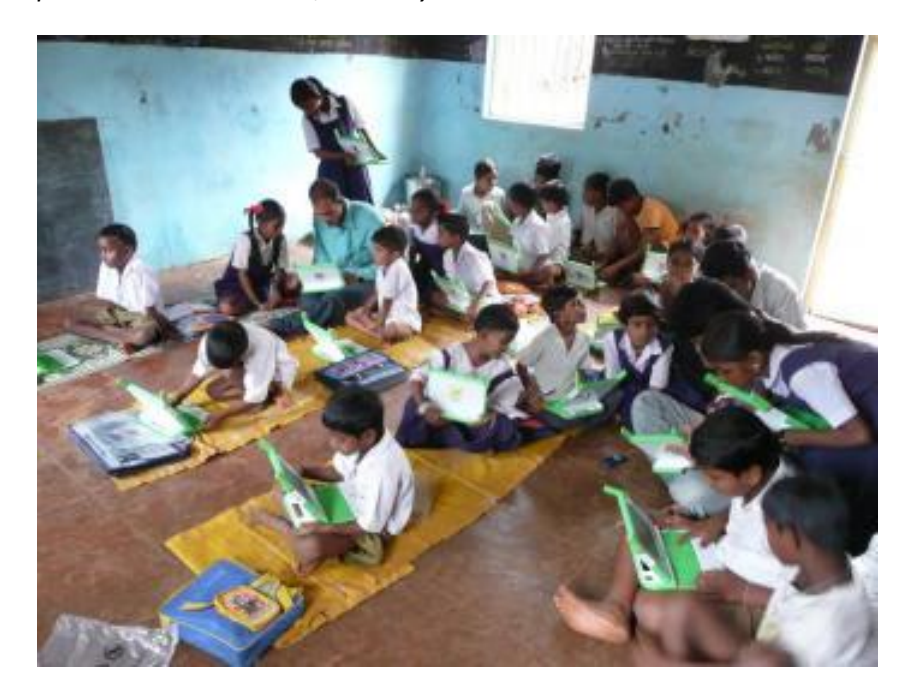

**Ilustración 32.- Edades tempranas<sup>53</sup>**

#### *3. Saturación*

 $\overline{a}$ 

*La saturación es importante para lograr una mejora significativa en la educación. Permite la inclusión dentro del conocimiento a cada niño dentro del contexto de un marco formal o informal, y también el descubrimiento y el aprendizaje de los niños durante muchas más horas por día que*  las horas de escuela, como también durante las noches, fines de semanas y días festivos. *Adicionalmente, la saturación ayuda en cuestión de seguridad. Como cada niño tiene su propia*

http://www.freesoftwaremagazine.com/articles/bittersweet\_facts\_about\_olpc\_and\_sugar : School children with OLPC XOs in an early pilot program in Khairat, India (Photo credit: OLPC Project / CC By 2.0).

*laptop y las comunidades se sienten parte de esta iniciativa, hay menos envidia, por lo tanto menos incentivos de robo.*

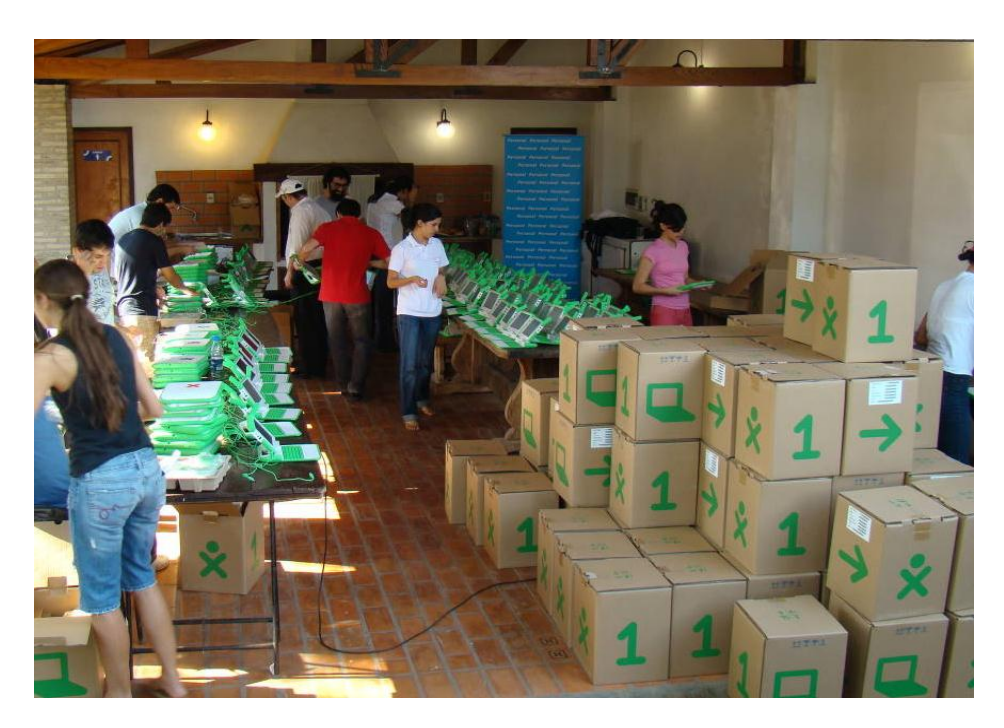

**Ilustración 33.- Saturación<sup>54</sup>**

#### *4. Conexión*

 $\overline{a}$ 

*La conectividad remueve barreras artificiales del aprendizaje y el desarrollo. Todos aprendemos mejor haciendo y reflexionando en lo que hacemos. Los niños aprenden mejor cuando trabajan con expertos apasionados y comprometidos. Ya no estamos limitados por ubicaciones físicas, en donde si no hay un matemático talentoso, no seremos capaces de desarrollar nuestra propia excelencia matemática. Por medio de la conectividad podemos trabajar y aprender con expertos de cualquier lado. Los niños podrán comunicarse cruzando fronteras en una manera que años atrás no existía ni se pensaba posible.*

*El equipo está diseñado para proveer red inalámbrica, aún cuando no exista internet local. Los niños en cualquier barrio están inter-conectados de una manera inalámbrica, para compartir información, unirse por video- conferencias y trabajar unidos para crear música, editar trabajos escritos, leer libros y jugar en línea.*

http://www.freesoftwaremagazine.com/articles/bittersweet\_facts\_about\_olpc\_and\_sugar : OLPC XO "Children's Machine" laptops having their software updated during a recent deployment (Photo credit: David Drake / CC By 2.0).

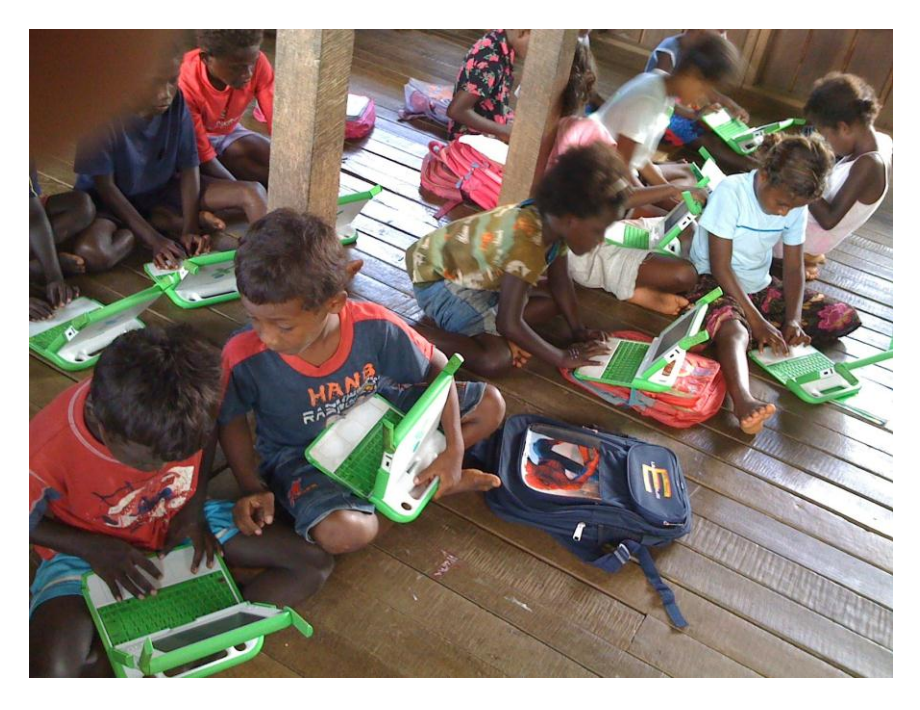

**Ilustración 34.- Conexión<sup>55</sup>**

#### *5. Fuente Abierta*

 $\overline{a}$ 

*El niño no es sólo un consumidor pasivo del conocimiento, sino un participante activo en una comunidad de aprendizaje. Los niños se enseñan entre ellos mismos, comparten ideas, y por medio de la naturaleza social del interfaz, apoyan sus crecimientos intelectuales. Los niños se convierten en estudiantes y profesores.*

*Gracias a la Fuente Abierta, no hay una dependencia externa. Pueden localizar software en su lenguaje, arreglarlo para eliminar virus y modificarlo para que cubra sus necesidades. Tampoco hay restricciones sobre redistribución, costos en licencias ni actualizaciones; OLPC no puede saber, ni debe controlar como las herramientas creadas serán re-usadas en el futuro. Un mundo de software y contexto excelente, abierto y con pertenencia general. <sup>56</sup>*

<sup>55</sup> http://www.olpcoceania.org/2010/04/new-solomons-study-puts-hard-evidence.html

<sup>&</sup>lt;sup>56</sup> one laptop per child- Acerca: 5 Principios Básicos cited 08 de febrero de 2012];2012 Available from: https://sites.google.com/a/olpcmexico.org/acerca/home/principios-bsicos

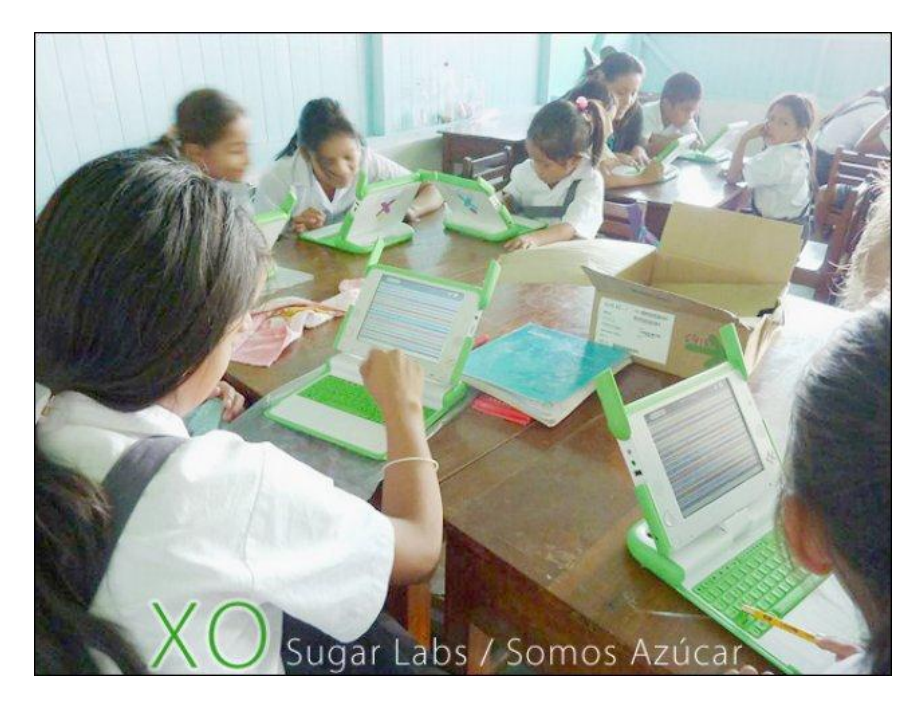

**Ilustración 35.- Fuente abierta (Taller SomosAzúcar<sup>57</sup>) 58**

Efectivamente es cuestionable el aprovisionamiento de equipo de cómputo donde no hay que comer, o pretender educar con violencia urbana o familiar a cuestas, amén de la problemática de migración digital de los docentes a los cuales les tocará aplicar metodologías didácticas tecnológicas sin tener el manejo ni el conocimiento de las mismas. Desgraciadamente una herramienta con tanto poder puede convertirse, sin las directrices adecuadas, más en un elemento lúdico distractor que en un facilitador o incentivo que ayude a generar una propuesta de cambio a la realidad en la que nos encontramos los países en vías de desarrollo, como en su momento lo cuestionó el Dr. Marten Brienen de la Miami University durante su participación en el Programa Oppenheimer Presenta "La computadora de 100 Dolares"<sup>59</sup>

La iniciativa realiza un aporte social y pese a las preguntas que muchos de sus detractores ofrecen, considero que el proyecto se justifica con el lema Cristóforo: "Es mejor encender una vela que maldecir la oscuridad".

<sup>57</sup> SomosAzúcar es una comunidad de Software Libre Peruana miembro de la red de Sugar Labs Global. Se trata de una organización descentralizada con un modelo abierto de gestión que trabaja desarrollando, difundiendo y prestando soporte al uso constructivo de tecnologías libres, en especial el entorno de aprendizaje para niños Sugar / Azúcar.

<sup>58</sup> EscuelaLab.org:Primera Asamblea General: Somos Azúcar/Sugar Labs Perú[cited 13 de diciembre de 2011];2011 Available from: http://http://oldd6.escuelab.org/contenido/primeraasamblea-general-somos-az%C3%BAcarsugar-labs-per%C3%BA-martes-201211-5pm-escuelab.

<sup>59</sup> Oppenheimer Presenta - La Computadora de 100 Dolares 2007- Temporada 3 Capitulo 179.

## **4.3 Dotación de infraestructura para la educación (Iluméxico )**

Cómo se hizo mención en el capítulo 1, menos del 25% de nuestra población es rural y en ese entorno aproximadamente 600 mil viviendas no cuentan con energía eléctrica, lo cual afecta a cerca de 3 millones de personas.

Iluméxico nace como parte de esta necesidad haciendo factible el generar electricidad a partir de tecnología fotovoltaica dando así oportunidad de mejorar la calidad de vida, el estudio, el trabajo y la convivencia familiar, además de brindar acompañamiento social integral respecto a la tecnología para fomentar el desarrollo comunitario.

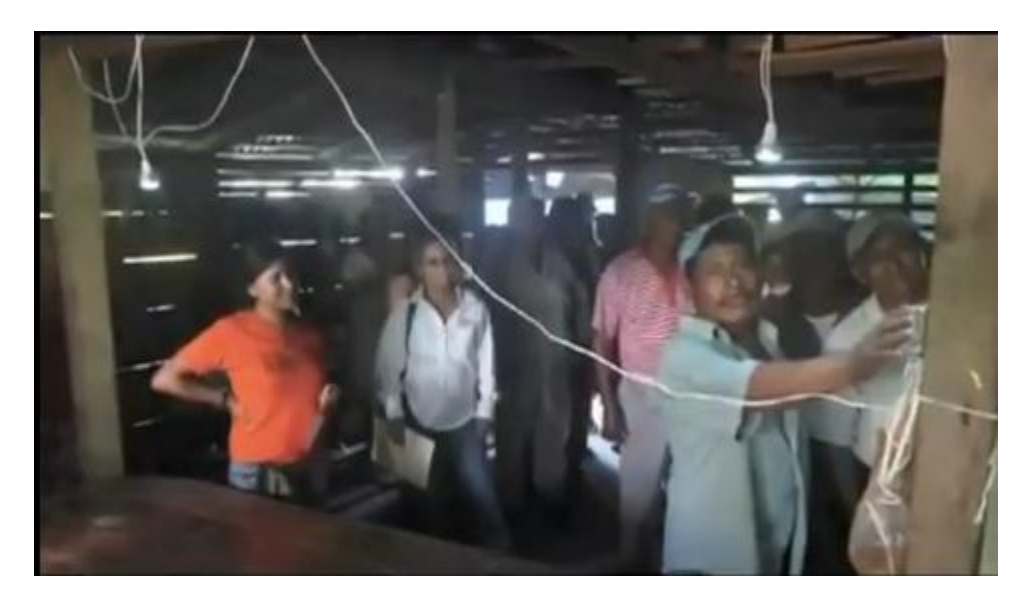

**Ilustración 36.- Ejemplo de uso<sup>60</sup>**

Este proyecto emanado de nuestra casa de estudios por seis jóvenes universitarios<sup>61</sup> algunos de ellos de Facultad de Ingeniería para imaginar los esbozos de una empresa social. Como tal, el proyecto ganó el V Premio Santander a la Innovación Empresarial en la categoría de Proyectos de Innovación con Impacto Social, en 2010 , el TR35 del MIT en 2012 $^{62}$  y su destacada participación dentro de Iniciativa México.

<sup>60</sup> http://www.youtube.com/watch?v=pbRQHciP6fs.

<sup>61</sup> Manuel Wiechers Banuet, Abraham González Guillén de Ingeniería Industrial, Martín García Wilhelm, Hugo Ham Tamayo, de Mecatrónica; Mariana González Pacheco, de Electrónica y Gerardo Ruiz de Teresa, ingeniero mecánico de la Universidad Iberoamericana.

 $62$  Gaceta UNAM, Equipos Solares Inteligentes para zonas marginadas, 21 de Julio de 2012, No. 4535.

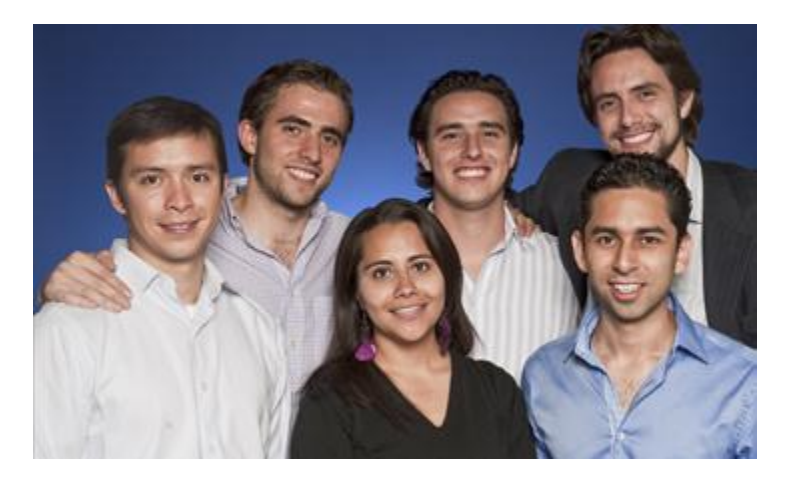

**Ilustración 37.- Equipo Iluméxico<sup>63</sup>**

El premio sirvió a Iluméxico para consolidarse como empresa e iniciar con la electrificación de un poblado en la zona de los Tuxtlas, en Veracruz, empleando energía solar que se transforma en eléctrica e ilumina a través de LEDs; a julio de 2012 se han instalado alrededor de mil 200 equipos fotovoltaicos, con lo que han beneficiado a más de 6 mil personas, y la meta es tener 2 mil viviendas electrificadas para más de 10 mil personas al finalizar el año 2012.

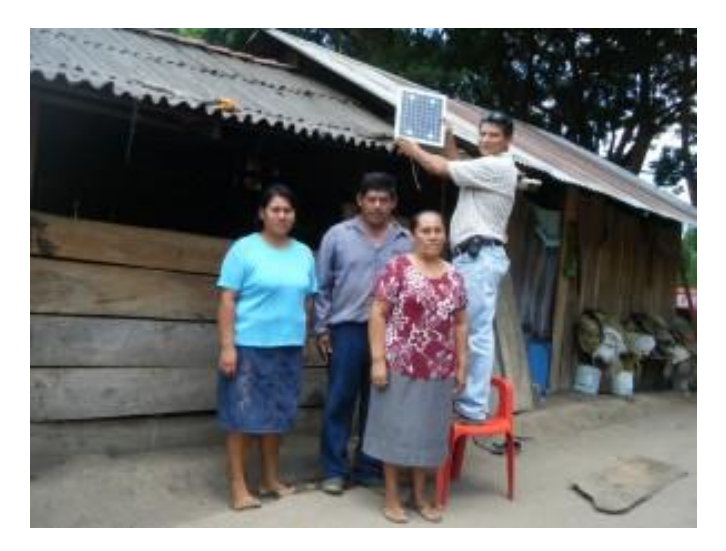

**Ilustración 38.- Instalación en Misantla Veracruz<sup>64</sup>**

<sup>&</sup>lt;sup>63</sup> EXPANSIÓN:10 emprendedores se disputan la 'corona'- CNNEXPANSIÓN. México 2012 [cited 2012<br>03 de de la 2012]:2012 Available from: 03 de abril de 2012];2012 http://www.cnnexpansion.com/especiales/2012/03/29/ilumexico.

<sup>64</sup> ILUMEXICO encenderá las comunidades marginadas del municipio misanteco | ParandOreja.com. México 2012 [cited 2012 05 de septiembre de 2011];2011 Available from:http://www.parandoreja.com/ilumexico-encendera-las-comunidades-marginadas-delmunicipio-misanteco/.

El enfoque social de la empresa buscó más fondos, entre ellos del Banco Mundial, el Fondo para la Transición Energética y el Aprovechamiento Sustentable, El programa Iniciativa México e incluso el portal de financiamiento colectivo Idea.Me, con el cual pretenden incluir tres estados más de la republica.

Su principal innovación, adicional a la capacitación y desarrollo comunitario, es un sistema de iluminación aislado de la red eléctrica denominado "Prometeo" y que consta de:

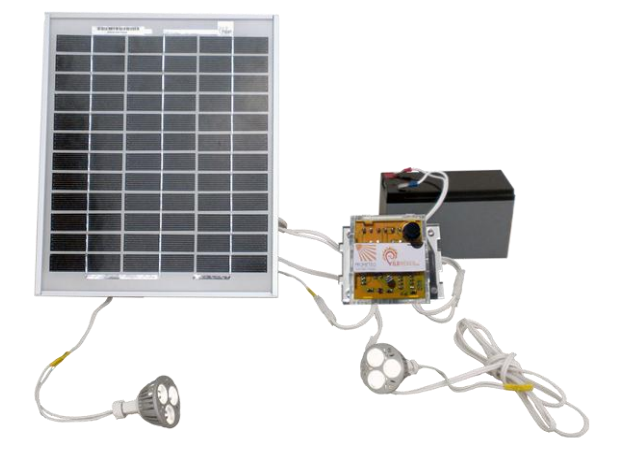

**Ilustración 39.- Elementos del sistema Prometeo<sup>65</sup>**

- - Panel Solar **Controlador Iluméxico**
- 

 $\overline{a}$ 

Batería **La Calaccia de La Calaccia de Lámparas Led** 

Como se describirá en las características de un sistema solar fotovoltaico, estos son elementos que aparecen de forma genérica en todo sistema de este tipo. Lo que hace distinto a esta innovación es el controlador Iluméxico que tiene características propias orientadas a la administración de consumo y ahorro de energía, esto con la finalidad de alargar la vida del propio equipo.

<sup>65</sup> PRODUCTOS - Iluméxico - Prende la luz de México- Iluméxico. México 2012 [cited 2012 03 de agosto de 2012];2012 Available from: ttp://ilumexico.mx/es/productos/.

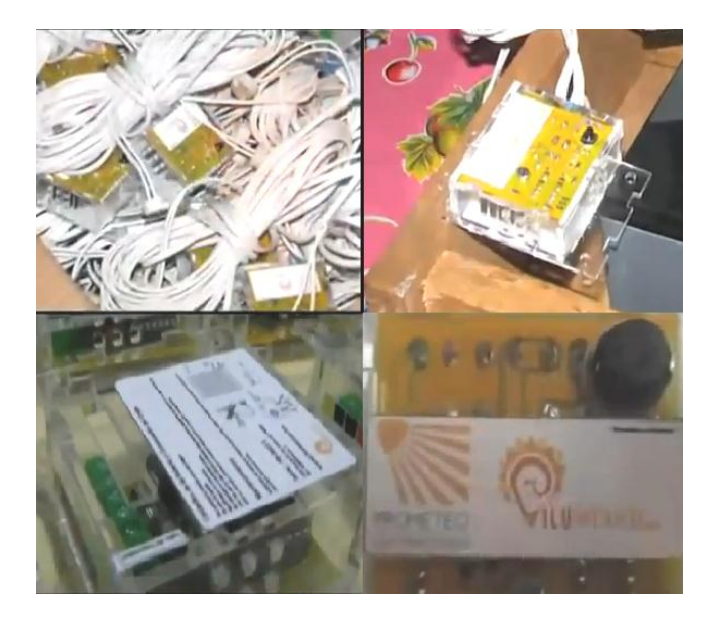

**Ilustración 40.- Collage de controladores iluméxico**

El controlador cuenta con tres funciones de administración de intensidad de las lámparas, adicionales al control de la carga/descarga de la batería y encendido automático de las lámparas ante la ausencia de luz solar. Tiene posibilidad de crecimiento en capacidad en cuanto a energía acumulada y generación de energía.

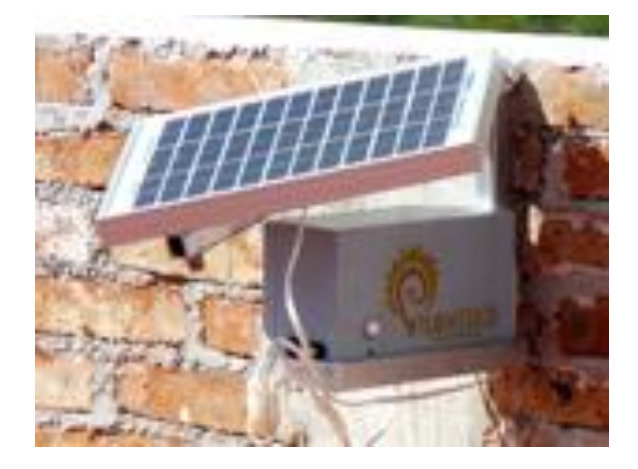

**Ilustración 41.- Instalación en barda perimetral en San Miguel de Allende, Guanajuato**

## 5 KIOSKO INTERACTIVO ( COMPUTADORA SOLAR) COMO APOYO DIDÁCTICO

Al hablar de tecnología sea cual sea; nos tenemos que remitir al origen esto sólo como una descripción simple. Para los no doctos, trataré de describir de forma simple la relación entre hardware/software, su rendimiento respecto a su consumo energético y una descripción más amplia sobre componentes de energía fotovoltaica, elementos fundamentales para la justificación y desarrollo de este proyecto.

La eficiencia energética es una consideración importante en el desempeño. Cuando los procesadores operan a una menor velocidad de reloj, consumen menos energía y por ende generan menos calor y requieren menos elementos reductores de temperatura con su respectivo calentamiento y consumo adicional. Regularmente un escalamiento dinámico de velocidad de procesador dependiendo del uso y características del propio equipo es funcional, pero esto implica la correcta elección del dispositivo o dispositivos a utilizar.

De forma simple, si somos usuarios promedio, no requeriremos mantener un hardware extremadamente poderoso, con tarjetas de sonido o video que no se utilizan al máximo. Cualquier tipo de dispositivo considerado de alto desempeño consume electricidad extra, siendo de vital importancia adquirir un equipo que se ajuste de una forma más propicia a nuestras necesidades de entrada para mantener regulado nuestro consumo energético y adicionalmente para no desperdiciar dinero en un equipo que rebasa nuestra actividad.

### **5.1 Hardware**

 $\overline{a}$ 

Cómo Hardware se define el equipo material, mecánico, eléctrico, magnético o electrónico de un sistema. 66 Para realizar este desarrollo utilizaremos un equipo de reuso de bajas características en lo particular tratándose de equipo de cierta antigüedad obtenido de una institución bancaria.

Este equipo es elegido por muchas instituciones por su bajo consumo energético, la posibilidad de prescindir de unidad de CD/DVD (eliminando con ello su costo) y porque cuenta con todos los puertos necesarios para su uso. Un resumen de su ficha técnica<sup>67</sup> se presenta a continuación.

<sup>66</sup> Held,Gilbert, Diccionario de Tecnología de las comunicaciones, PARANINFO,España, 1997.

<sup>67</sup> HP/Compaq:Compaq Evo Desktop D510 845G - World Wide QuickSpecs [cited 2012 29 de Mayo de 2011];Available from: http://h18000.www1.hp.com/products/quickspecs/11349\_div/11349\_div.html#Standard Features

<sup>-</sup> Select Models.

| Hardware a utilizar | Hp e-pc Series                                                                                                    |
|---------------------|----------------------------------------------------------------------------------------------------|
| Medidas:            | 9.7 x 25 x 31                                                                                                    |
| จ                   | Monitor se obtuvo por separado<br>1.<br>Mouse PS/2<br>2.<br>Teclado PS/2<br>3.<br>Entradas USB 2.0<br>4.<br>Espacio para unidad mini-CD<br>5.<br>HD Ultra-ATA(Quita Fácil)<br>6.<br>Soportes para montaje<br>7.<br>Cerradura para acceso al interior<br>8.<br>9.<br>Puertos:<br>1 Serial<br>1 Paralelo<br>1 Ethernet<br>1 PS/2 Teclado<br>1 Kingston<br>1 PS/2 Mouse<br>1 Poder<br>1 VGA |
| Fuente de poder     | Externa<br>Rango de operación 90-132 AC /66Hz<br>Corriente 4A@100-127VAC<br>Consumo Máximo 145 W                                                                                                    |

**Tabla 9.- Características de hardware a utilizar**

## **5.2 Software**

Como software se entiende un programa o conjunto de programas informáticos que se guardan en soporte de almacenamiento para su ejecución en una computadora<sup>68</sup>.

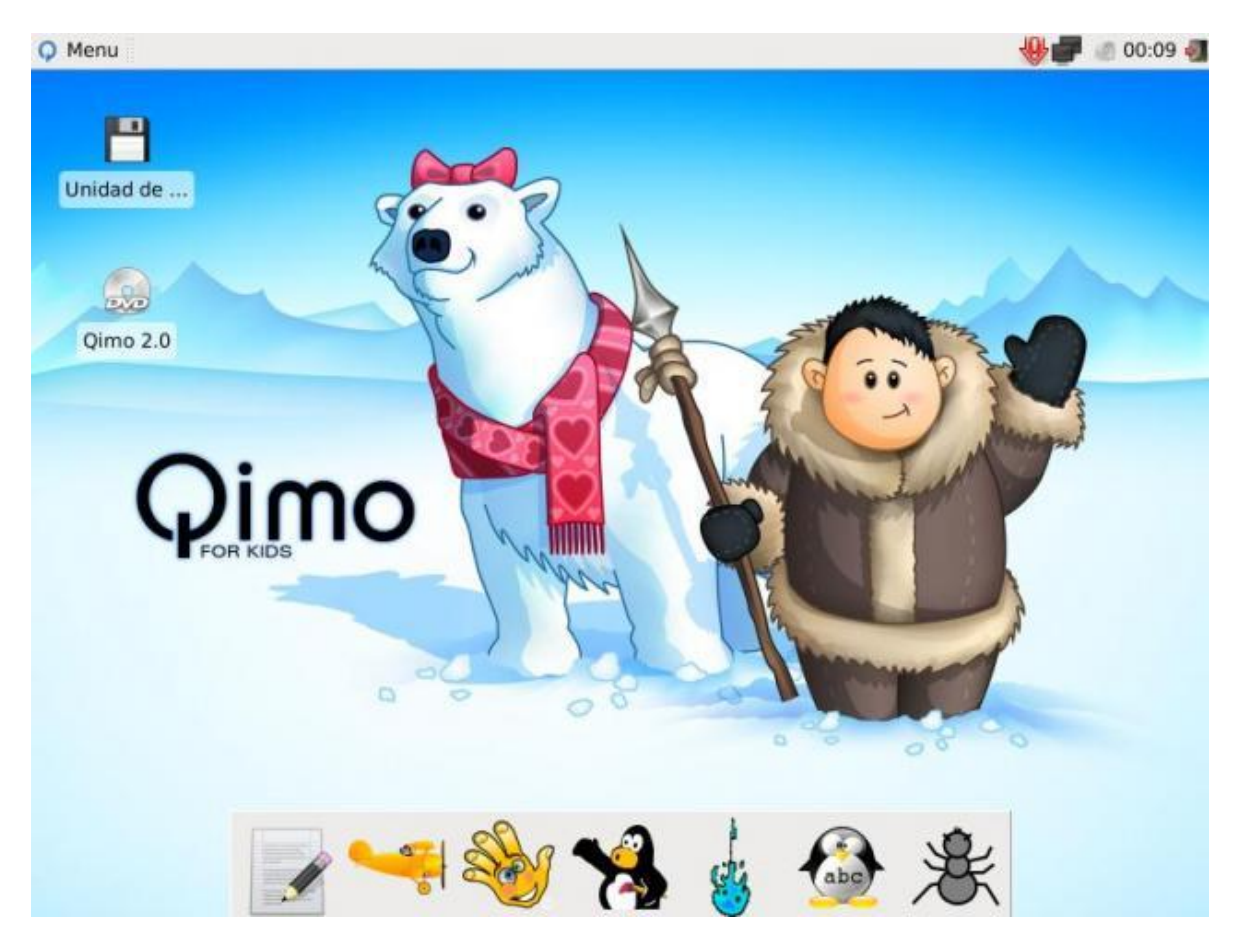

**Ilustración 42.- Imagen del escritorio de Qimo**

La integración del proyecto es que se encuentre implantado en equipamiento reutilizable y elementos que tengan un costo bajo o que sean susceptibles para que alguna organización auspicie la integración de sus elementos. Es por esto que se eligió como software un sistema operativo basado en GNU LINUX<sup>69</sup> que, como fue descrito en un capitulo anterior<sup>70</sup>, pueda ser utilizado sin necesidad de licencia que implique un pago. El sistema operativo y aplicaciones consideradas son las contenidas con la distribución Quimo GNU/Linux originalmente basada en Xubuntu, con escritorio XFCE X Free Choresterol Environment (entorno X libre de colesterol)

<sup>68</sup> Held,Gilbert, Diccionario de Tecnología de las comunicaciones, PARANINFO, España, 1997.

<sup>69</sup> GNU/Linux es el término empleado para referirse a la combinación del kernel Linux con las herramientas del proyecto GNU.

<sup>70</sup> 4.1Software Educativo (Distros Educativas).

antiguamente XForms Common Enviroment. Al dejar de utilizar el kit de herramientas Xforms, se opto por cambiar de nombre. Éste es un escritorio que hace poco uso de memoria y procesamiento, basado en las bibliotecas  $GTK+2.x^{71}$  utiliza como gestor XFwm. Un escritorio con estas características es mas ligero que los comunes Gnome<sup>72</sup> y KDE<sup>73</sup>, por lo que se eligió Qimo, dadas sus prestaciones en equipos con recursos bajos en hardware como es el caso y se describió en el apartado anterior.

## **5.3 Sistema fotovoltaico**

 $\overline{a}$ 

Un sistema es conjunto de elementos en interacción dinámica organizados para la consecución de un objetivo<sup>74</sup>. En el caso de un sistema fotovoltaico existen precisamente una serie de elementos que deben estar interconectados para formar el sistema fotovoltaico que servirá para proveer de energía al prototipo. La energía generada por el sistema fotovoltaico será en corriente continua (DC ó CC) y sus consumos y operación en corriente alterna (AC ó CA).

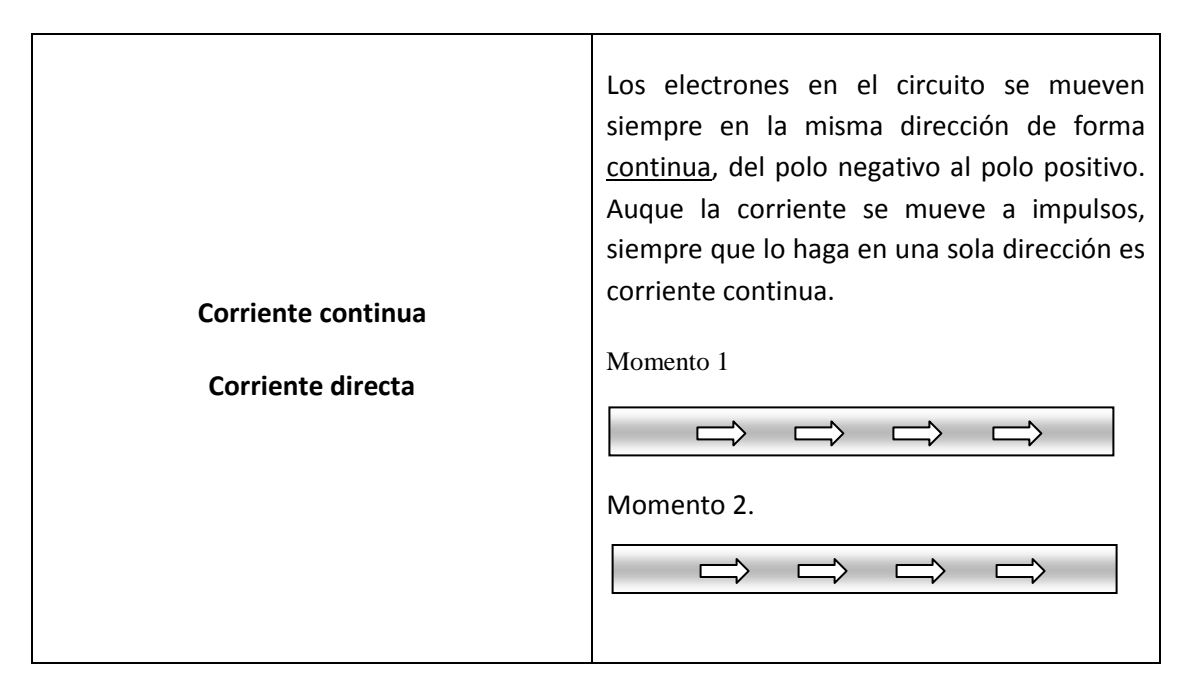

**Tabla 10.- Tipos de Corriente**

 $71$  GTK+ o The GIMP Toolkit es un conjunto de bibliotecas para desarrollar interfaces gráficas de usuario (GUI), para los entornos gráficos GNOME, XFCE, ROX e incluso Windows y Mac OS.

 $72$  GNOME(GNU Network Object Model Environment) es un entorno de escritorio compuesto por completo de software libre.

 $73$  KDE es un provecto de un entorno de escritorio e infraestructura de desarrollo para diversos sistemas operativos.

<sup>74</sup> de Pablos Carmen, López Hermoso José Joaquín, Matón-Romo Santiago, Medina Sonia, Informática y Comunicaciones en la Empresa, ESIC Editorial, España, 2004

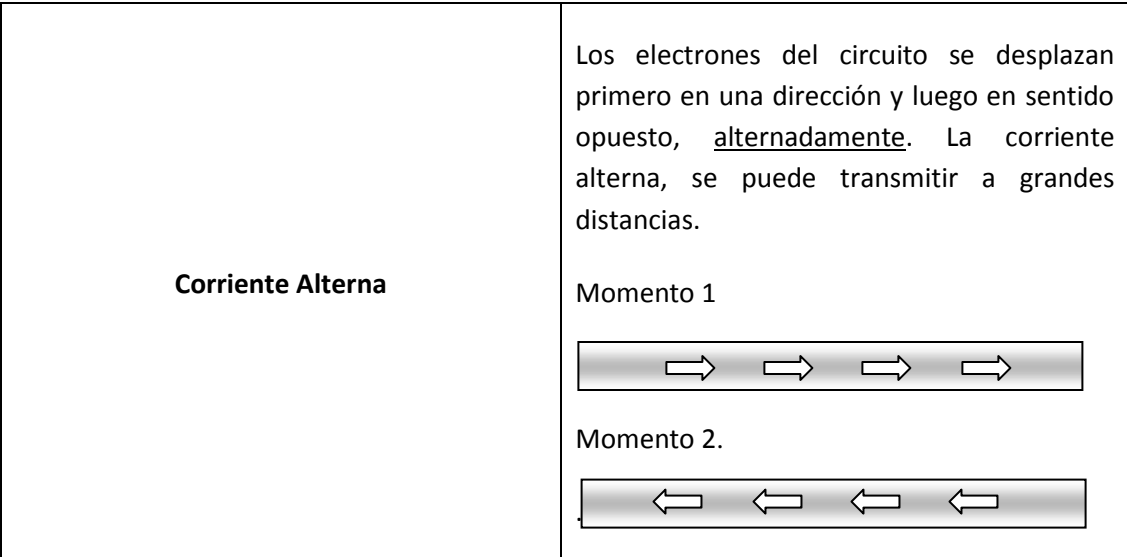

**Tabla 11.- Tipos de Corriente**

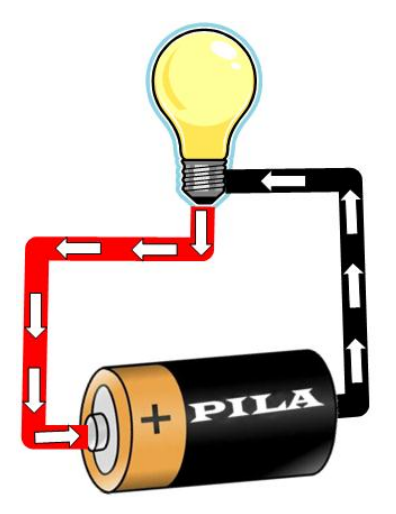

**Ilustración 43.- Flujo de corriente en un sistema CC simple**

#### 5.3.1EL EFECTO FOTOELÉCTRICO

Las celdas fotovoltaicas transforman directamente la radiación solar en electricidad por medio de un fenómeno físico denominado efecto fotovoltaico, estudiado por Edmond Becquerel, desde 1839 donde encontró una diferencia potencial en la estructura de un material semiconductor cuando es expuesta la luz.

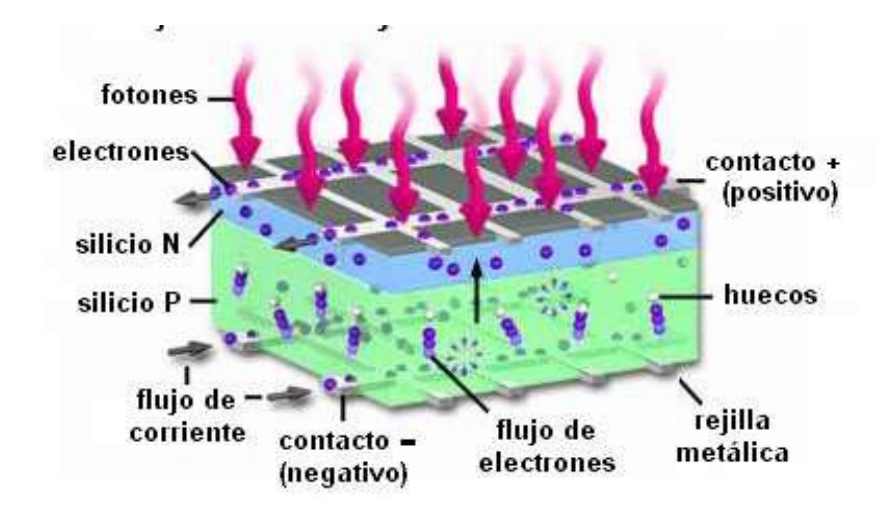

**Ilustración 44.- Flujo de electrones y corriente en una celda solar<sup>75</sup>**

Es decir cuando fotones de luz solar entre 350 y 1.100 nanómetros (aunque la mejor luz a mi parecer es la que está en el espectro de luz visible – rojiza entre los 620-700 nanómetros) incide sobre dos capas de semiconductores P y N, provocando la liberación de electrones, los cuales fluyen desde la capa inferior hacia la superior del semiconductor produciendo el efecto de generar energía durante esa exposición.

<sup>75</sup> http://2.bp.blogspot.com/\_FXKZtSDsIRA/SaMRWeOPK2I/AAAAAAAAAGQ/ltybjnqqTM/s400/37.jpg.

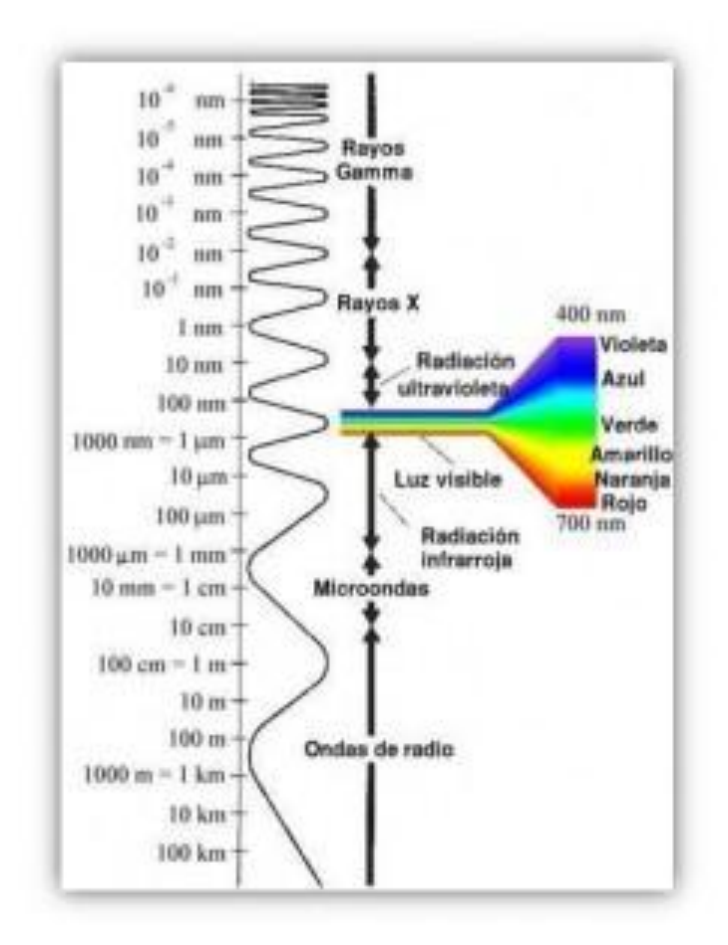

**Ilustración 45.- Longitudes de onda de la luz<sup>76</sup>**

El material semiconductor utilizado es el silicio dopado o adicionado con otros cristales. Este material es un metaloide que incluso es de los materiales más abundantes de la corteza terrestre. Una vez extraído y seleccionado, se funde y crean lingotes, mismos que son cortados en delgadas obleas del material, denominadas celdas.

<sup>76</sup> http://www.cleanergysolar.com/wp-content/uploads/2011/07/El-efecto-fotovoltaico- %E2%80%93-Las-c%C3%A9lulas-fotovoltaicas3.jpg.
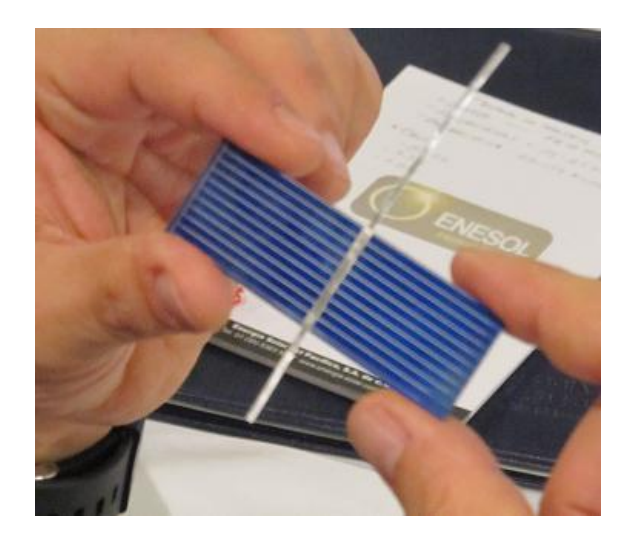

**Ilustración 46.- Celda policristalina vista desde su lado N**

### 5.3.2CELDAS Y PANELES

Para comprender de una mejor manera la generación fotovoltaica, es necesario entender el concepto de arreglo como un "conjunto de elementos ordenados de forma particular". En circuitos eléctricos existen de dos tipos:

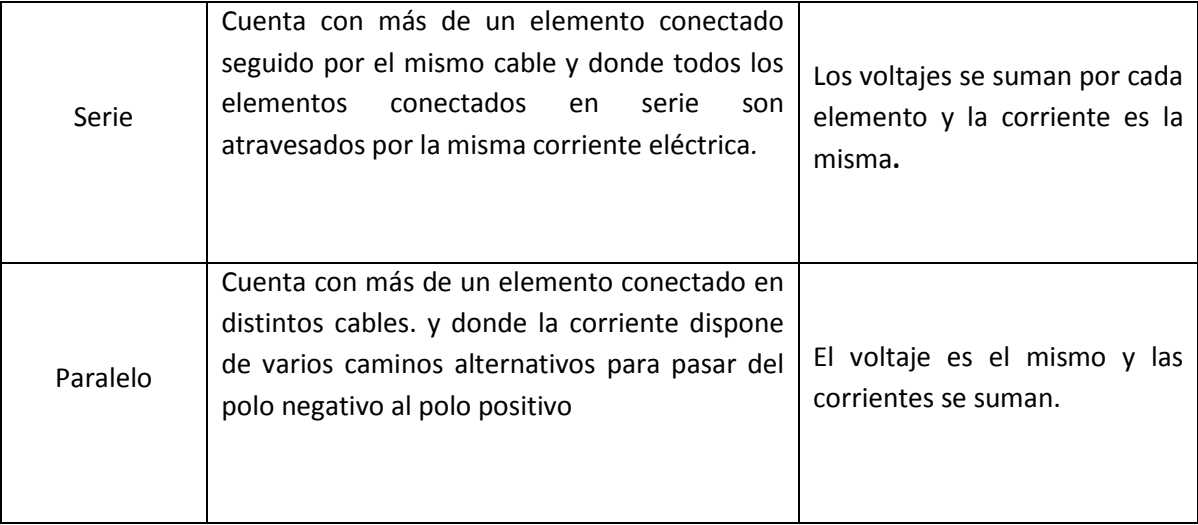

**Tabla 12.- Tipos de circuitos**

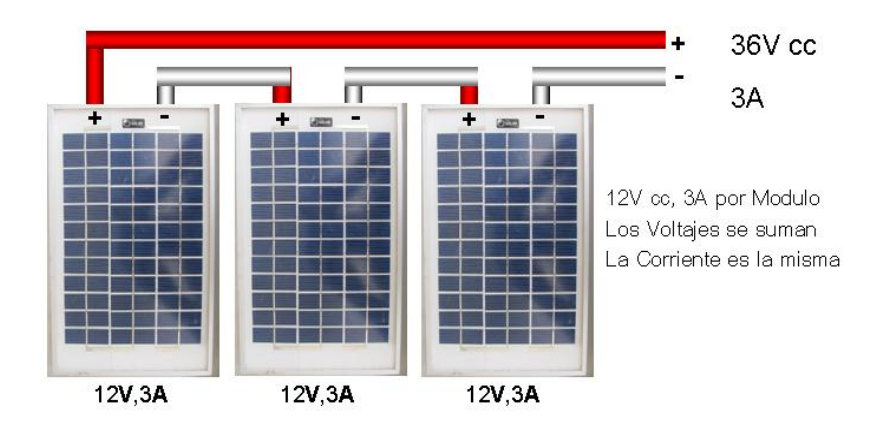

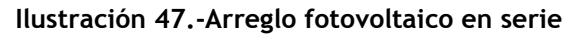

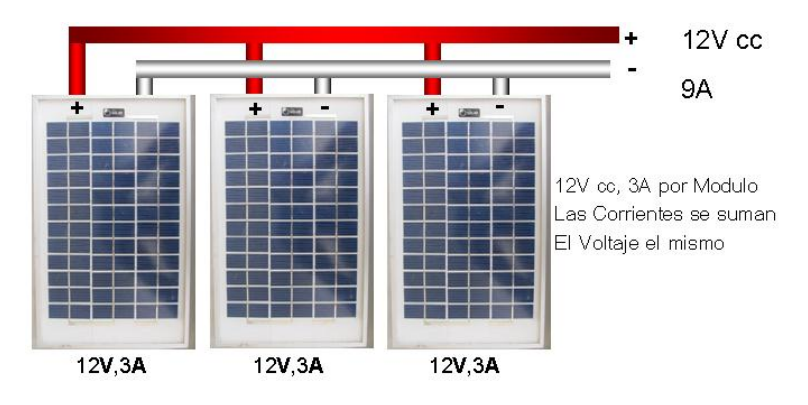

**Ilustración 48.-Arreglo fotovoltaico en paralelo**

Las celdas resultado del corte de lingotes, se integran a marcos regularmente planos y rígidos que, acorde a sus propiedades eléctricas (voltaje y amperaje) son acomodados y pre-ensamblados en arreglos de circuitos en serie y paralelo, según su utilidad, a los cuales se les denomina paneles.

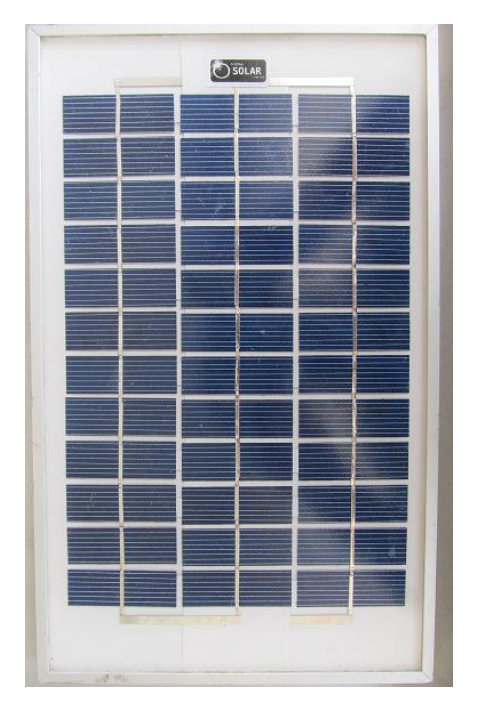

**Ilustración 49.- Panel formado por 36 celdas conectadas en 3 arreglos en serie**

Estos paneles en realidad están elaborados con silicio y dependiendo de su grado de pureza y conformación, se les puede clasificar en:

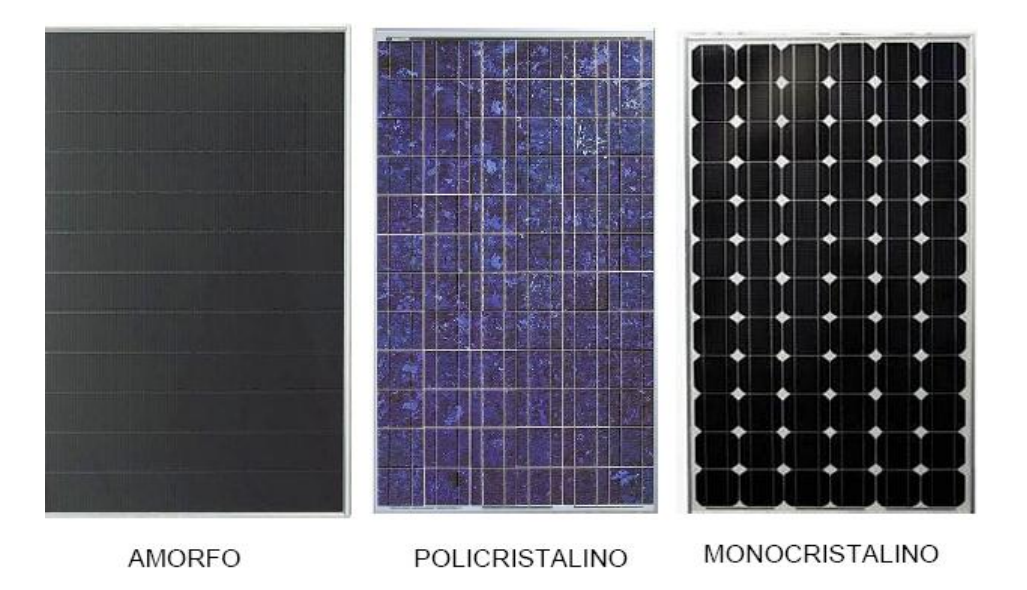

**Ilustración 50.- Tipos de panel por material**

También es común que se les llame colectores aunque puede ser confuso, debido a que es el mismo nombre que se le da a los paneles de los calentadores solares de agua.

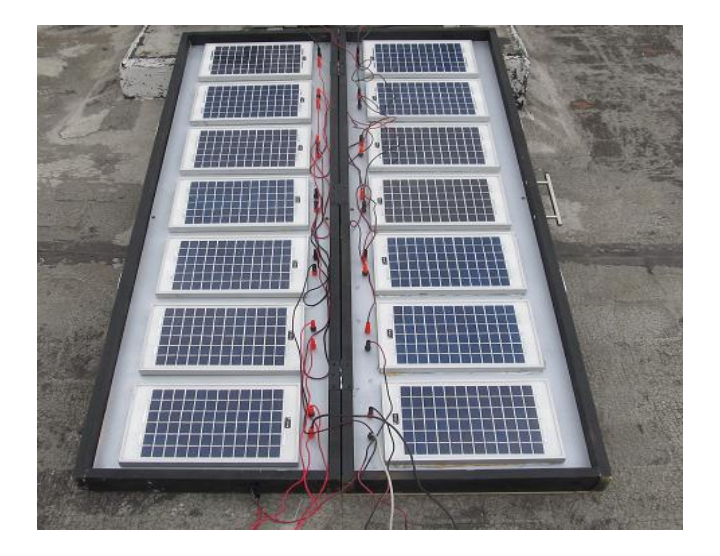

**Ilustración 51.- Maqueta de conexión con paneles** 

Estos paneles a su vez pueden ser conectados en sub arreglos en paralelo o en serie para obtener el voltaje o el amperaje que cada proyecto requiera para operar. En aplicaciones de gran envergadura es posible realizar hileras que formen arreglos.

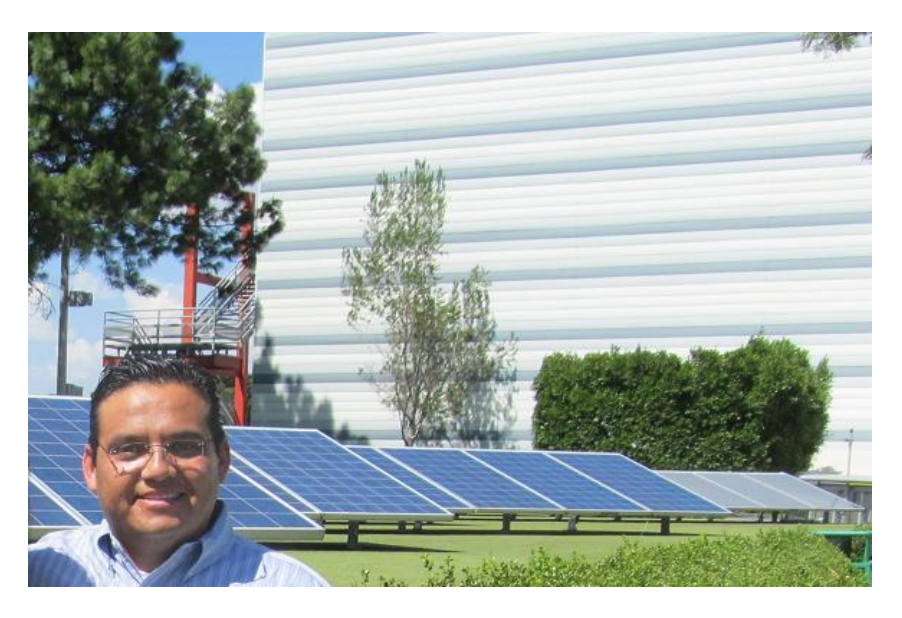

**Ilustración 52.-El Autor en la Demo de Generación Solar, en el MUTEC**

Es posible utilizar los arreglo para alimentar sistemas "puros" en CC ó acoplarlos con dispositivos especiales denominados "inversores de interconexión" a la red eléctrica, con la oportunidad de inyectar a esta lo generado a lo largo del día, no utilizan baterías y se requiere de acoplamientos particulares para su uso, incluyendo un aviso y contrato a CFE y un wattometro (medidor) bidireccional que sea capaz de tomar tanto lecturas de consumo y de inyección.

Como se ha mencionado, de forma genérica todo sistema fotovoltaico trabaja en corriente continua y en el caso particular utilizaremos paneles Tipo A1 a 12V CC , debajo la descripción por Tipo.

| Tipo                                               | A <sub>1</sub> | A <sub>4</sub> | <b>A5</b>   |
|----------------------------------------------------|----------------|----------------|-------------|
| Uso                                                | Isla           | Interconexión  | Isla        |
| Voltaje Nominal<br>(V)                             | 12 V           | 24 V           | 24 V        |
| Voltaje Pico Máximo<br>(Vmpp)                      | 17-18          | 28-30          | $35 - 37$   |
| Corriente Pico Máximo<br>(Impp)                    | Wp/Vmpp        | Wp/Vmpp        | Wp/Vmpp     |
| Circuito<br>Voltaje<br>en<br>Abierto<br><b>Voc</b> | $21 - 21.6$    | $35 - 37$      | 43.2        |
| Corriente<br>Corto<br>en<br>Circuito<br>(Isc)      | $Impp*1.25$    | $Impp*1.25$    | $Impp*1.25$ |

**Tabla 13.- Descripción y Tipo de Paneles**

### 5.3.3POTENCIA Y ENERGÍA ELÉCTRICA

En circuitos eléctricos la capacidad de realizar un trabajo se llama potencia; y de forma genérica para denominarla se utiliza la letra *P.* Su unidad de potencia eléctrica se es el watt que se abrevia y denota por *W.*

Para calcular la potencia en un circuito eléctrico se usa la relación

$$
P = E \cdot I
$$

Donde: **P** es la *potencia* en **watts**,

**E** es el *voltaje* o fuerza electromotriz en **Volts**

**I** es la *corriente* en **amperes**.

Es práctica común el expresar la potencia en watts en cualquier aparato eléctrico o electrónico, por lo que es permisible el manejo de la formula descrita de forma semejante a la Ley de Ohm<sup>77</sup>.

$$
I = \frac{P}{E}
$$
 amperes =  $\frac{watts}{volts}$   

$$
E = \frac{P}{I}
$$
 volts =  $\frac{watts}{amperes}$   

$$
P = E \cdot I
$$
 watts = volts amperes

Este conjunto de representaciones presenta los conceptos básicos de la electricidad y serán los que nos darán pie al diseño y desarrollo del prototipo.

### 5.3.4IRRADIANCIA E INSOLACIÓN

La energía de la radiación solar que se recibe en una superficie determinada en un instante dado se conoce como Irradiancia y se mide en unidades de W/m2. Obviamente la irradiancia es un valor distinto para cada momento del día, es decir, se espera que en un día despejado la irradiancia por la mañana es diferente y menor a la que se obtiene a medio día y por la noche ésta será de 0 watts; esto se debe al movimiento de rotación de la tierra. A partir del concepto de irradiancia se deriva insolación y éste corresponde energía de la radiación solar que incide en un área y en un intervalo de tiempo dados. Este término tiene unidades de energía por área, y se mide en wattshora por metro cuadrado (W-h/m2).

La insolación de forma genérica es reportable como una acumulación de energía horaria, diaria, estacional o anual y también se expresa en términos de horas solares pico. Una hora de energía es equivalente a la energía recibida durante una hora, a una irradiancia promedio de 1,000 W/m2 . La energía útil que produce el arreglo fotovoltaico es directamente proporcional a la insolación que recibe directamente a lo largo del día<sup>78</sup>.

### 5.3.5CONTROLADORES

 $\overline{a}$ 

Los voltajes nominales de módulos de forma simple o en arreglos registran valores nominales de 12v en tipo A1, 24v en tipo A4, y 24v en tipo A5. Estos regularmente se acoplan a bancos de baterías, pues la energía que reciben del sol es poco constante y en su manejo y uso serian notorias las intermitencias. Sin embargo, es pertinente aclarar que la energía que puede ser utilizada no es sólo luz, sino antes bien la luz que llega directa y perpendicular a la superficie

<sup>77</sup> Enriquez Harper, Gilberto, El ABC de las Instalaciones Eléctricas Residenciales, LIMUSA NORIEGA Editores, México, 2005

<sup>78</sup> Energía Fotovoltaica [cited 2012 21 de Enero de 2010];Available from: http://solar.nmsu.edu/wp\_guide/energia.html

terrestre y que adicionalmente se ve afectada por la refracción, de nubes, polvo, y el propio aire. Es perceptible que se requiere de un elemento controlador que permita cargar la o el conjunto de baterías cuando se esté en condiciones óptimas de operación (voltaje constante) y que además controle su descarga.

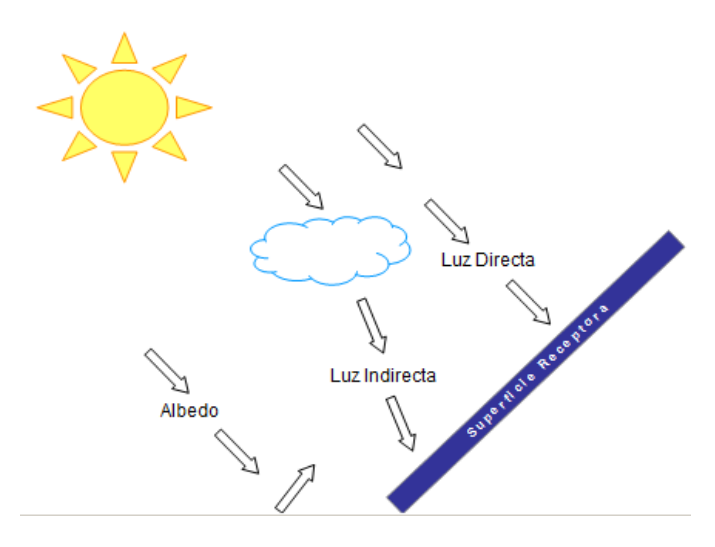

**Ilustración 53.-Tipos de luz y su dirección**

### 5.3.6BATERÍAS

He mencionado que existen diversos factores que intervienen y provocan que la energía que se recibe y convierte no es constante, por lo que para hacerla útil se recurre a almacenarla en baterías, también llamadas acumuladores. El formato de uso es simple: estos elementos acumulan la energía en horarios donde existe la suficiente luz solar directa, para después proporcionar un voltaje estable y constante, independiente de las condiciones de incidencia luminosa y que no afecte con "altas" y "bajas" el funcionamiento de aparatos electrónicos. En algunos casos es prudente con la finalidad de no utilizar baterías, ampliar o sobredimensionar la cantidad de paneles esto, con la finalidad de tener mayor voltaje "utilizable" y, en caso de sombras o nubosidad, "compensar" el voltaje perdido por este fenómeno con paneles. Hay que considerar que no en todos los casos es funcional y adicionalmente la aplicación sólo funcionara de día.

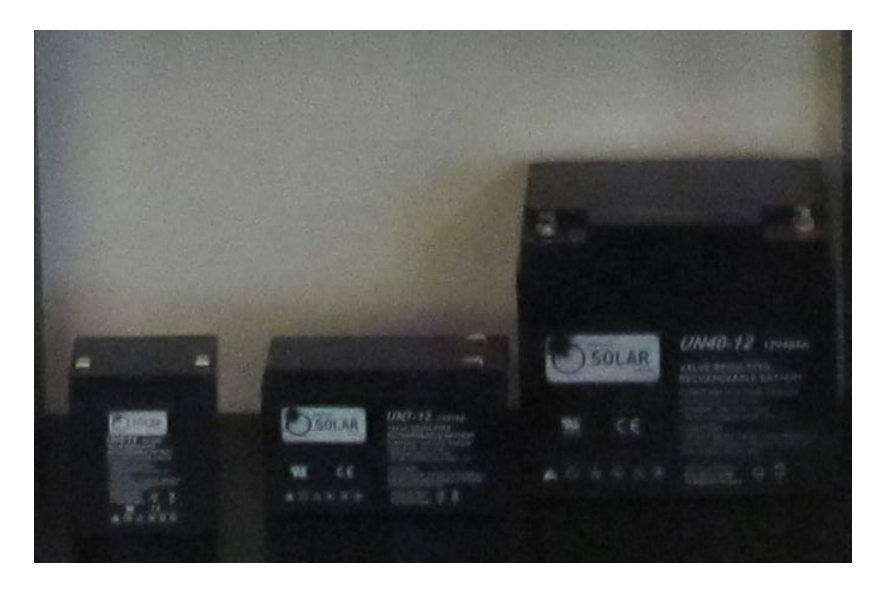

**Ilustración 54.-Baterías Solares de 5Ah, 7Ah y 40Ah**

Existen básicamente dos tipos de baterías para implementaciones solares (arranque, ciclo profundo) de las cuales sólo las segundas son recomendables en este tipo de sistemas.

Estas baterías regularmente de plomo-acido ofrecen almacenamiento efectivo, pese a que su manejo y disposición final implican impactos sanitarios y ambientales (gases corrosivos, hidrógeno altamente explosivo y residuos contaminantes). Su tamaño depende del tipo de aplicación y se miden en la cantidad de amperes hora (Ah). Son capaces de suministrar en el momento corriente continua en voltajes de 2v cc , 6v cc 12v cc , 24 v cc y 48v cc.

Como parte del diseño se recomienda calcular el conjunto de energía a almacenar con un excedente, considerando la posibilidad de días completos sin sol y una profundidad de descarga que no supere el 50%, pues la batería perderá ciclos de vida derivados de su descarga frecuente.

### 5.3.7INVERSORES

Como fue descrito líneas antes, los sistemas solares generan electricidad en corriente directa (DC ó CC) y la gran mayoría de dispositivos con los que contamos en lo cotidiano funciona en corriente alterna (AC ó CA).

Los inversores transforman la electricidad de corriente directa a corriente alterna. El o los paneles operan en CC y con frecuencia se requiere utilizar algún tipo de equipamiento basado en CA. Estas cargas es posible alimentarlas de forma efectiva a través de este tipo de dispositivos; aunque no es recomendable operar la mayor parte de las cargas por medio de ellos, pues se genera pérdida de energía al realizar la conversión entre corrientes. Esto ocurre por que al ingresar a las etapas donde se "turnan" las polaridades(este "Turnado" se hace a una velocidad de 60 ciclos por segundo, se sufren calentamientos que se traducen en "desperdicio de energía". Adicionalmente comenzarán a operar los sistemas de enfriamiento del dispositivo con su correspondiente consumo adicional.

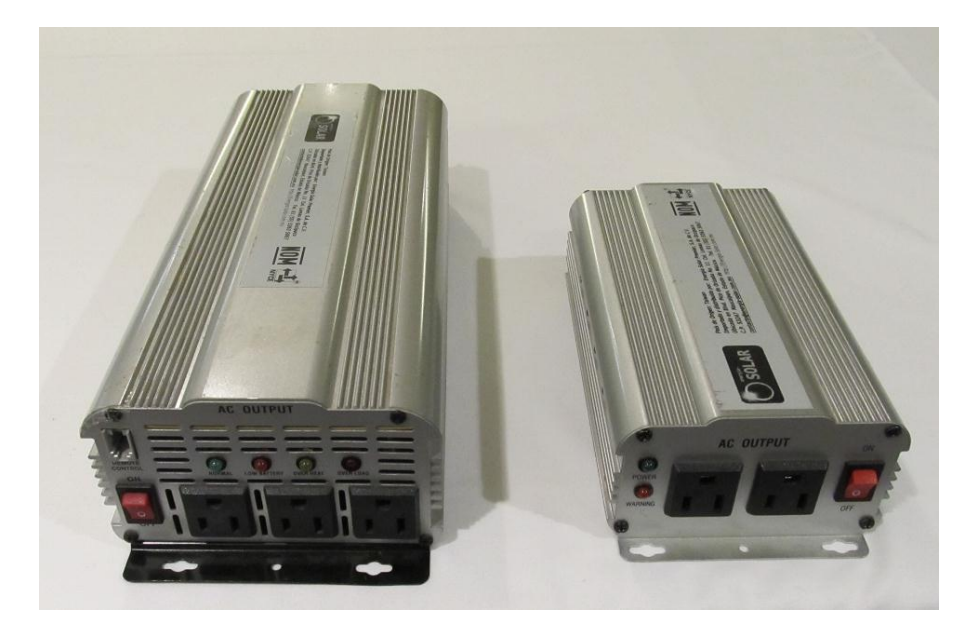

**Ilustración 55.-Inversores de corriente**

Como parte del diseño se recomienda calcular la suma de los consumos totales de energía a utilizar con un excedente, para considerar el llamado "factor de arranque"; esto porque un dispositivo, sea cual sea, durante su arranque regularmente consume una cantidad mayor de energía que la marcada en su consumo nominal.

### 5.3.8PROTOTIPO

A partir de la información descrita en capítulos anteriores, desarrollaremos el prototipo, revisando la información existente para generar el dimensionado y posterior desarrollo de alimentación fotovoltaica.

El equipo utilizado para el prototipo, la especificación y la real marcan:

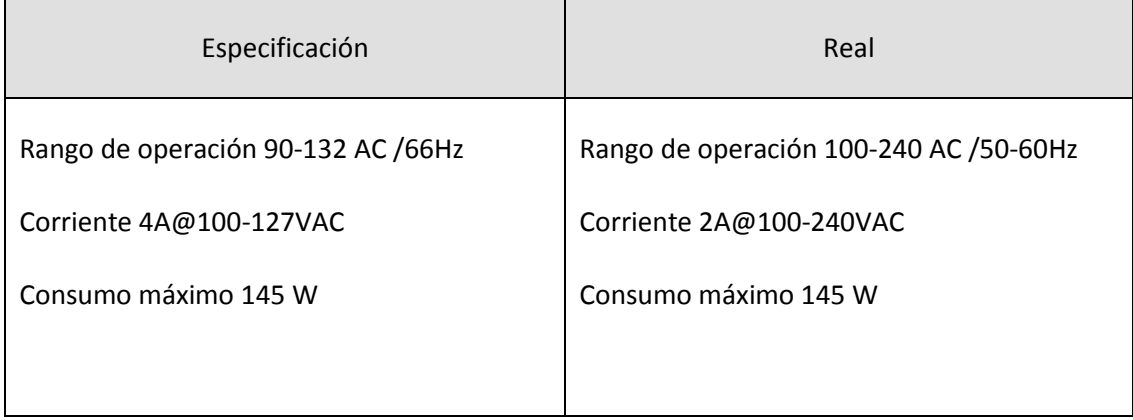

### **Tabla 14.- Comparativo de parámetros eléctricos**

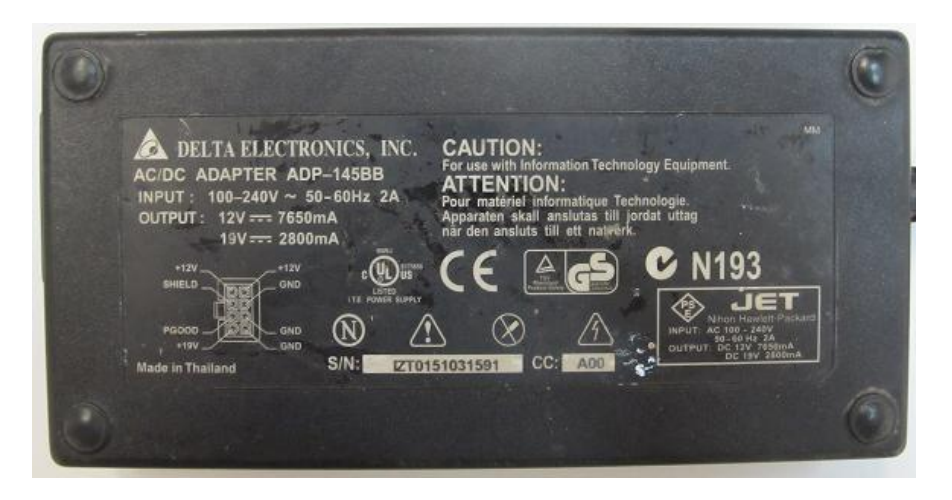

**Ilustración 56.- Vista de la fuente de poder del prototipo**

Si consideramos que regularmente las clases en un sistema básico son de 8:00 a.m. a 12:00 p.m. y agregamos una hora para consulta, generación de exámenes o misceláneos, da un total de 5 horas de uso .

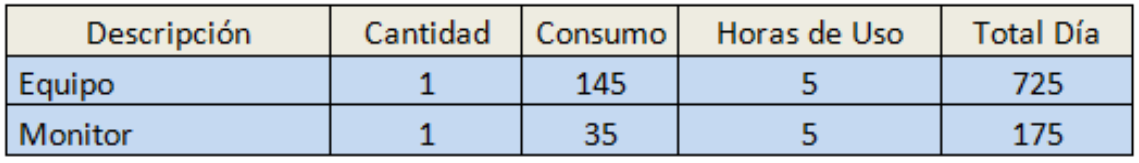

Consumo Día 900 Watts

### **Tabla 15.- Resumen energético**

Se requiere entonces un conjunto de elementos capases de suministrar 900 Watts, cantidad que es el consumo máximo de energía utilizada para una jornada de clases de 5 horas.

Como mencionamos, los paneles producen voltaje en corriente continua y en lo particular el desarrollo del proyecto se realizará a 12 V cc

Entonces:

$$
amperes = \frac{watts}{volts} \quad amperes = \frac{900watts}{12volts} = 75Ah
$$

Si agregamos sólo un día de autonomía y un factor de descarga al 50%

$$
Ah = \frac{(watts/voltage)}{Factor \_\,de\_Descarg\,a} = Ah = \frac{(900watts/12volts)}{50\%} = 150 Ah
$$

Cómo la insolación promedio anual reportada para la República Mexicana es de 4.5 horas y

*watts* 
$$
\_
$$
 *dia* =  $\frac{volts \cdot amperes}{Hora \_$  *Solar*  $\_$  *Pico* =  $watts \_$  *dia* =  $\frac{12 \text{volts} \cdot 150 \text{amperes}}{4.5 \text{horassolares}}$  = 400 Watts

$$
Controladorde Panel = \frac{watts}{volts} = controlador = \frac{400watts}{12volts} = 33A
$$

### A manera de resumen:

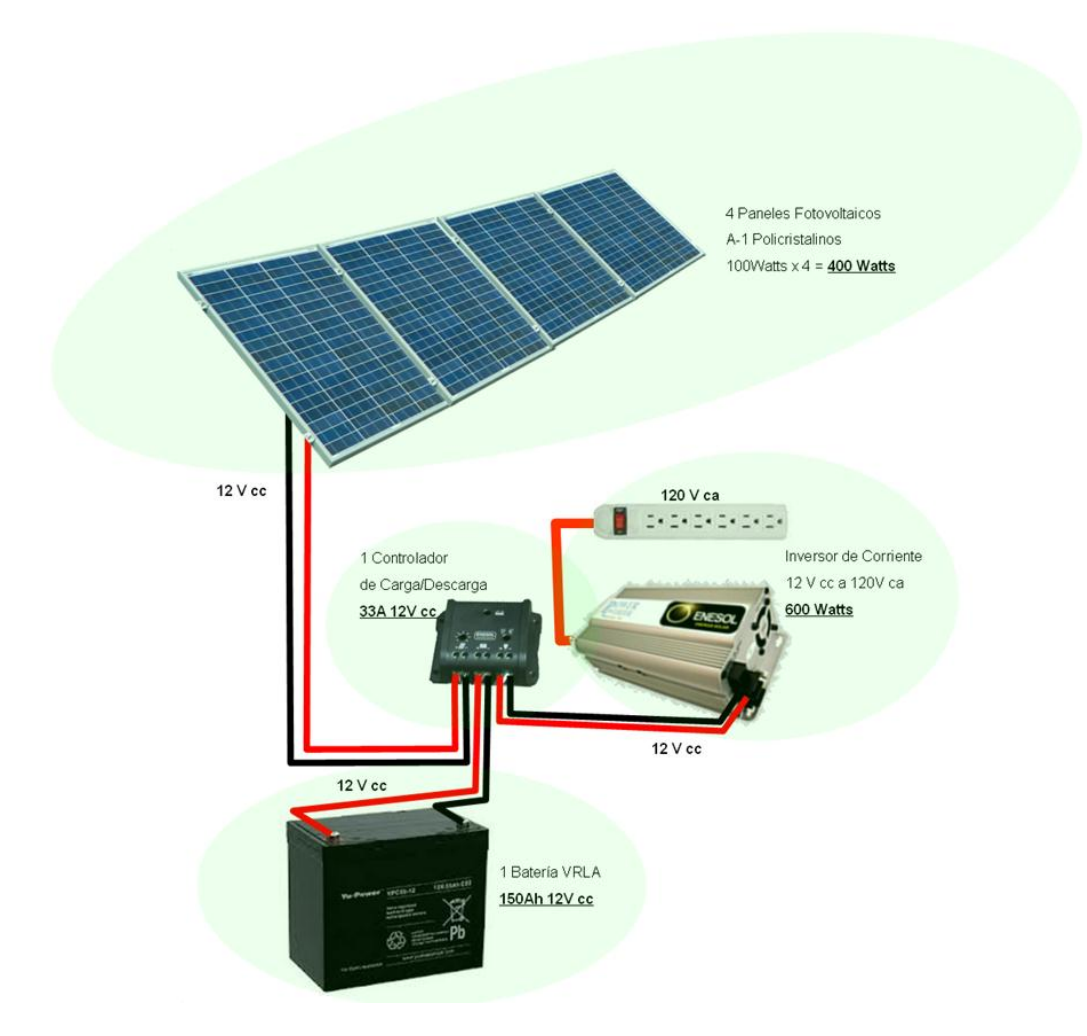

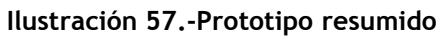

# 6 CONCLUSIÓN

Al llegar al final de la investigación, que además de nuevos y diversos conocimientos me hacen emitir las siguientes reflexiones:

Sobre la hipótesis:

"La integración de las TI como recurso didáctico en las comunidades marginadas puede realizarse con un prototipo de computadora, diseñada a partir de equipos de reutilizables habilitados con suministro de energía solar".

La opción fotovoltaica es una tecnología accesible que integrada a los elementos descritos cumple el objetivo de uso de recursos didácticos

Es una consideración importante que el dimensionamiento propuesto se vera incrementado en medida que aumenten las horas de uso y los periféricos de hardware.

El diseño a partir de equipos reutilizables, aunque funcional presenta pendientes respecto a optimización en su consumo energético, por lo cual en realidad puede desestimarse su integración con equipo que presente altos consumos de energía.

El suministro de energía solar es competitivo cuando se requieren cantidades de energía pequeñas en lugares remotos o de difícil acceso.

No es recomendable la aplicación en sitios donde exista suministro de energía eléctrica convencional.

Es posible que la integración de TI como recurso didáctico, presente limitaciones asociadas al uso de tecnología en aplicaciones educativas por parte de docentes.

El acercamiento que el común de las personas ha tenido hasta este momento acerca de la energía solar es referente al aprovisionamiento energía en mobiliario urbano, dispositivos lúdicos y en esquemas de ahorro de energía.

Como conclusiones adicionales se presenta el mismo caso con un equipo portátil moderno aunque reutilizable el cual adicionalmente se integró para presentarlo durante la defensa del presente y un diseño de modelo de aplicación para exteriores para ser realizado bajo la técnica de rotomoldeo.

## **6.1 Propuesta Alternativa**

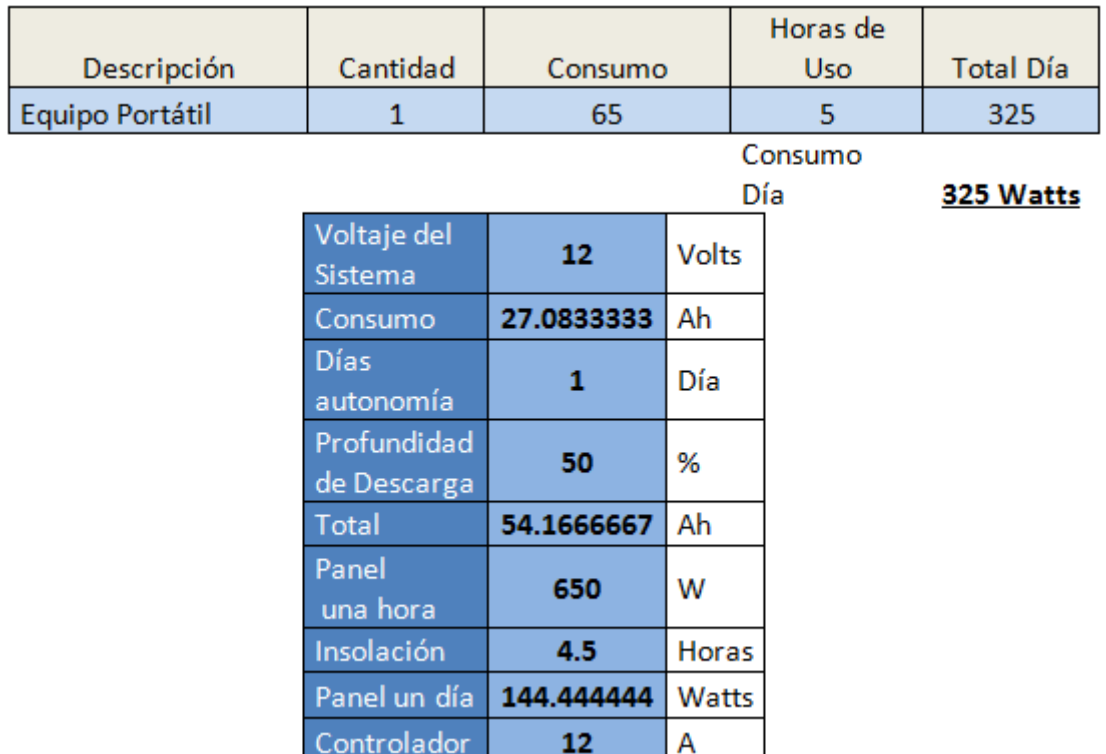

### Cómo:

$$
amperes = \frac{watts}{volts} \quad amperes = \frac{325watts}{12volts} = =27Ah
$$

Si agregamos sólo un día de autonomía y un factor de descarga al 50%

$$
Ah = \frac{(watts / voltage)}{Factor \_de \_Descarg a} = Ah = \frac{(325watts / 12volts)}{50\%} = 54 Ah
$$

Cómo la insolación promedio anual reportada para la República Mexicana es de 4.5 horas y

*watts* 
$$
\_
$$
 *dia* =  $\frac{volts \cdot amperes}{Hora \_$  *Solar*  $\_$  *Pico* =  $watts \_$  *dia* =  $\frac{12volts \cdot 54amperes}{4.5horassolares}$  = **144 Watts**

*volts*  $ControladordePanel = \frac{watts}{volts} = controlador = \frac{144watt}{12volts}$  $controlador = \frac{144watts}{120}$ 12  $=\frac{144watts}{12h}$  = 12A

# **6.2 Modelo de aplicación para exteriores**

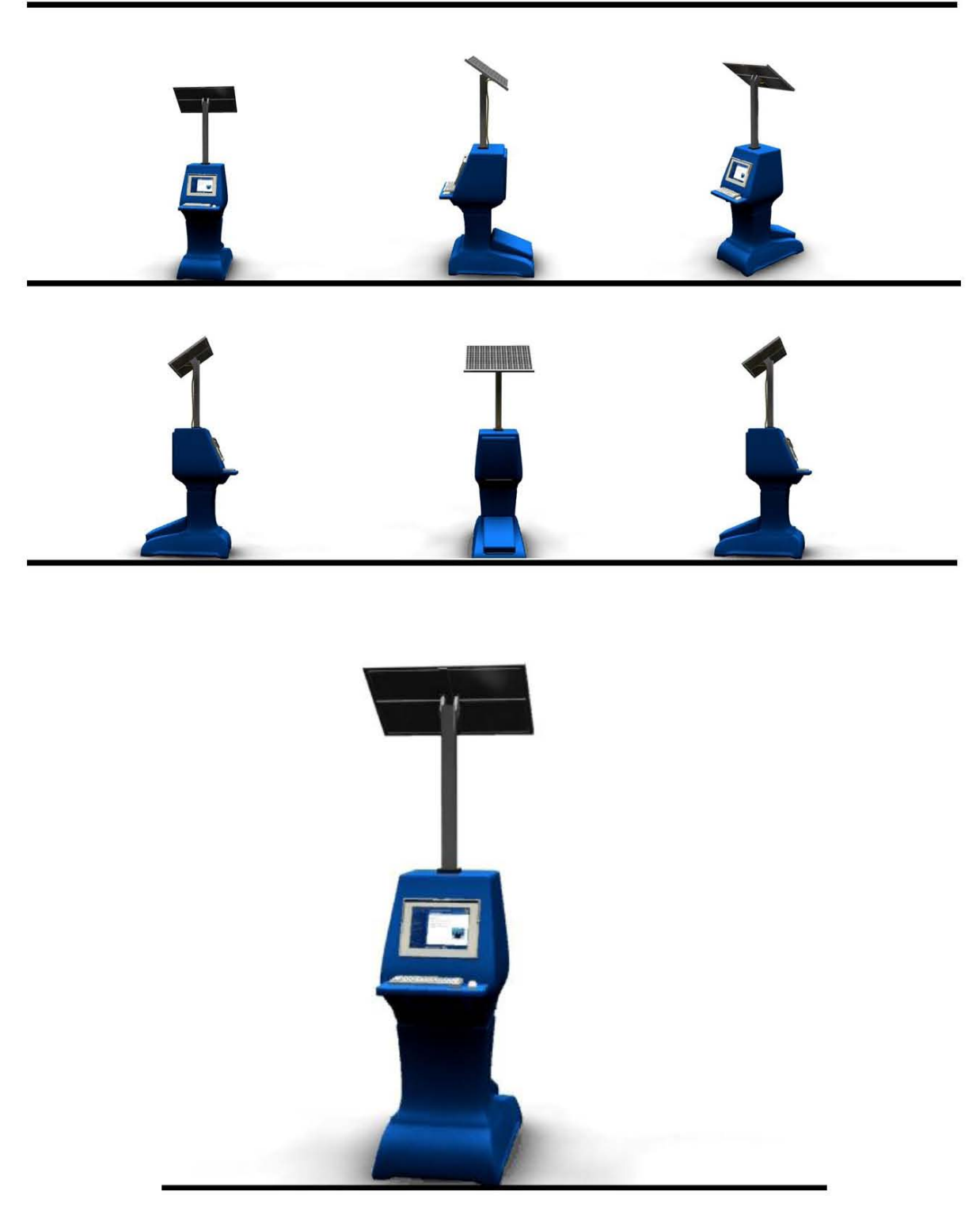

**Ilustración 58.- Propuesta de kiosco solar** 

# BIBLIOGRAFÍA

### **Libros**

- 1. Presidencia de la República, Plan Nacional de Desarrollo 2007-2012, Presidencia México 2008.
- 2. INEGI, IX Censo General de Población 1970, INEGI, México, 1971.
- 3. INEGI, XI Censo General de Población y Vivienda 1990, INEGI, México,1992.
- 4. INEGI, XII Censo General de Población y Vivienda 2000, INEGI, México,2001.
- 5. INEGI, II Conteo de Población y Vivienda, INEGI, México,2006.
- 6. INEGI, Censo de Población y Vivienda 2010, INEGI, México, 2011.
- 7. García González Enrique, Técnicas Modernas en la educación, Trillas México, 1975.
- 8. Alonso, Catalina M. , Gallego Domingo J., Aprendizaje y Ordenador, Dykinson Madrid,2000.
- 9. Held,Gilbert, Diccionario de Tecnología de las comunicaciones, PARANINFO,España, 1997.
- 10. Escamilla de los Santos José Guadalupe, Selección y uso de tecnología educativa, Trillas-ILSE México, 2003.
- 11. Bates A.W. , La tecnología en la enseñanza abierta y la educación a distancia, Trillas México, 1999.
- 12. de Pablos Carmen, López Hermoso José Joaquín, Matón-Romo Santiago, Medina Sonia, Informática y Comunicaciones en la Empresa, ESIC Editorial, España, 2004.
- 13. Barbera Elena , La educación en la Red, Subsecretaria de educación básica, México 2004.
- 14. House Pat, Siebel Thomas, Cyber-Rules , Granica, España 2000.
- 15. González Videgaray Maricarmen, Ogalde Careaga Isabel, Nuevas Tecnologías y educación, Trillas, México 2008.
- 16. Martínez Sánchez Francisco, Nuevas Tecnologías y Educación, Prentice hall, España 2004.
- 17. Llano Díaz Emiliano, Sistemas Digitales y Arquitectura de Computadoras, exa ingeniería, México 1993.
- 18. Energía fotovoltaica en la educación a distancia. Guía técnica, Agosto 2001. Patrocinado por el departamento de Energía de Estados Unidos y la Agencia de los Estados Unidos Internacional conducidos por Sandia National Laboratories de Albuquerque, Nuevo México.
- 19. Traducción por Henríquez Pérez, Bruno revisado por Livingstone Balbontin. Solar Energy International. Fotovoltaica manual de Diseño e Instalación. , SEI, Chile 2008.
- 20. Harper, Enriquez. El ABC de las Instalaciones Eléctricas Residenciales. LIMUSA, Noriega editores. México .
- 21. Sánchez Maza, Miguel Ángel. Energía Solar Fotovoltaica. LIMUSA, España.
- 22. Harper, Enriquez. Instalaciones eléctricas domésticas convencionales y solares fotovoltaicas. LIMUSA, Noriega editores, México.
- 23. Harper, Enriquez. El ABC de las instalaciones eléctricas en sistemas eólicos y fotovoltaicos. LIMUSA, Noriega editores, México.
- 24. Harper, Enriquez. Tecnologías de generación de energía eléctrica. LIMUSA, Noriega editores, México.

### **Revistas**

- 1. SYSCOM, Energía Solar Capacitación 2008, México 2008, SYSCOM.
- 2. Fundación UNA, Cuadernos de Sociedad de la Información, Fundación UNA, España 2005.
- 3. Energía del futuro: la carrera por los combustibles limpios. Junio del 2009, edición especial. National Geographic en español. Editorial Televisa SA de CV.
- 4. Energías renovables, Luis Merino. Energías Renovables. Madrid 2000 Edita: Haya Comunicación.
- 5. Desarrollo Sustentable, Mejores Prácticas Corporativas. Número diez Septiembre 2011. México D.F, editada: Instituto Mexicano de Mejores Practicas Corporativas A. C. .
- 6. Otro sexenio sin cambios de fondo. Energía Hoy. Ruta de negocios numero noventa Septiembre del 2011. México D.F, una publicación del Despertador, SA de CV..
- 7. Paradigma energético: cuerda para siempre. Energía 360. Número tres, Septiembre 2011. Editora: Mildred Ramo.
- 8. Electricidad solar. Investigación y Ciencia. Marzo 2008 numero 378. Edita: Prensa Científica S.A. , Barcelona, España. Edición española de Scientific American.
- 9. El desafío: hogar verde hogar. Energía 360. Producción y soluciones sustentables, Número cuatro, Diciembre 2011, editora: Mildred Ramo.
- 10. Hacia un Cambio de paradigma energético. ¿Cómo ves? Numero 143 año 12, Octubre del 2010. Revista de divulgación de la ciencia de la Universidad Autónoma de México. Editora: Estrella Burgos Ruiz.
- 11. Energías renovables y proyectos de iluminación con LED. Club Saber Electrónica. Numero 69 Enero del 2011. Editorial Quark S. R. L..
- 12. México y su Futuro Renovable . Energía 360. Producción y soluciones sustentables, Número uno, Marzo 2011, editor: David G Luna..
- 13. Energía renovable y nuevas tecnologías. Business & Technology the journal for innovation and competitiveness. Numero cuatro, Noviembre 2011. Mexico D.F, editor: Raúl García.
- 14. Fotovoltaica en el Salvador. Photon. Agosto 2011. Redactor jefe: Hugo J. Rodríguez San Segundo.
- 15. Nicaragua, un mercado ideal con política equivocada. Photon. Julio 2011. Redactor jefe: Hugo J. Rodríguez San Segundo.
- 16. Energía fotovoltaica: presente y futuro. Revista de Energías Renovables. Numero 9 año 3 Enero-Marzo 2011. editor ANES A.C..
- 17. Striving for higher goals. Sun & Wind Energy. Enero del 2012. Editor: Dr. Volker Buddensiek..
- 18. México: El desafío de la educación para el siglo XXI. Revista AZ, Número 06,Febrero 2008, Editor: Efrén Calleja.
- 19. Una agenda digital para el desarrollo de México, Mariano Garza-Cantu. Revista Política Digital Año 7, Número 42, Febrero/Marzo 2008, Editor: José Luis Becerra Pozas.
- 20. Videoconferencia en las redes de datos, principales problemas, enter@te Año 3, Número 33, Octubre de 2004, Editor: Dr. Ignacio Ania Briseño.
- 21. Egreso primera generación de LICEL, Gaceta FES Acatlán, Febrero 2009 No. 65. Editor: FES Acatlán.
- 22. Equipos Solares Inteligentes para zonas marginadas, Gaceta UNAM, 21 de Julio de 2012, No. 4535. Editor UNAM.
- 23. Ley para el Aprovechamiento de las Energías Renovables y el Financiamiento de la Transición Energética, Diario Oficial de la Federación,28 de noviembre de 2008.
- 24. Catálogo VAS Sistemas Electro solares Industriales, Catalogo VAS 2010, SOLISTO, 2010.

## **Videos**

- 1. Conferencia "El peligro de las patentes de Software Libre" 10 nov 2007 Richard Stallman.
- 2. Oppenheimer Presenta La Computadora de 100 Dolares 2007- Temporada 3 Capitulo 179.
- 3. Presentación Iluméxico Como funcionamos http://www.youtube.com/watch?v=pbRQHciP6fs.

## **Sitios Internet**

- 1. Pública SdE. Secretaría de Educación Pública :: Visión y Misión de la SEP. México2009 [cited 2010 25 de Marzo de 2010]; 17 de diciembre de 2009 Available from: http://www.sep.gob.mx/wb/sep1/sep1\_Vision\_de\_la\_SEP.
- 2. OCW.OCW::What is OpenCourseWare? [cited 2012 29 de Mayo de 2012];Available from: http://www.ocwconsortium.org/es/aboutus/whatisocw.
- 3. Video Institucional de la Escuela Telesecundaria No. 43 de Tenango de Doria, Hgo [cited 2012 29 de Mayo de 2012];Available from:http://www.youtube.com/watch?v=fMGGYhYUeX8.
- 4. Magisterio.com.mx ::Tecnología moderna para Telesecundarias.México2006 [cited 2010 2 de Marzo de 2010]; febrero de 2006 Available from: http://www.magisterio.com.mx/archivo/2006/febrero/htm/Tecnologia\_Moderna.htm.
- 5. CUAED.CUAED::El Sistema Universidad Abierta y Educación a Distancia [cited 2010 25 de Marzo de 2010];Available from: http://www.cuaed.unam.mx/suayed.html.
- 6. Begoña Gros, QuadernsDigitals.NET: El portal de educación::Del software educativo a educar con software.España2000[cited 2010 21 de Marzo de 2010]; enero de 2006 Available from: http://www.quadernsdigitals.net/index.php?accionMenu=hemeroteca.VisualizaArticuloIU .visualiza&articulo\_id=228&PHPSESSID=83c62ba88d56c27c12ab776c6f62a2e9.
- 7. SITE-educa: Cálculo I, II y III Profa. Esperanza Valdés [cited 2011 12 de septiembre de 2011]; example and the control of Available from the from: http://gauss.acatlan.unam.mx/file.php/17/CONTENIDO/AYUDA/ayuda.html
- 8. El agua de mar es bombeada desde el mar e introducida en la membranas, donde se diluye con el agua dulce que entra a través de las membranas." Portal Energías: Energía Azul. España 2012 [cited 2012 25 de Marzo de 2012];2012 Available from: http://www.portalenergia.es/energia-azul.jsp.
- 9. Instituto de Investigaciones Eléctricas ::Explorador de Recursos Renovables. México2011 [cited 2011 25 de Marzo de 2011];2010 Available from: http://sag01.iie.org.mx/eolicosolar/Default.aspx.
- 10. Fotografía de : http://www.wyretidalenergy.com/tidal-barrage/la-rance-barrage.
- 11. El Universal- Finanzas :Electricidad a base de oleaje, opción de CFE. México 2008 [cited 2008 03 de Junio de 2008];2008 Available from: http://www.eluniversal.com.mx/finanzas/64663.html.
- 12. ANES Michoacán :Encuentro 2009. México 2009 [cited 2009 10 de Diciembre de 2009];2009 Available from: http://www.anesmichoacan.mx/anes2009/jueves10sept2009/9Generacion%20de%20ene rgia%20basada%20en%20recursos%20Oceanicos%20Aprovechamiento%20de%20las%20 mareas%20en%20Mexico.pdf.
- 13. Instituto de Investigaciones Eléctricas :Explorador de Recursos Renovables. México2011 [cited 2011 25 de Marzo de 2011];2010 Available from: http://sag01.iie.org.mx/eolicosolar/Default.aspx.
- 14. TED:Nicholas Negroponte en Una Laptop por Niño, van dos años- TED Talks. USA 2007 [cited 2009 07 de agosto de 2012];2012 Available from: http://www.ted.com/talks/view/lang/es//id/288.
- 15. one laptop per child- Acerca: Especificaciones [cited 08 de febrero de 2007];2012 Available from: https://sites.google.com/a/olpcmexico.org/acerca/.
- 16. Radio 2.0 for development:OLPC + FM radio = lessons beamed to computers- Local & community broadcasting and new ICTs[cited 2009 07 de agosto de 2012];2012 Available from: http://comunica.org/radio2.0/archives/210.
- 17. School children with OLPC XOs in an early pilot program in Khairat, India (Photo credit: OLPC Project / CC By 2.0). Available from: http://www.freesoftwaremagazine.com/articles/bittersweet facts about olpc and suga r.
- 18. OLPC XO "Children's Machine" laptops having their software updated during a recent deployment (Photo credit: David Drake / CC By 2.0). Available from: http://www.freesoftwaremagazine.com/articles/bittersweet facts about olpc and suga r.
- 19. OLPC Oceania:One Laptop per Pacific Child. Available from: http://www.olpcoceania.org/2010/04/new-solomons-study-puts-hard-evidence.html.
- 20. one laptop per child- Acerca: 5 Principios Básicos[cited 08 de febrero de 2012];2012 Available from: https://sites.google.com/a/olpcmexico.org/acerca/home/principios-bsicos
- 21. EscuelaLab.org: Primera Asamblea General: Somos Azúcar/Sugar Labs Perú[cited 13 de diciembre de 2011];2011 Available from: http://http://oldd6.escuelab.org/contenido/primera-asamblea-general-somosaz%C3%BAcarsugar-labs-per%C3%BA-martes-201211-5pm-escuelab.
- 22. EXPANSIÓN:10 emprendedores se disputan la 'corona'- CNNEXPANSIÓN. México 2012 [cited 2012 03 de abril de 2012];2012 Available from: http://www.cnnexpansion.com/especiales/2012/03/29/ilumexico.
- 23. ILUMEXICO encenderá las comunidades marginadas del municipio misanteco | ParandOreja.com. México 2012; 2011 Available from:http://www.parandoreja.com/ilumexico-encendera-las-comunidades-marginadasdel-municipio-misanteco/.
- 24. PRODUCTOS Iluméxico Prende la luz de México- Iluméxico. México 2012 [cited 2012 03 de agosto de 2012];2012 Available from: ttp://ilumexico.mx/es/productos/.
- 25. HP/Compaq:Compaq Evo Desktop D510 845G World Wide QuickSpecs [cited 2012 29 de Mayo de de 2011];Available from: http://h18000.www1.hp.com/products/quickspecs/11349\_div/11349\_div.html#Standard Features - Select Models.
- 26. Efecto fotoeléctrico: Mediciones Industriales, Available from : http://granadoangel.blogspot.mx/2009/02/asignacion-3.html.
- 27. Espectro de luz: Cleanenergy: Available from :http//www.cleanergysolar.com/categorias/fotovoltaica/.
- 28. Energía Fotovoltaica : NMSU: Available from: http://solar.nmsu.edu/wp\_guide/energia.html.